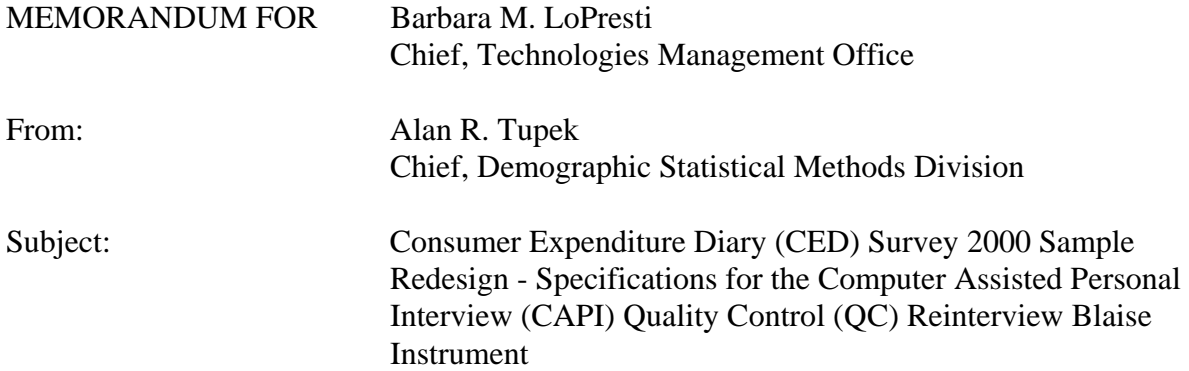

### **I. Purpose**

This memorandum documents specifications for the CAPI QC reinterview instrument for the CED Survey 2000 Sample Redesign. These specifications are for a Blaise instrument. Use these specifications in conjunction with the memorandum, Specifications for a Generic Computer Assisted Personal Interview (CAPI) Quality Control (QC) Reinterview Blaise Instrument.

### **II. Quality Control Reinterview**

CAPI original interviews and Type B and C noninterviews are eligible for a QC reinterview. The primary goal of the QC reinterview is to detect falsification by the field representatives or supervisory field representatives ((S)FRs). The reinterview instrument includes paths for telephone reinterviews and personal visit reinterviews.

#### **III. Instrument Specifications**

We broke down our specifications for the generic OC reinterview instrument into three major parts. The front specifications, Section XIII, include the screens that direct the reinterviewer to make contact, introduce himself/herself, and ask for the respondent. The middle specifications, Section XIV, include the roster verification screens and the survey specific questions used to determine whether falsification occurred. The back specifications, Section XV, include the thank you screens and the screens that set up callbacks, assign reinterview dispositions, and wrap up the case.

This memorandum includes in Sections XIII-XIV only those screens that are new or have changes to the generic specifications. For your convenience, we identify changes to the generic screens by highlighting any additions and striking out any deletions. Since these specifications are also very similar to those issued for the 2004 CED reinterview, we identify additions and deletions to the 2004 specifications by placing those highlights and strikeouts within braces { }.

As in the generic specifications, we divide the display of a screen's info pane into the text section and the answer list section. Any text given in italics in the text section denotes read only information that is not said aloud by the reinterviewer. Display this italicized text in regular font in blue on the screen.

Attachment A, CED Survey 2000 Sample Redesign - Reinterview Instrument Screen Index, provides the page number(s) of each screen displayed in these specifications. Attachment B, CED Survey 2000 Sample Redesign - Reinterview Blaise Instrument Flowcharts, displays the pathing of all screens in the front, middle and back portions of the instrument. Attachment C, CED Survey 2000 Sample Redesign - Reinterview Instrument Flowchart Index, offers an index to the screens in the flowcharts.

## **IV. Record-Typed Reinterview Input File**

Attachment D contains the format of the Reinterview Sample Control Input File (SCIF) for the CED Survey 2000 Sample Redesign. This Reinterview SCIF lists all of the variables by record type that are on the reinterview input file. The original instrument needs to set or initialize these variables, except for the few that come from the Demographic Statistical Methods Division (DSMD) generic reinterview system. DSMD creates the reinterview input files using the generic reinterview system.

Refer to the Reinterview SCIF in Attachment D for information regarding the description, length, and values of each of the variables required for reinterview. Record Type 8500 in Attachment D shows the generic household level variables in positions 1- 83 and the generic person level variables in position 1-90. CED Survey specific household and person level variables follow these positions.

The following is a list of only those reinterview input file variables utilized in the CED Survey 2000 Sample Redesign reinterview instrument. These variables are used either to set new variables, to "fill" entries on the screen, or to control pathing. The original instrument must set and output these variables. Some of these variables are used in the generic portions of the reinterview instrument. If the CED Survey uses a different name for any of these generic variables, the CED name is noted in the 'Description' column. Convert the variable's CED name to its generic name in the manipula script when extracting the original output for reinterview.

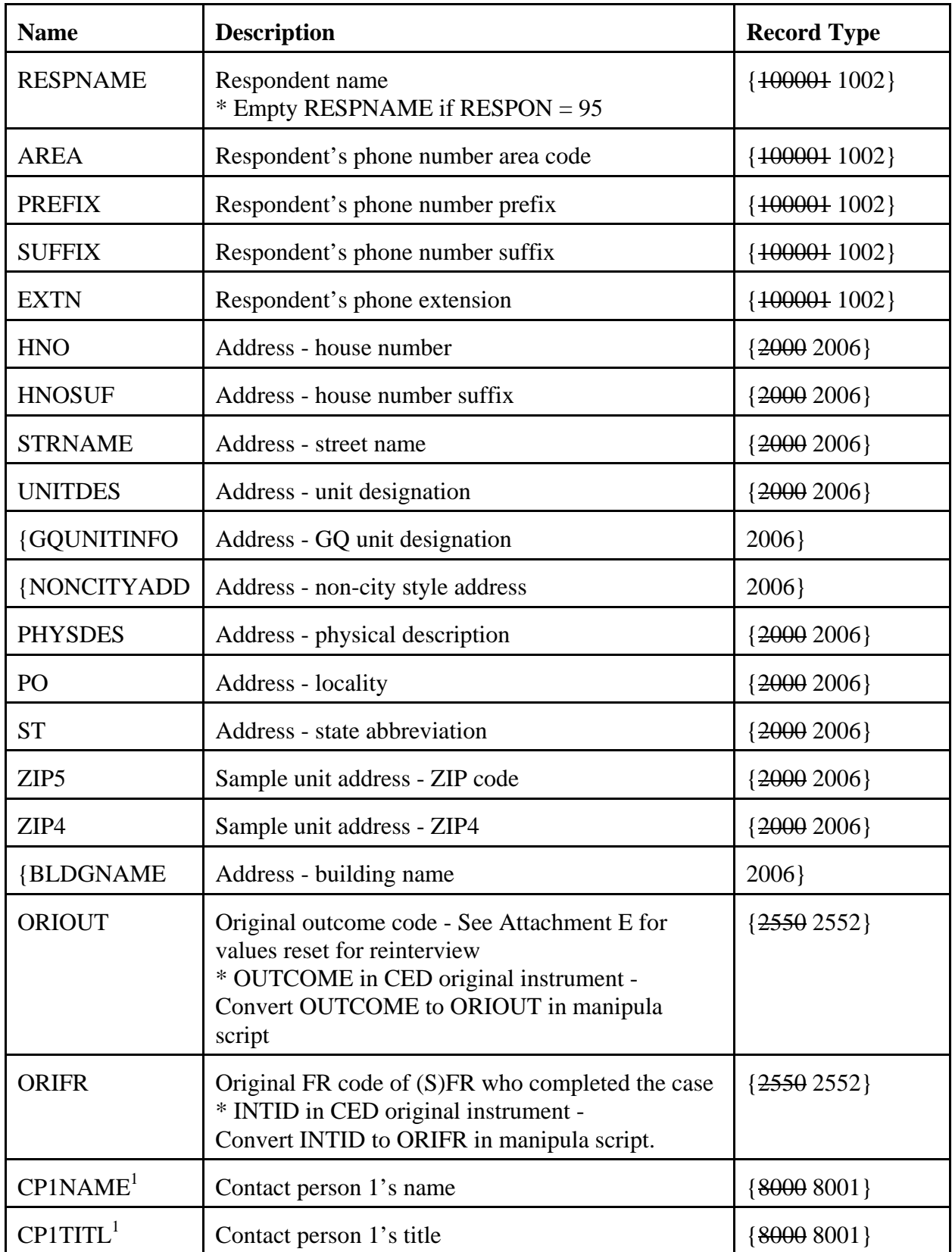

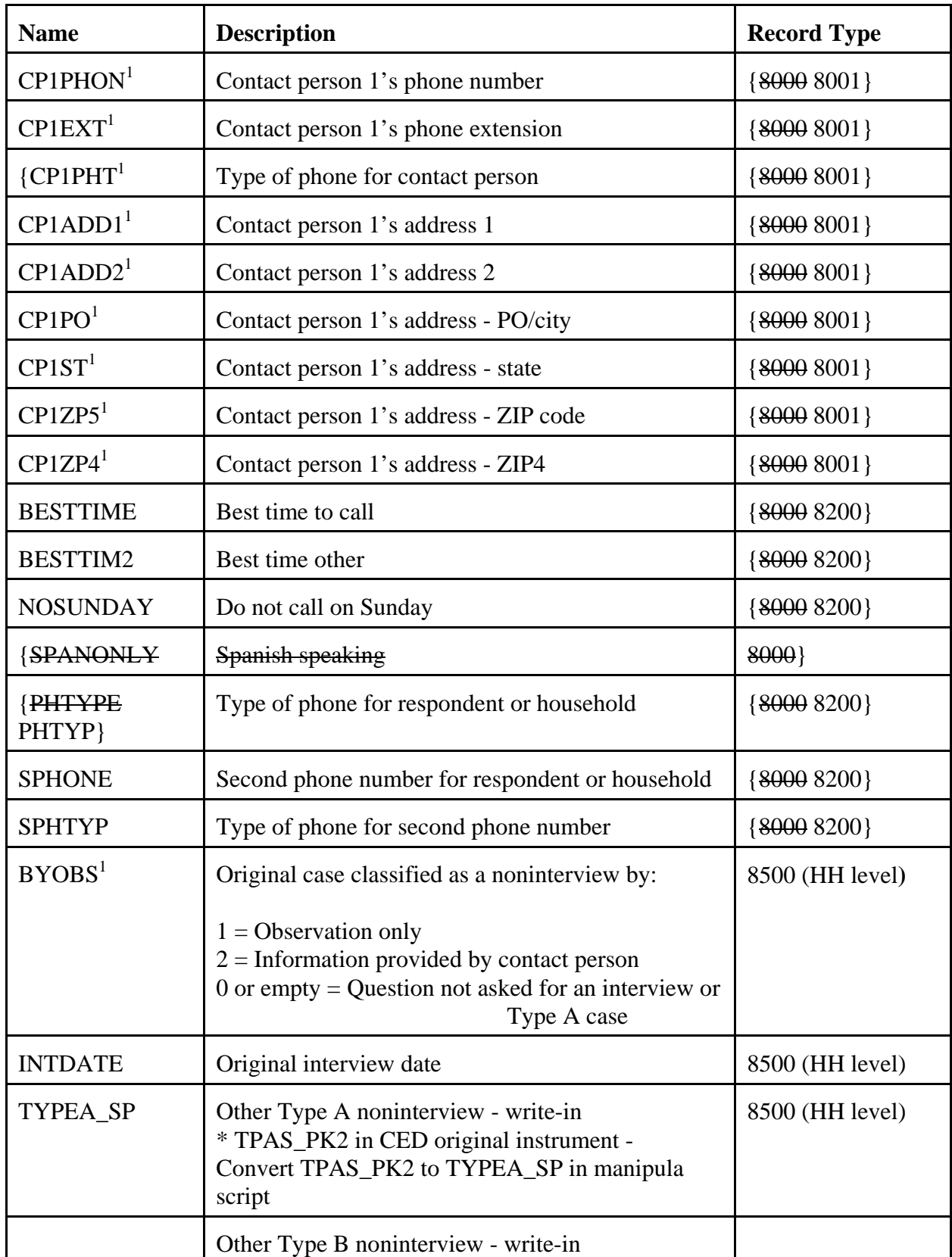

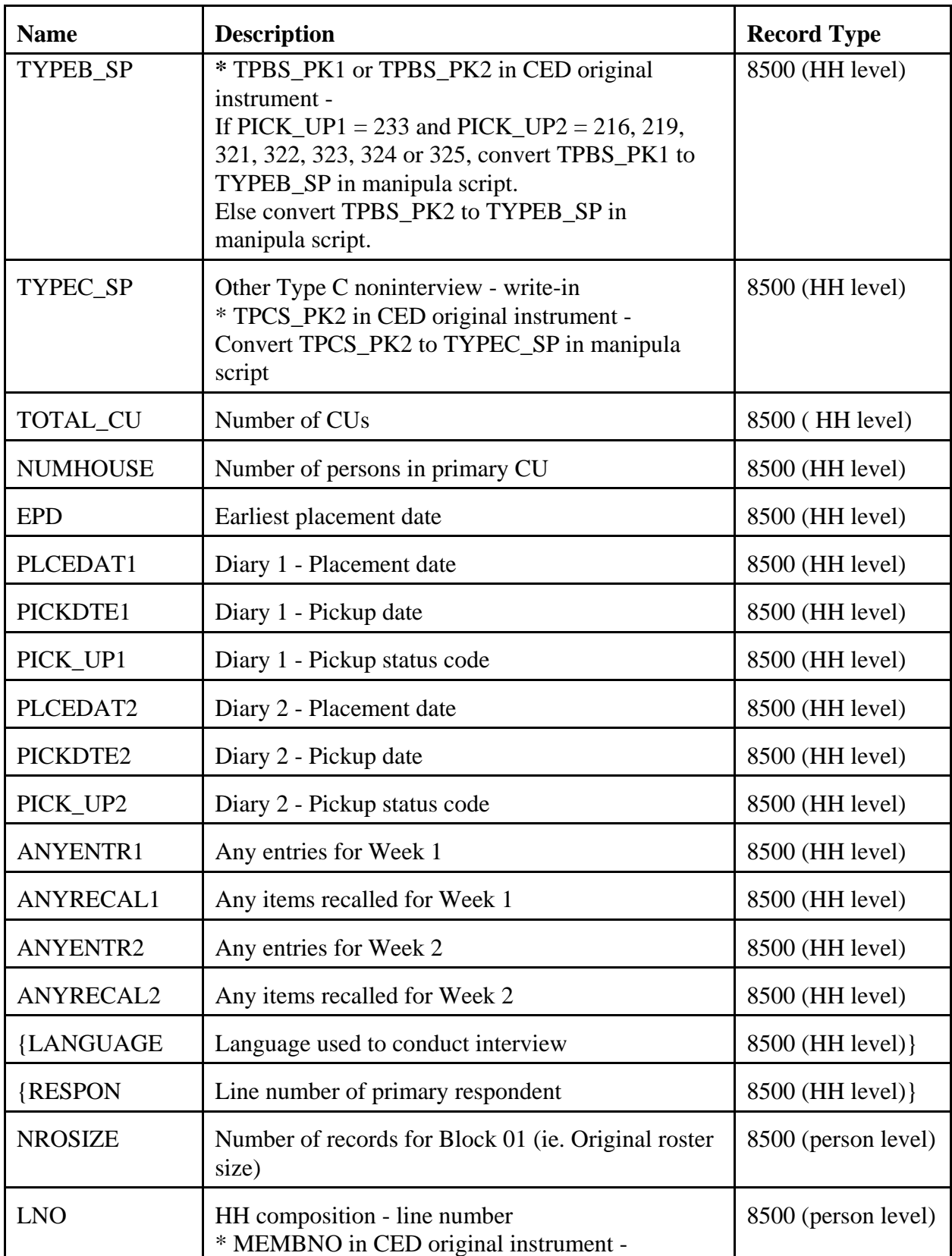

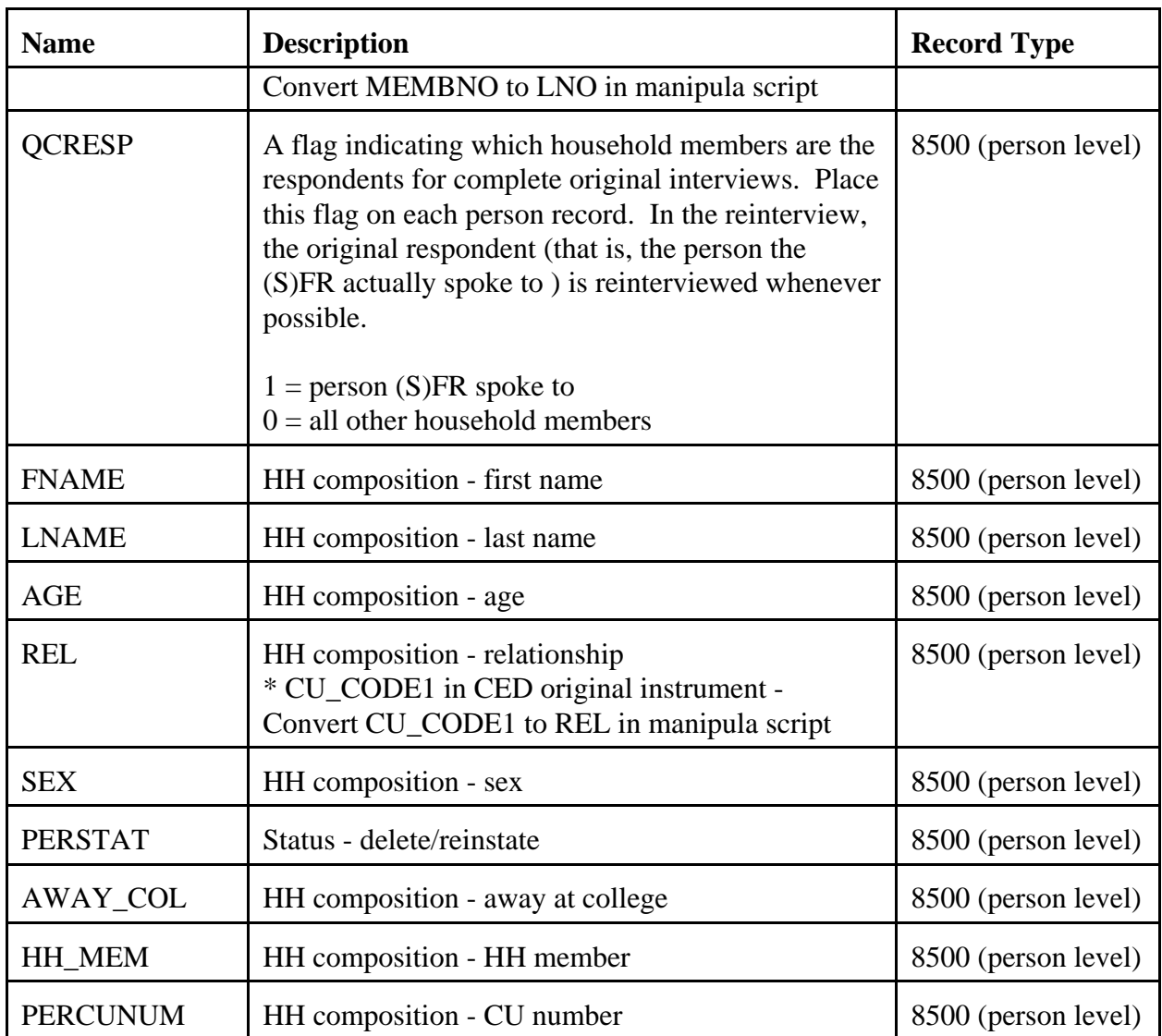

# **V. Variables Set in the Reinterview Instrument**

- A. The CED original instrument sets placement date, pickup date, and outcome for both the Week 1 and Week 2 Diaries, but sets one final outcome (ORIOUT) for the case. As a result, it is necessary to set the new variable ORIOUT\_I and to reset the input variables ORIOUT and INTDATE in the CED reinterview instrument in order to verify the outcome for the appropriate week. Reset ORIOUT and INTDATE as follows:
	- 1. Set ORIOUT\_I = ORIOUT.
	- 2. Reset ORIOUT, only after setting ORIOUT\_I, as follows:

If ORIOUT  $I = 201$ , ORIOUT = 201. If ORIOUT\_I = 203, ORIOUT =  $203$ . If ORIOUT  $I = 204$  and PICK UP2 = 326, ORIOUT = 205. If ORIOUT\_I = 204 and PICK\_UP2  $\neq$  326, ORIOUT = PICK\_UP2. If ORIOUT  $I = 206$ , ORIOUT = 206. If ORIOUT\_I = 207 and PICK\_UP1 = 326, ORIOUT = 208. If ORIOUT\_I = 207 and PICK\_UP1  $\neq$  326, ORIOUT = 207. If ORIOUT  $I = 210$  and PICK UP1 = 216, 219, 321, 322, 323, 324, 325 (Type A noninterview) and  $\text{PICK\_UP2} = 326$ ,  $\text{ORIOUT} = 211$ . If ORIOUT\_I = 210 and PICK\_UP1 = 216, 219, 321, 322, 323, 324, 325 (Type A noninterview) and PICK UP2  $\neq$  326, ORIOUT = PICK UP2. If ORIOUT  $I = 210$  and PICK UP2 = 216, 219, 321, 322, 323, 324, 325 (Type A noninterview) and PICK\_UP1 = 326, ORIOUT = 212. If ORIOUT\_I = 210 and PICK\_UP2 = 216, 219, 321, 322, 323, 324, 325 (Type A noninterview) and PICK\_UP1  $\neq$  326, ORIOUT = PICK UP1. If ORIOUT\_I = 326 and PICK\_UP1 = 326, ORIOUT =  $209$ . If ORIOUT  $I = 326$  and PICK UP1  $\neq 326$ , ORIOUT = 326. If ORIOUT  $I > 210$  and ORIOUT  $I \neq 326$ , ORIOUT = PICK UP2.

3. Reset INTDATE, only after resetting ORIOUT, as follows:

If ORIOUT  $= 201$ , INTDATE  $=$  PLCEDAT1. If ORIOUT =  $203$ , INTDATE = PLCEDAT1. If ORIOUT  $= 204$ , INTDATE  $=$  PLCEDAT2. If ORIOUT =  $205$ , INTDATE = PLCEDAT1. If ORIOUT  $= 206$ , INTDATE  $=$  PLCEDAT2. If ORIOUT  $= 207$ , INTDATE  $=$  PLCEDAT2. If ORIOUT  $= 208$ , INTDATE  $=$  PLCEDAT1. If ORIOUT =  $209$ , INTDATE = PLCEDAT1. If ORIOUT  $= 211$ , INTDATE  $=$  PLCEDAT2. If ORIOUT  $= 212$ , INTDATE  $=$  PLCEDAT1. If ORIOUT  $> 212$ , INTDATE = PLCEDAT2.

- Note: Set ORIOUT\_I, ORIOUT, and INTDATE only once at initial entry. Do not reset if a case is reopened.
- B. The generic portions of the reinterview instrument use the following variables. Set these variables in the CED reinterview instrument as follows.

RPROXY  $A$  This is a flag indicating whether a proxy is allowed in the reinterview. Set to  $1 =$  proxy allowed in reinterview

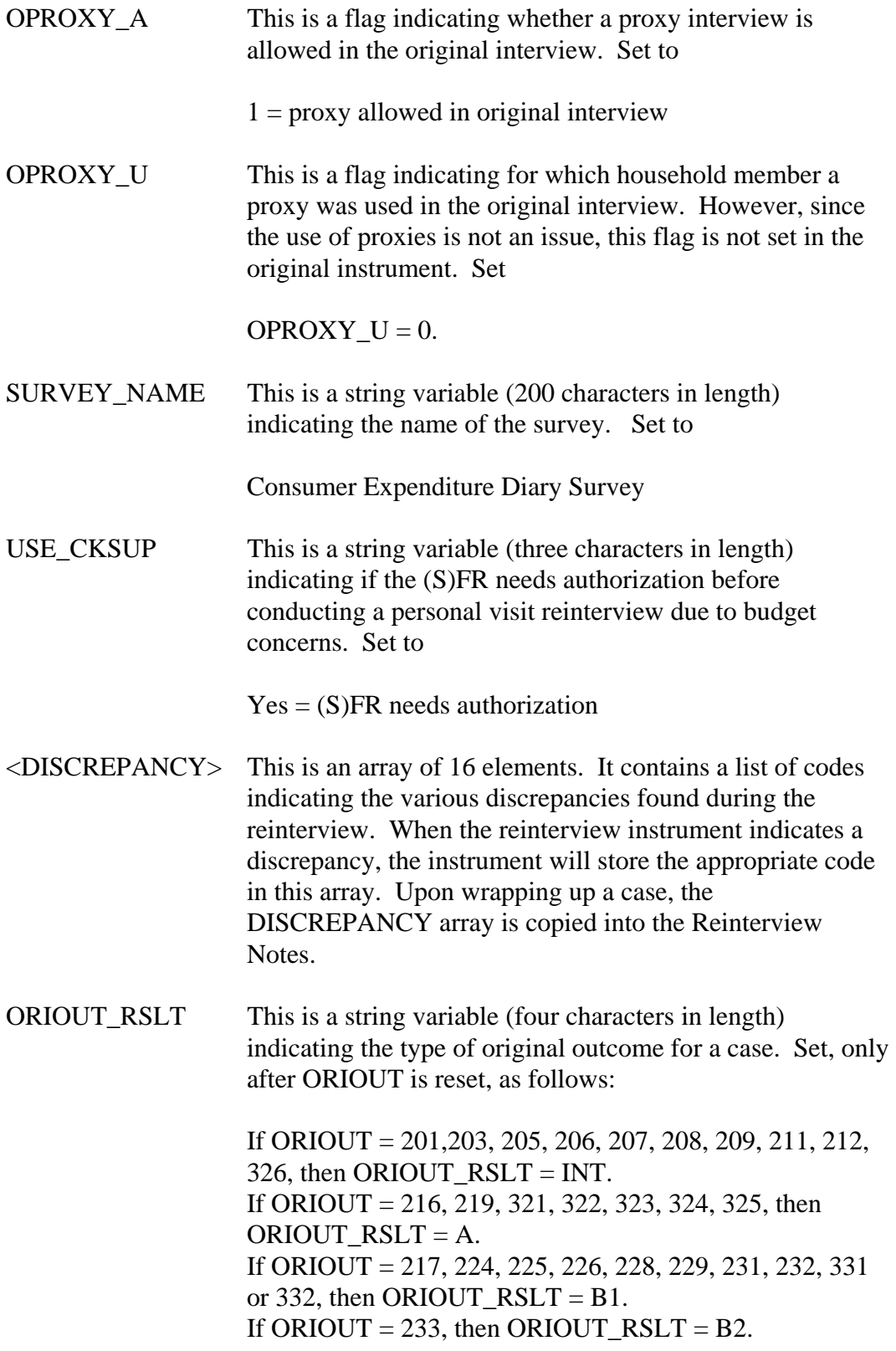

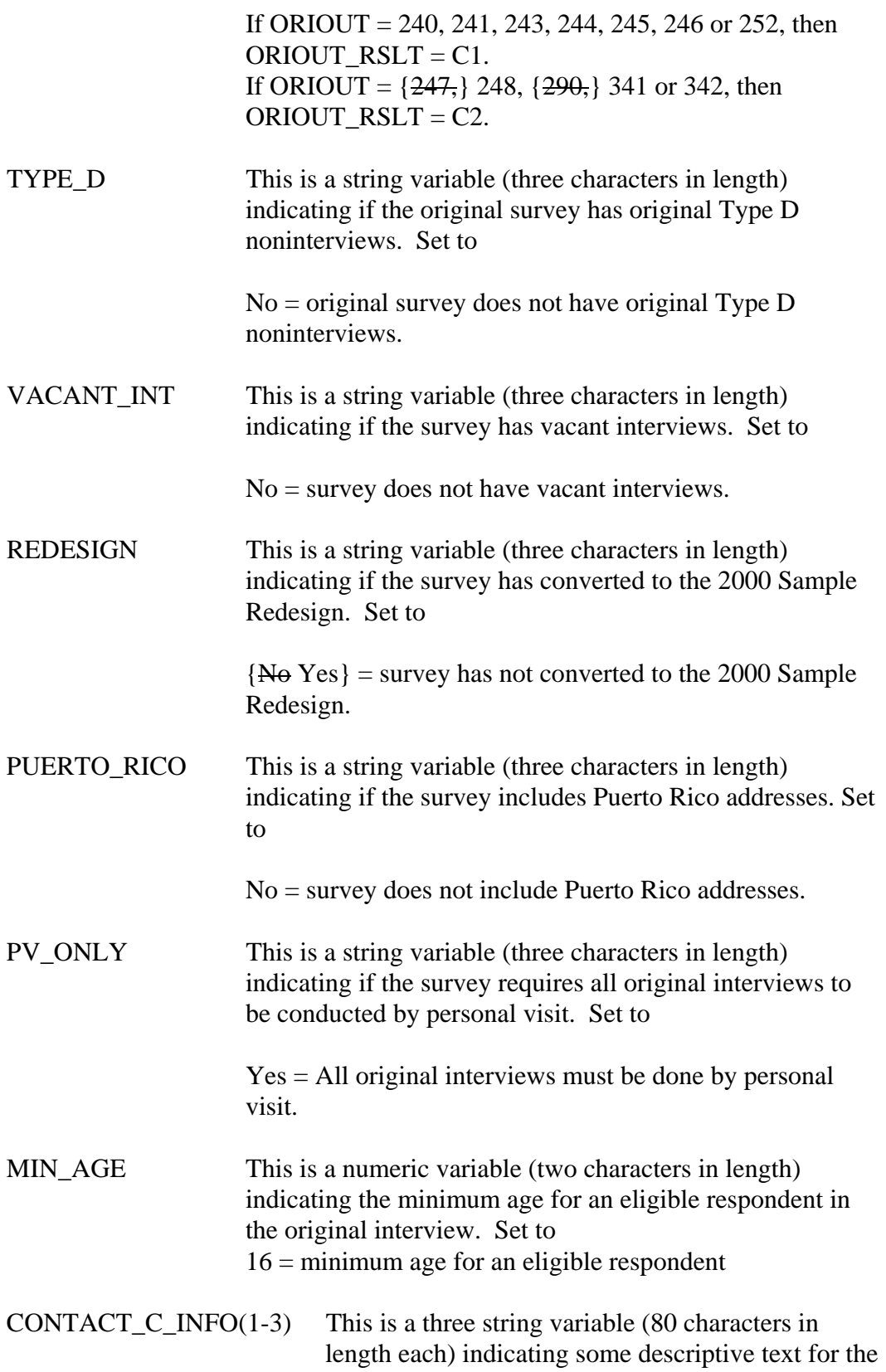

survey to be filled on the CONTACT\_C screen. Set to

 $CONTACT\_C\_INFO1 = your household and the$ members who make up your household for the CONTACT\_C\_INFO2 = Consumer Expenditure Diary Survey? CONTACT\_C\_INFO3 is empty

ROSTER\_INFO(1-3) This is a three string variable (80 characters in length each) indicating some descriptive text for the survey to be filled on the ROSTER\_3 and ROSTER\_4 screens. Set to

> ROSTER\_INFO1 =  $\frac{d \cos \theta}{d}$  didn't have a usual residence elsewhere or who wasn't away at college ROSTER\_INFO2 = on [Fill: INTDATE] ROSTER\_INFO3 is empty

TYPEB SPLIT This is a string variable (three characters in length) indicating if reinterview noninterview vacants and Usual Residence Elsewhere (UREs) need to be split between regular and seasonal. Set to

> No = vacants and UREs are not split between regular and seasonal

- RIDATE This is the date stamp that the CED reinterview instrument marks when a case is opened. Its format is mmddyyyy.
- TIME C This is the time stamp that the CED reinterview instrument marks when a case is opened. Its format is hhmmss in military time.
- OIRESP This is a string variable (two characters in length) representing the line number of the original respondent. Set to the line number (LNO) of the household member with OCRESP  $= 1$ .
- {SPANONLY This is a string variable (one character in length) indicating if the household is Spanish speaking. Set as follows:

If LANGUAGE = 2, then SPANONLY = 1. Else SPANONLY is empty.}

- {C. The original instrument fills RESPNAME if the respondent is a proxy. To compensate for this, empty RESPNAME if  $RESPON = 95.$ }
- D. Set the generic contact person information variables in the CED reinterview instrument as follows:

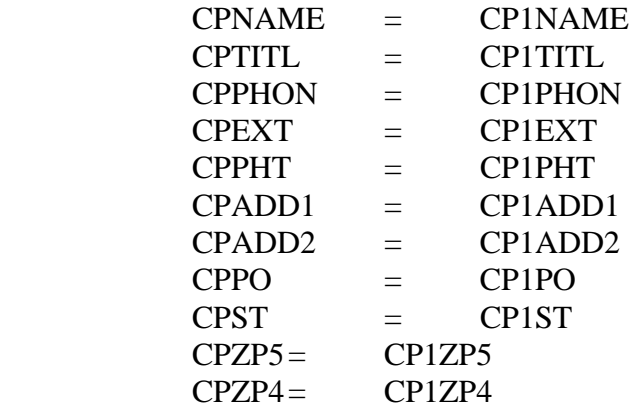

E. The following variables are also set in the CED reinterview instrument according to the SPECIAL INSTRUCTIONS for screens in either these specifications or the generic specifications.

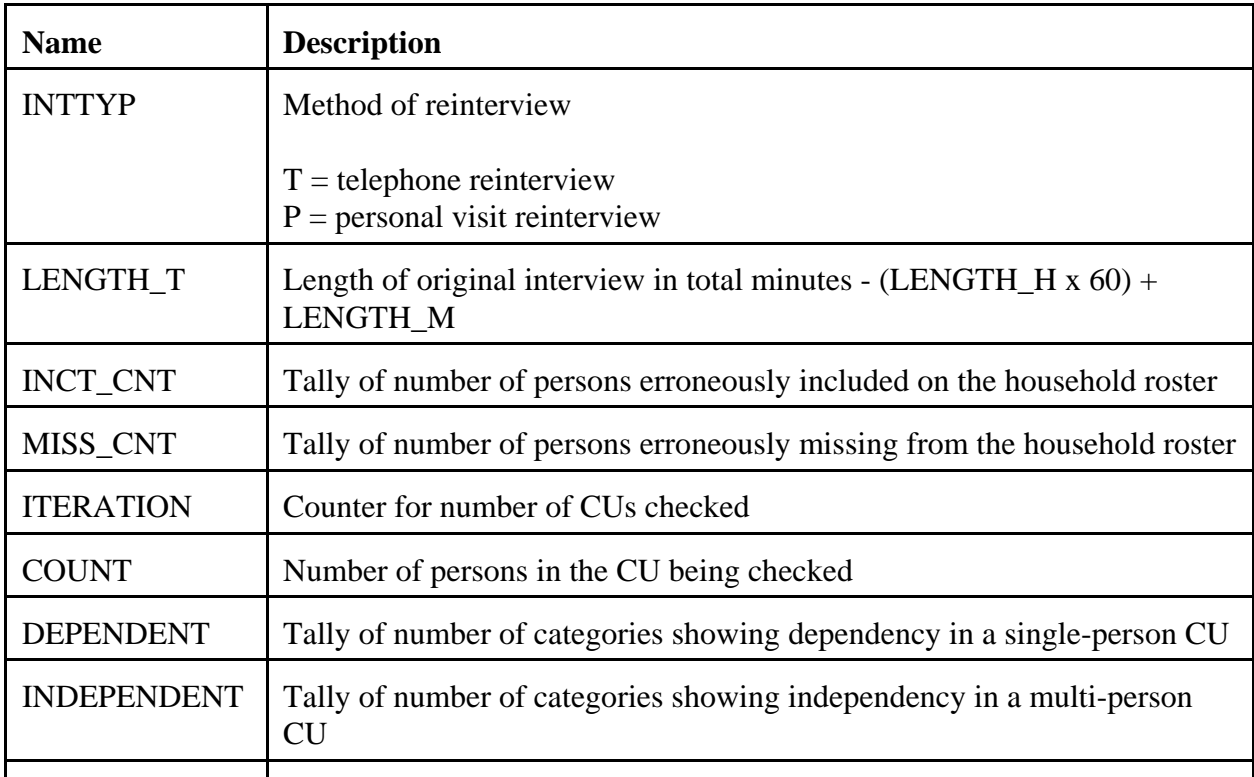

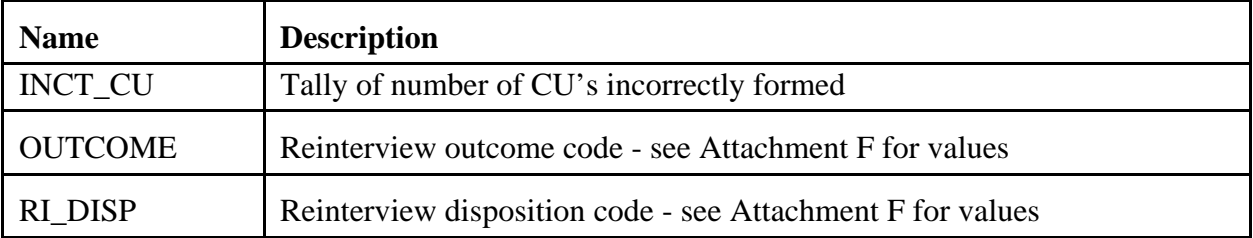

### **VI. Variables Passed between Case Management and the Reinterview Instrument**

- A. Variables from Case Management
	- 1. Case Management sets ACTION based on OUTCOME. See Attachment F, CED Reinterview Disposition, Outcome and Action Codes, for values. This variable must be included in the reinterview output.
	- 2. The reinterview instrument obtains the name of the (S)FR, variable FR\_NAME, from Case Management.
	- 3. The reinterview instrument obtains the reinterviewer's FR code, FRCODE, from Case Management. If the RO reassigns a case, it changes FRCODE in ROSCO. Case Management then passes the updated variable to the reinterview instrument.
- B. Variables from Case Management and the Reinterview Instrument
	- 1. The reinterviewer can update the sample unit phone number (AREA, PRFIX, SUFFIX, EXTN) and appointment time (CALLBACK) in both Case Management and the reinterview instrument. Case Management and the reinterview instrument pass these variables, with any updates, back and forth to each other.
	- 2. Case Management and the reinterview instrument also pass the case ID (CASEID) and control number (CTRLNUM) back and forth to each other. These variables serve as identifiers for the case.
- C. Variables from the Reinterview Instrument
	- 1. The reinterviewer can also update the contact person phone number (CPPHON and CPEXT) in the reinterview instrument. The reinterview instrument passes these variables, with any updates, to Case Management. The CED reinterview instrument must reset these variables back to CP1PHON and CP1EXT when it passes them to Case Management.

2. The reinterview instrument sets OUTCOME and RI\_DISP, as stated in Section V, above, and passes them to Case Management.

### **VII. Formats for Date and Time Variables**

- A. Use the long format (day of week, month, day, four-digit year) to **display** all date variables in the CED reinterview instrument. {Use the format mmddyyyy when **outputting** all date variables, INTDATE (original interview date) and RIDATE (reinterview date), to the reinterview output file.}
- B. Use the format hh:mm am/pm to display all time variables in the CED reinterview instrument.

#### **VIII. Displaying the Sample Unit Address**

Display the sample unit address in the CED reinterview instrument using format {ADDRESS2 ADDRESS1}. Screens that display the sample unit address are START, DIAL, INTRO\_TC, HELLO\_TNX, INTRO\_TN, INTRO\_PC, HELLO\_PNX, ADDVER, INTRO\_PN, VERBYOBS, PROX\_N, PROX\_UN, ROSTER\_1, SOMEONE\_ELSE, CONTACT\_N, VACANT, STAT\_VER, VACANT2, STATUS, STAT\_PROBE, STAT\_PROB2.

Format { $\overline{ADDRESS2}$  ADDRESS1} is for surveys that have { $\overline{not}$ } converted to the 2000 Sample Redesign (REDESIGN =  $N\Theta$  Yes) and that do not include Puerto Rico addresses (PUERTO\_RICO = No). This format uses the address variables on Record Type  $2000$ 2006} of the SCIF, Demographic Address, and is defined as follows:

[Fill: HNO HNOSUF STRNAME UNITDES] {[Fill: BLDGNAME / blank] [Fill: GQUNITINFO / blank] [Fill: NONCITYADD / blank]} [Fill: PHYSDES / blank] [Fill: PO, ST ZIP5-ZIP4]

#### FILL INSTRUCTIONS

- {1. If BLDGNAME not empty, fill BLDGNAME. Else leave blank, do not display item.
- 2. IF GQUNITINFO not empty, fill GQUNITINFO. Else leave blank, do not display item.
- 3. If NONCITYADD not empty, fill NONCITYADD. Else leave blank, do not display item.}

4. If PHYSDES not empty, fill PHYSDES. Else leave blank, do not display item.

# **IX. Displaying the Household Roster**

- A. Display the household roster in the CED reinterview instrument as follows:
	- Include all persons who have not been deleted in the original interview.
	- Exclude a person from the household roster if **PERSTAT = 7 or 99**. This denotes a person deleted in the original interview (7) or a person the interviewer realizes he/she mistakenly listed when entering the household roster (99).
	- Do not leave blank lines between persons included in the household roster. Rather, condense the listing to compensate for any deleted person.
	- List household members first ( $HH\_MEM = 1$ ), followed by nonhousehold members ( $HH_MEM = 2$ ). Gray the listing of all nonhousehold members.

Generic screens that display the household roster are: HHCOMP, RIRESP, ROSTER\_1, ROSTER\_2, ROSTER\_3, and ROSTER\_4.

- B. Other CED survey specific screens that display the household roster are CU\_LISTING, SINGLE\_RELATED, SINGLE\_HOUSING, SINGLE\_FOOD, SINGLE\_OTHER, MULTI\_RELATED, MULTI\_HOUSING, MULTI\_FOOD, and MULTI\_OTHER. These screens have the additional specifications:
	- List only household members (HH\_MEM=1).
	- $\cdot$  Gray any household member whose PERCUNUM  $\neq$  ITERATION.

### **X. Access to Original CAPI Notes and Reinterview Notes**

Within the CED reinterview instrument, provide access between the instrument and the original CAPI notes and the reinterview notes. Both the original CAPI notes and the reinterview notes are separate text files maintained outside the instrument.

- · Allow the reinterviewer access to only view the original CAPI notes.
- Allow the reinterviewer access to enter, view, or edit the reinterview notes.

# **XI. Function Keys**

Descriptions of the functions keys are listed below. These keys comply with the listing of Keys Assignments for Consumer Expenditures Survey, dated July 25, 2000.

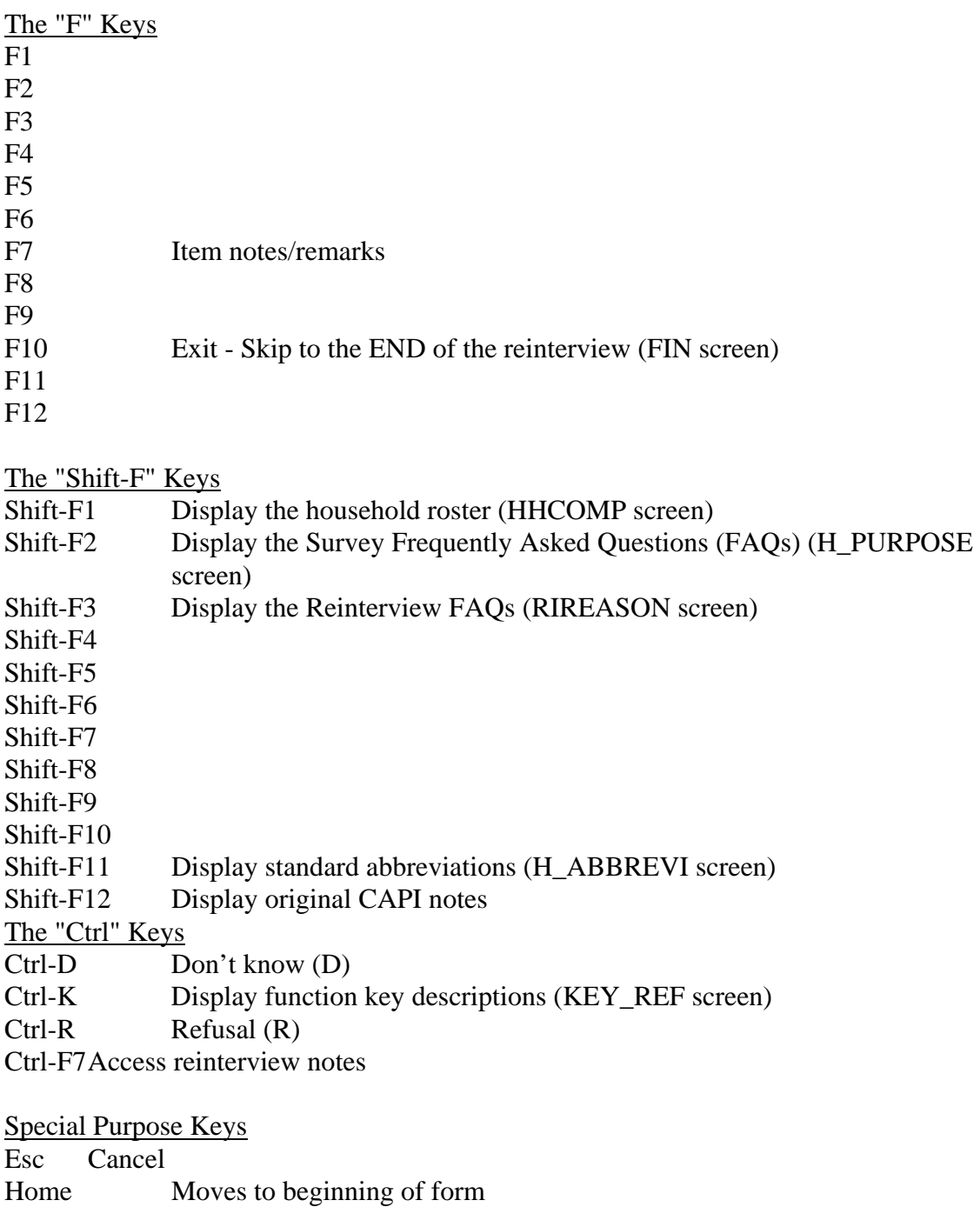

Page Down Moves forward one page/screen Up Arrow Move upward or backward one field Down Arrow Moves downward or forward one field Left Arrow Moves to previous field Right Arrow Moves to next field

# **XII. Refreshing OUTCOME = 202 Cases**

If the CED reinterview instrument is exited with OUTCOME=202, refresh the case upon reopening the instrument, except for the following:

- · Maintain the variables ORIOUT\_I, ORIOUT, and INTDATE, as set at initial entry. DO NOT RESET.
- · Maintain the reinterview input file variables and any updates to them (example, phone number changes).
- · Maintain CALLBACK and the case's history in Case Management.

### **XIII. Front Specifications**

The screens for the front of the instrument appear in this section.

### **UNIVERSE** - RIREASON  $=$  3

*Don't you have anything better to do with my tax dollars? I'm too busy to answer your questions again.* 

The Bureau of Labor Statistics uses the data from this survey to measure the changes in prices in consumer goods and services. Information collected in this survey contributes to the Consumer Price Index, which assesses the change in purchasing power of consumer dollars. The Census Bureau's method of measuring data quality for this survey is to re-contact a percentage of respondents to check that the data was collected correctly during the original interview. We believe this method helps the Census Bureau prevent the wasting of your tax dollars.

1. Continue

--

2. Back to Reinterview Help Menu

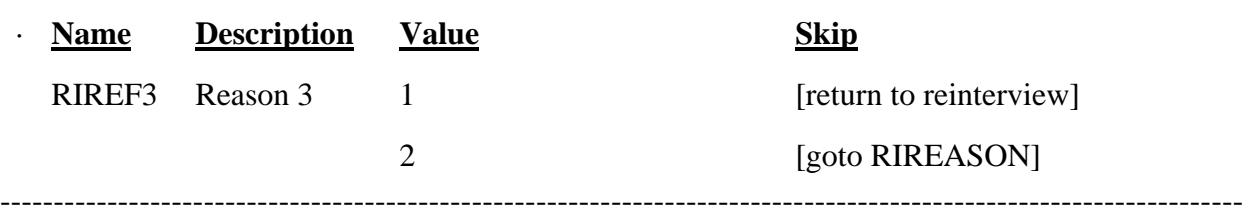

# · **UNIVERSE** - Shift-F2 or  $H_PURPOSE1 = 2$  or  $H_PURPOSE2 = 2$  or  $H_PURPOSE3 = 2$  or  $H_PURPOSE4 = 2$  or  $H_PURPOSE5 = 2$

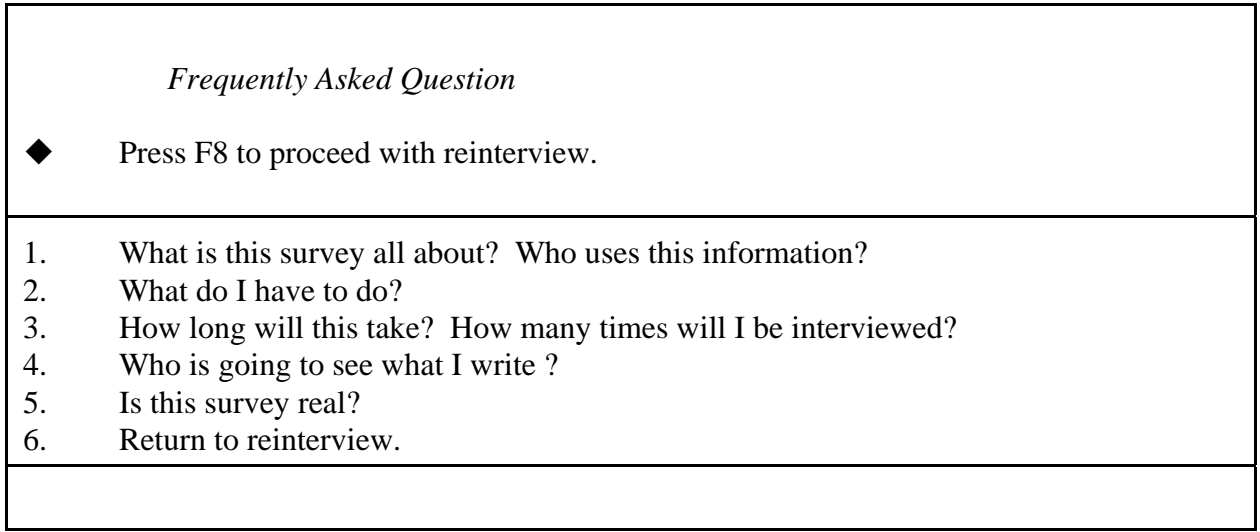

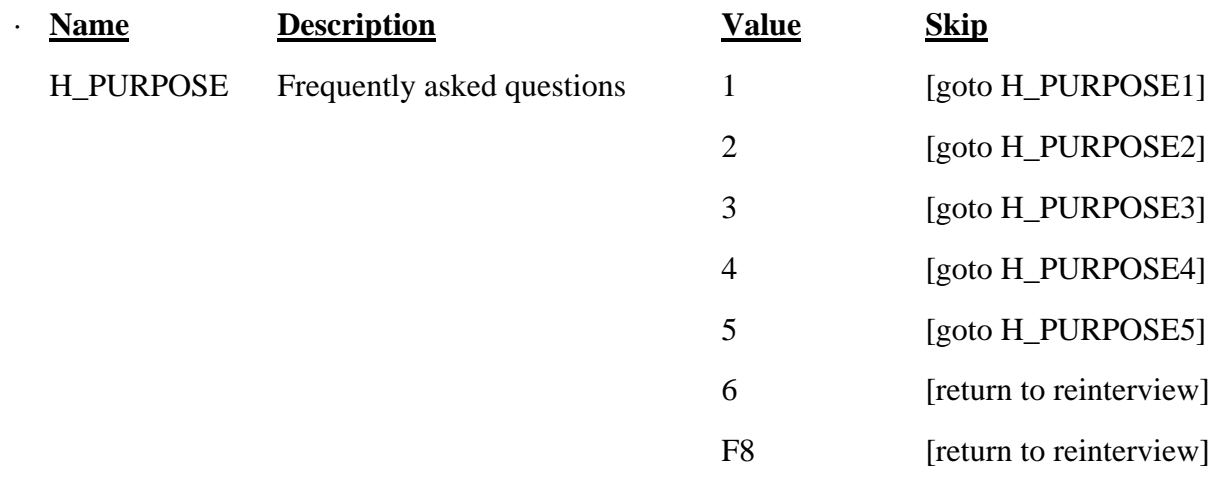

## · SPECIAL INSTRUCTIONS

This screen is a reference screen accessed by the Shift-F2 key.

This FAQ menu screen is the same as that in the original instrument.

------------------------------------------------------------------------------------------------------------------

*What is this survey all about? Who uses this information?*

The Consumer Expenditure Diary Survey collects information from households and families on their buying habits. It helps us to understand what products and services are bought and how much is spent.

This survey has a number of uses. The most important is the periodic revision of the Consumer Price Index. The Consumer Price Index provides cost of living and wage adjustments, social security payment adjustments, and helps determine the cost of school lunches.

1. Continue

--

2. Back to Frequently Asked Questions menu

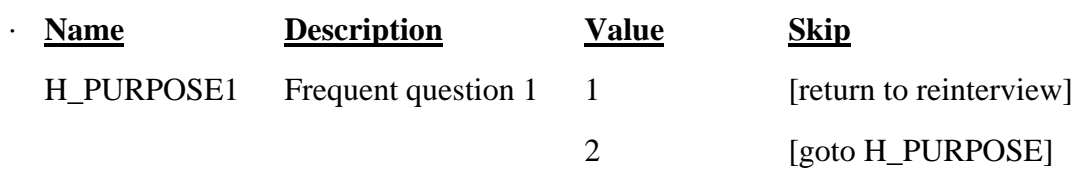

--------------------------------------------------------------------------------------------------------------------

## SPECIAL INSTRUCTIONS

Use the same FAQ as H\_PURPOSE1 in the original instrument.

# $UNIVERSE - H_PURPOSE = 2$

*What do I have to do?*

First, I will ask a few household questions and then you will complete two diaries of what you spend your money on.

1. Continue

2. Back to Frequently Asked Questions menu

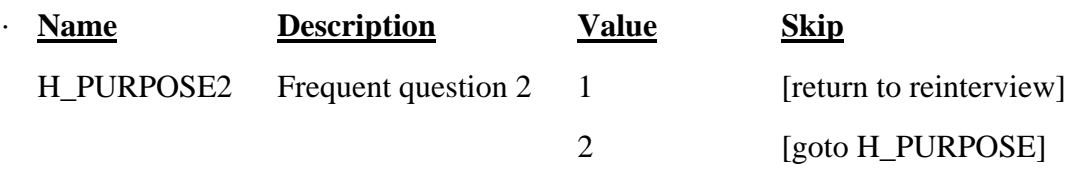

# · SPECIAL INSTRUCTIONS

Use the same FAQ as H\_PURPOSE2 in the original instrument.

------------------------------------------------------------------------------------------------------------------

 $UNIVERSE - H_PURPOSE = 3$ 

*How long will this take? How many times will you visit?* 

I will be here a short time today to ask a few questions about your household. I will also drop off your first diary. How long it will take to write your expenses each day depends on how many things you buy. Some days you may have nothing to record, other days you may have a lot to record. It averages out to about 15 minutes a day.

After today, I will return in a week to pick up your completed diary and drop off the second diary. At the end of the second week, I will return to pick up the second completed diary and ask a few final questions.

1. Continue

2. Back to Frequently Asked Questions menu

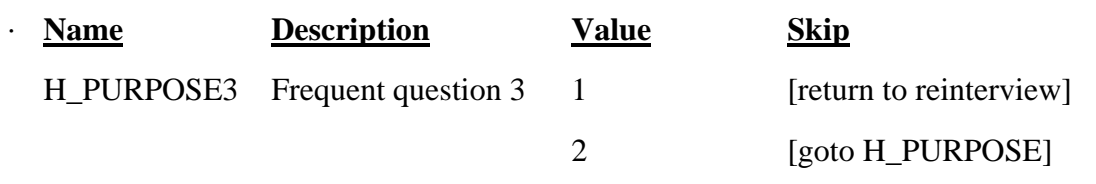

SPECIAL INSTRUCTIONS

Use the same FAQ as H\_PURPOSE3 in the original instrument.

------------------------------------------------------------------------------------------------------------------

# $UNIVERSE - H_PURPOSE = 4$

# *Who is going to see what I write down?*

Your names and addresses are removed from what you report in the diaries. All Census Bureau employees take an oath of confidentiality and are subject to fines and imprisonment if they improperly disclose information provided by people like you. All information collected is used for statistical purposes only.

1. Continue

2. Back to Frequently Asked Questions menu

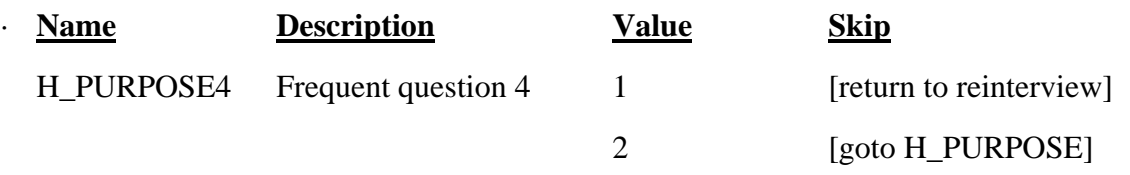

------------------------------------------------------------------------------------------------------------------

### SPECIAL INSTRUCTIONS

Use the same FAQ as H\_PURPOSE4 in the original instrument.

# **UNIVERSE** - H\_PURPOSE  $= 5$

*Is this survey real?*

Yes. The Bureau of Labor Statistics conducts the Consumer Expenditure Diary Survey under the authority of Title 29 of the U.S. Code. Congress authorizes the financial support for the CE survey through Public Laws 94-439 and 95-205.

The Census Bureau collects the CE data under the authority of Title 13, U.S. Code, Section 8b, which allows the Census Bureau to undertake surveys for other government agencies. Participation in the survey is voluntary. Under Title 13, the Census Bureau holds all information in strict confidence. We will not release information reported in the survey which would permit the identification of a household or any of its members to anyone outside of the Census Bureau.

1. Continue

2. Back to Frequently Asked Questions? menu

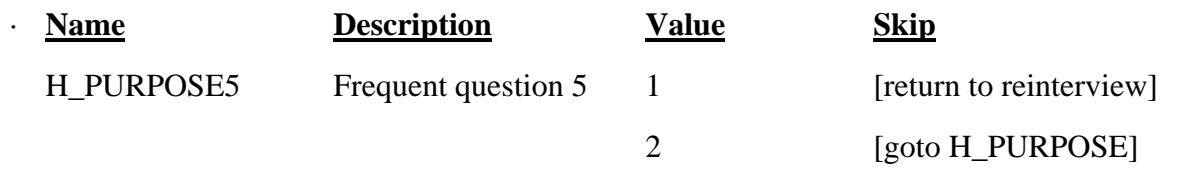

SPECIAL INSTRUCTIONS

Use the same FAQ as H\_PURPOSE5 in the original instrument.

------------------------------------------------------------------------------------------------------------------

# · **UNIVERSE** - OUTCOME = 200 [to access case] or

 $OUTCOME = 202$  (i.e. insufficient partial) or  $OUTCOME = 213-219$  (i.e. Type A) [to reaccess case]

Note: This UNIVERSE is not used by the instrument, but rather controlled by Case Management.

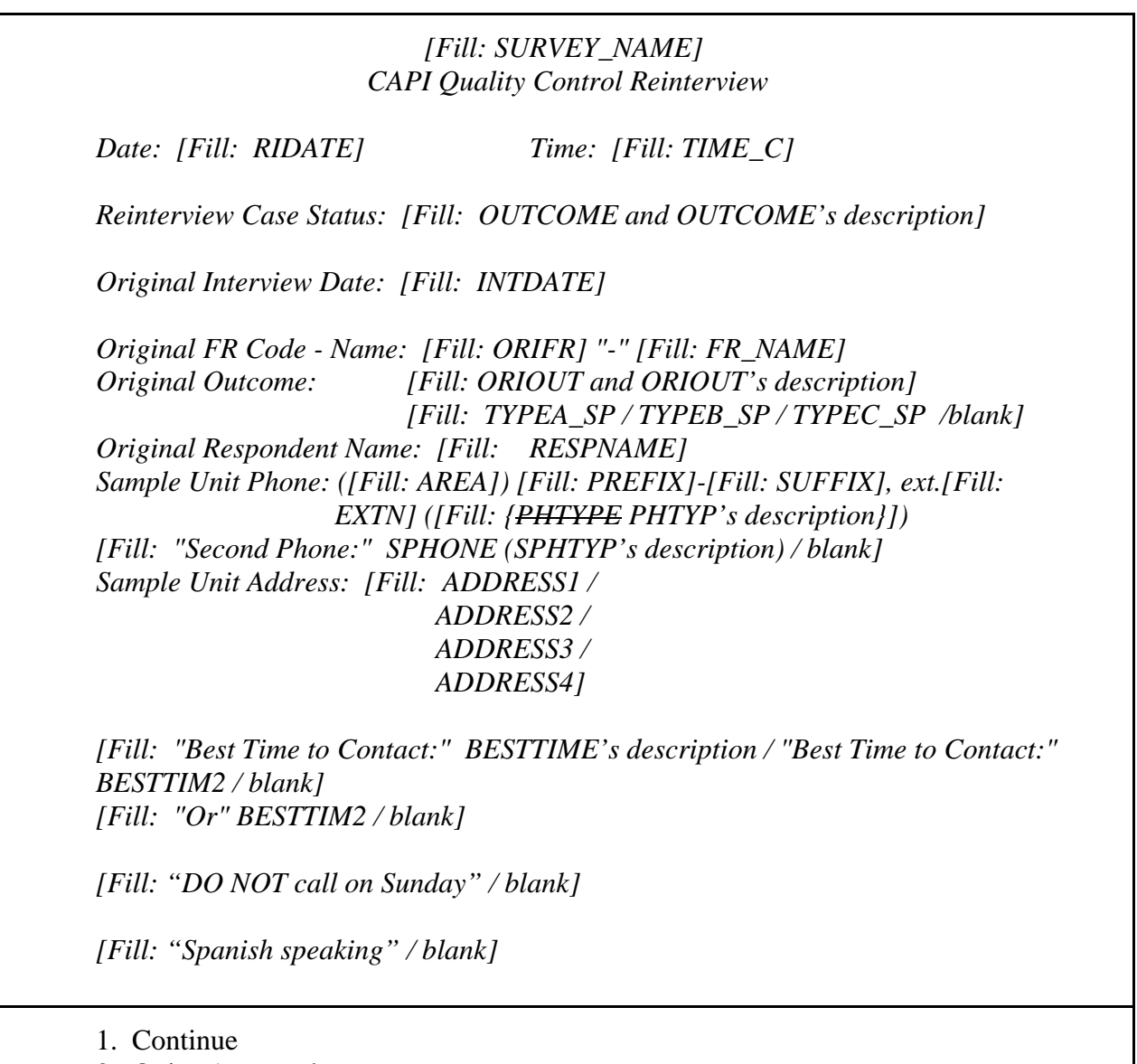

2. Quit - Attempt later

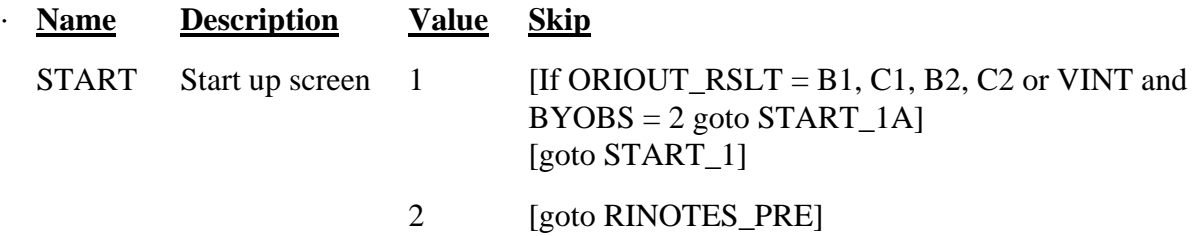

#### · FILL INSTRUCTIONS

- 1. Fill OUTCOME's description with the reinterview outcome code description from Attachment F, Reinterview Disposition, Outcome, and Action Codes.
- 2. Fill ORIOUT's description with the original outcome code description from Attachment E, "List of Original Outcome Codes in the Original Instrument."
- 3. If ORIOUT = 219, fill TYPEA SP. If ORIOUT  $= 233$ , fill TYPEB\_SP. If ORIOUT  $= 248$ , fill TYPEC SP. Else leave blank, do not display item.
- 4. If SPHONE not empty, fill "Second Phone:" SPHONE (SPHTYP's description). Else leave blank, do not display item.
- 5. Fill PHTYP's and SPHTYP's descriptions with the following descriptions of the values of PHTYP and SPHTYP, respectively:

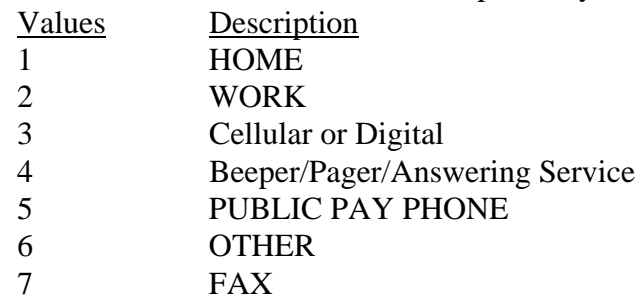

- 6. If REDESIGN = Yes and PUERTO\_RICO = No, fill with format ADDRESS1. If  $REDESIGN = No$  and  $PUERTO_RICO = No$ , fill with format ADDRESS2. If PUERTO RICO = Yes and PSU  $\neq$  72, fill with format ADDRESS3. If PUERTO  $RICO = Yes$  and  $PSU = 72$ , fill with format ADDRESS4.
- 7. If BESTTIME not empty, fill "Best Time to Contact:" BESTTIME's description. If BESTTIME empty and BESTTIM2 not empty, fill "Best Time to Contact:" BESTTIM2.

If BESTTIME empty and BESTTIM2 empty, leave blank, do not display item.

- 8. If BESTTIME not empty and BESTTIM2 not empty, fill "Or" BESTTIM2. Else leave blank, do not display item.
- 9. Fill BESTTIME's description with the following descriptions of the values of BESTTIME:

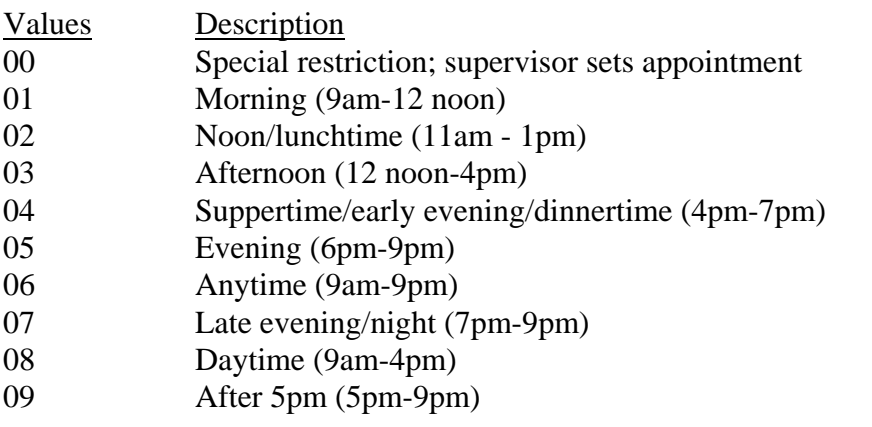

- 10. If NOSUNDAY = 1, fill "DO NOT call on Sunday." Else leave blank, do not display item.
- 11. If SPANONLY = 1, fill "Spanish speaking." Else leave blank, do not display item.

# · SPECIAL INSTRUCTIONS

If  $STATE = 2$ , set OUTCOME = 202.

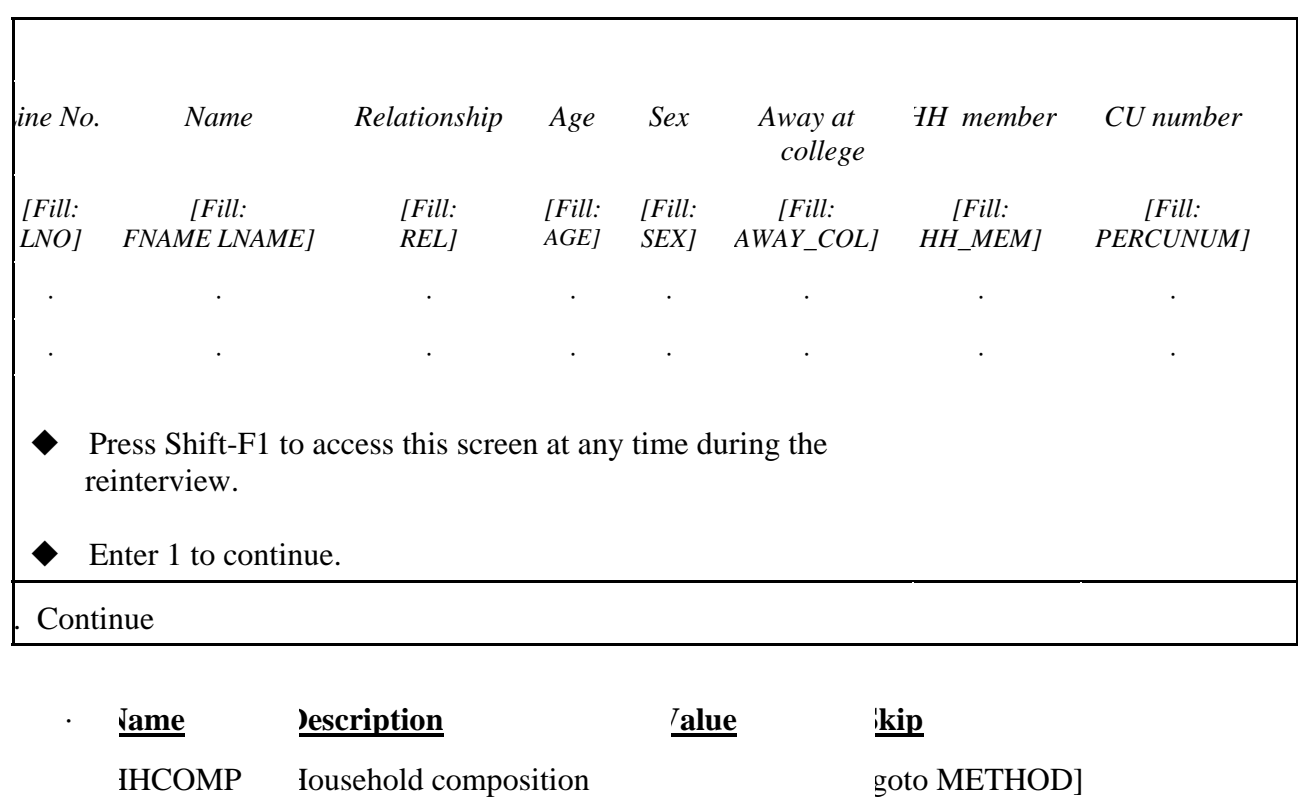

# $\cdot$  **UNIVERSE** - (START\_1 = 1 and ORIOUT\_RSLT = INT) or Shift-F1

· SPECIAL INSTRUCTIONS

This screen displays the household roster. Fill REL, SEX, AWAY\_COL and HH\_MEM with their descriptions from Attachment G.

Return to reinterview if accessed by the Shift-F1 key.

------------------------------------------------------------------------------------------------------------------

 $\cdot$  **UNIVERSE** - (METHOD = 1 and ORIOUT\_RSLT = INT) or  $(METHOD = 1$  and  $ORIOUT\_RSLT = B1, C1, B2, C2$  or VINT and  $BYOBS = 2$ ) or WRNUM  $= 1$  (used for coming back to DIAL) or REFNUM = 2 (used for coming back to DIAL) or  $END = 1$  ( $END$  is a dummy variable used to update phone number)</u></u>

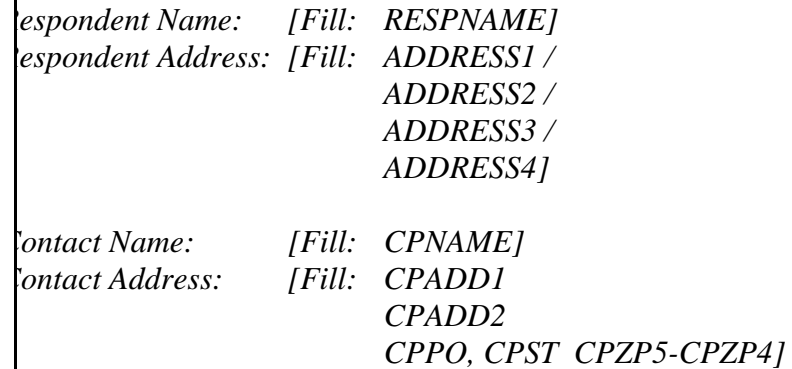

Dial this number:

Г

([Fill: AREA]) [Fill: PREFIX]-[Fill: SUFFIX], ext. [Fill: EXTN] ([Fill: {PHTYPE PHTYP's description}]) /

[Fill: CPPHON], ext. [Fill: CPEXT] ([Fill: CPPHT's description])

. Someone answers . Enter new telephone number . Reinterview Noninterview . Quit - Attempt later

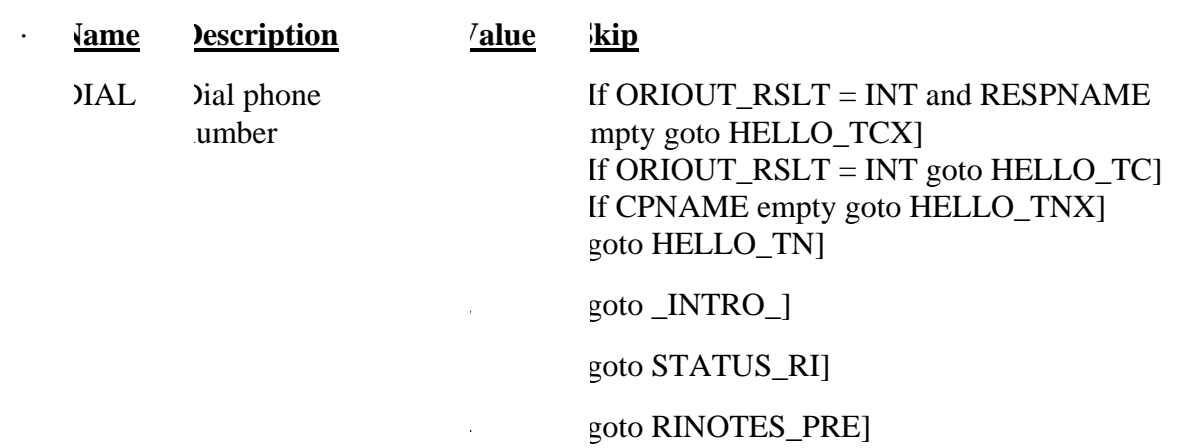

### · FILL INSTRUCTIONS

- 1. If ORIOUT\_RSLT = INT, fill Respondent Name with RESPNAME. Fill Respondent Address with format ADDRESS1 if REDESIGN = Yes and PUERTO\_RICO = No, with format ADDRESS2 if REDESIGN = No and PUERTO\_RICO = No, with format ADDRESS3 if PUERTO\_RICO = Yes and PSU  $\neq$  72, and with format ADDRESS4 if PUERTO  $RICO = Yes$  and  $PSU = 72$ . Dial this number with AREA, PREFIX, SUFFIX, EXTN, {PHTYPE PHTYP's description}.
- 2. If ORIOUT  $RSLT = B1$ , C1, B2, C2 or VINT, fill Contact Name with CPNAME, Contact Address with CPADD1, CPADD2, CPPO, CPST, CPZP5, CPZP4, and dial this number with CPPHON, CPEXT, CPPHT's description.
- 3. Fill PHTYP's and CPPHT's descriptions with the following descriptions of the values of PHTYP and CPPHT, respectively:

------------------------------------------------------------------------------------------------------------------

- Values Description 1 HOME 2 WORK 3 Cellular or Digital 4 Beeper/Pager/Answering Service 5 PUBLIC PAY PHONE 6 OTHER 7 FAX
- · SPECIAL INSTRUCTIONS

If  $DIAL = 4$ , set OUTCOME = 202.

#### **XIV. Middle Specifications**

The screens for the middle of the instrument appear in this section. Response choices in italics are blind don't knows or refusals. Do not show these choices, but allow the reinterviewer to enter Ctrl-D for "don't know" (D) or Ctrl-R for "refusal" (R), where noted. Output "don't know" as "9" and fill with preceding "9"s if variable length > 1. Output "refusal" as "8" and fill with preceding "8"s if variable length  $> 1$ . If a screen has eight or nine response choices, and allows "don't know" or "refusal," length = 2 for the variable to differentiate between a response choice of 8 or 9 and a "don't know "(99) or "refusal" (98).

```
\cdot UNIVERSE - (INTRO_TC = 1, 2 or 3) or
           (INTRO PC = 1, 2 or 3) or
             (ADDVER = 1 and RPROXY A = 1 and ( HELLO TC = 3 or 5 or
HELLO_PC = 2 or 4 or HELLO_TCX = 1 or HELLO_PCX = 1)) or
           (SPEAKTO = 1 and CONTACT<sub>_C</sub> = 2 or D) or
             (PROX_UC = 1)
```
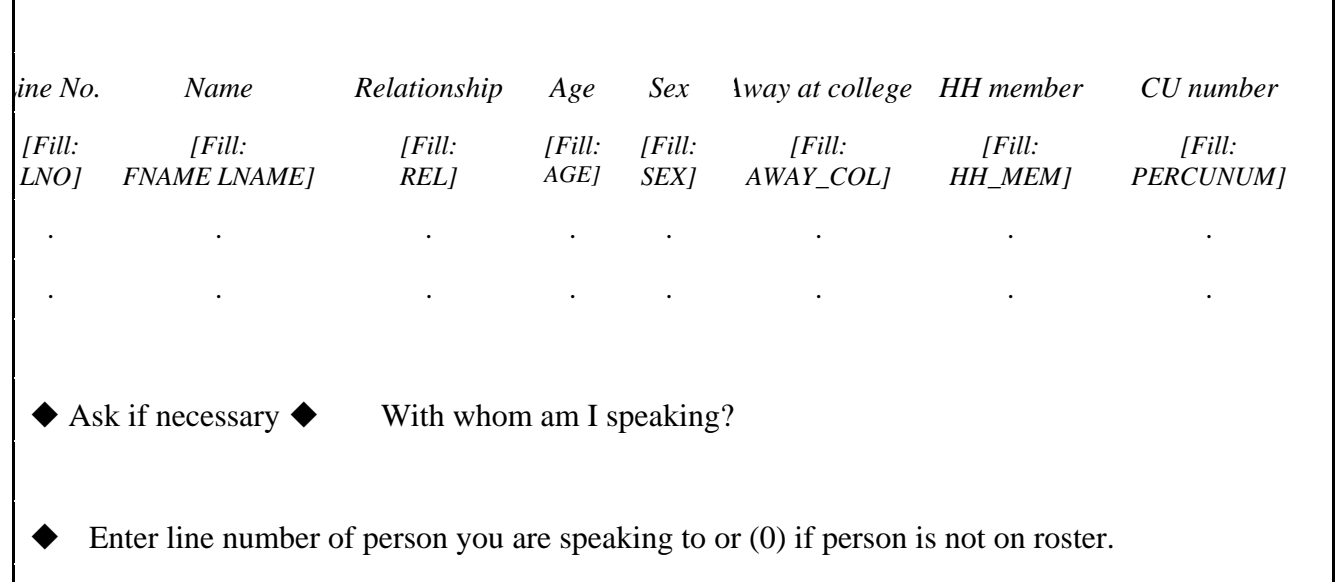

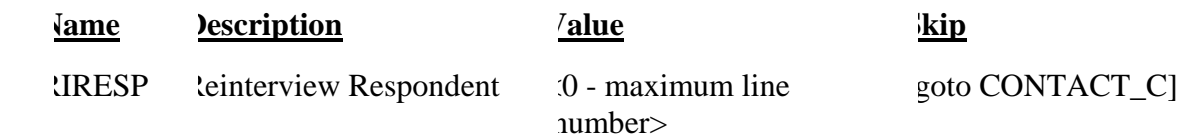

#### · SPECIAL INSTRUCTIONS

This screen displays the household roster. Fill REL, SEX, AWAY\_COL and HH\_MEM with their descriptions from Attachment G. ----------------------------------------------------------------------------------------------------

· **UNIVERSE** - (LENGTH\_H = D and ORMODE = 2 or D) or (LENGTH\_M = <0-90> and ORMODE = 2 or D) or (LAPTOP = 1, 2 or D and CONTACT\_C = 1) or (PROX\_PRESENT = 2 and CONTACT\_C = 1) or (CONTACT\_C = 2 or D and (HELLO\_TCX=1 or HELLO\_PCX=1 or PROX\_C = 1 or PROX\_UC = 1)) or (SOMEONE\_ELSE = 2 or D and CONTACT\_C = 2 or D) or (SPEAKTO = 2 and CONTACT \_C = 2 or D)

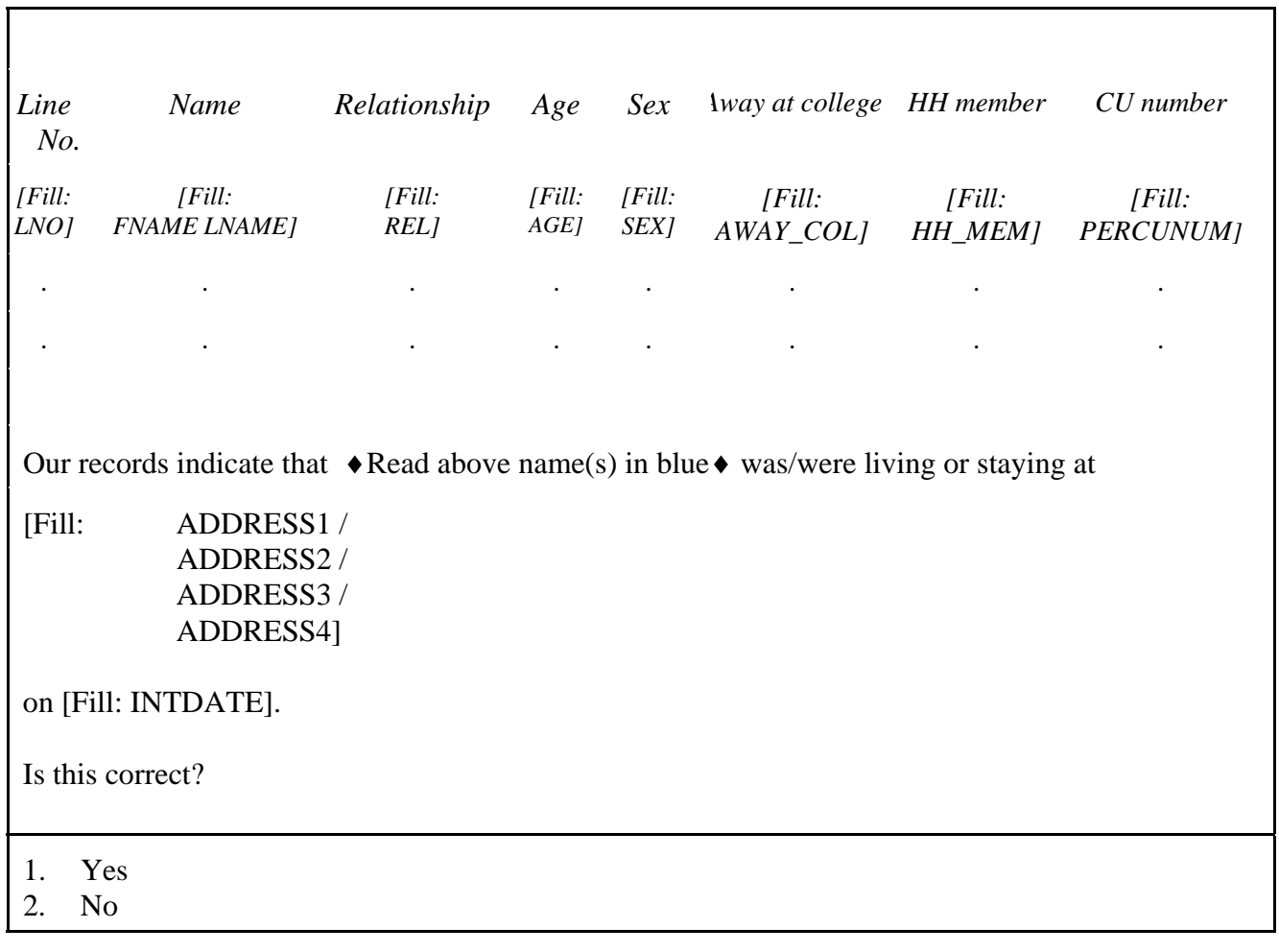

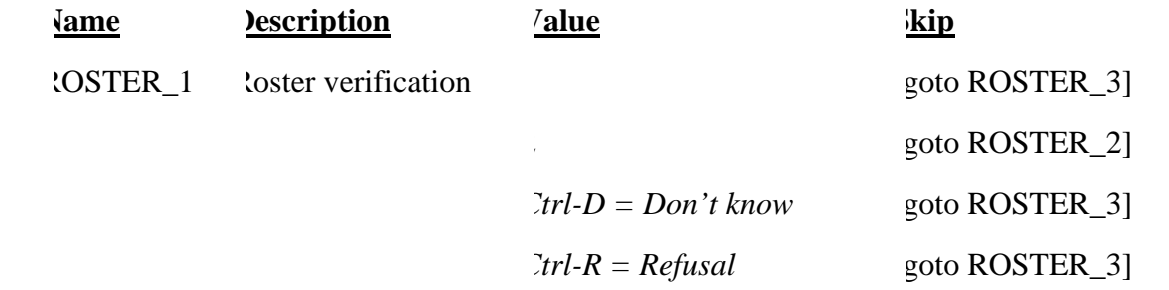

 $\overline{\phantom{a}}$ 

### · FILL INSTRUCTIONS

If  $REDESIGN = Yes$  and  $PUERTO_RICO = No$ , fill with format ADDRESS1. If  $REDESIGN = No$  and  $PUERTO_RICO = No$ , fill with format ADDRESS2. If PUERTO\_RICO = Yes and  $PSU \neq 72$ , fill with format ADDRESS3. If PUERTO\_RICO = Yes and  $PSU = 72$ , fill with format ADDRESS4.

# · SPECIAL INSTRUCTIONS

This screen displays the household roster. Fill REL, SEX, AWAY\_COL and HH\_MEM with their descriptions from Attachment G.

If ROSTER  $= 2$ , store code 7 in element [7] of DISCREPANCY array. ----------------------------------------------------------------------------------------------------

# $\cdot$  **UNIVERSE** - ROSTER\_1 = 2

Г

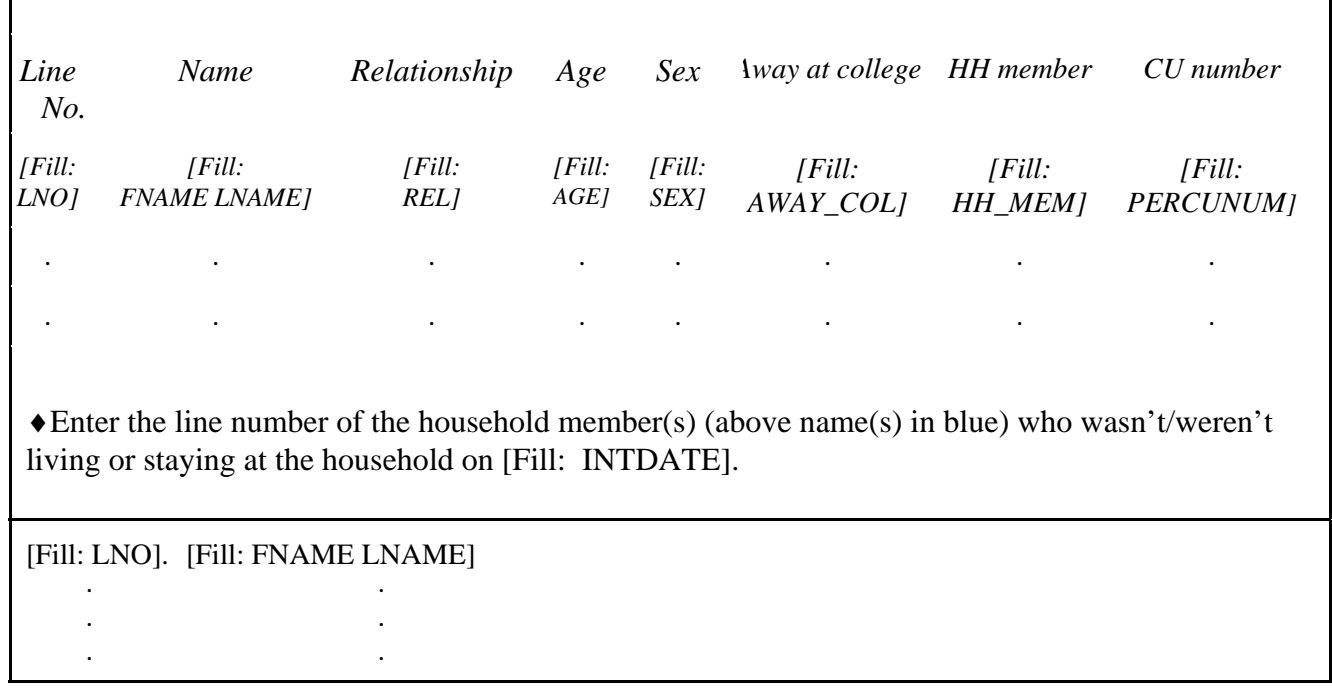

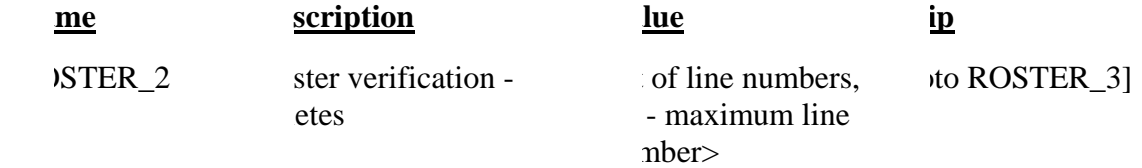

## · SPECIAL INSTRUCTIONS

This screen displays the household roster. Fill REL, SEX, AWAY\_COL and HH\_MEM with their descriptions from Attachment G.

Mark all that apply type of entry.

Calculate count of the number of incorrect persons entered, but do not display. Store this value in the variable INCT\_CNT.

-------------------------------------------------------------------------------------------------------------------

### $\cdot$  **UNIVERSE** - (ROSTER<sub>1</sub> = 1, D or R) or (Any valid value in ROSTER\_2)

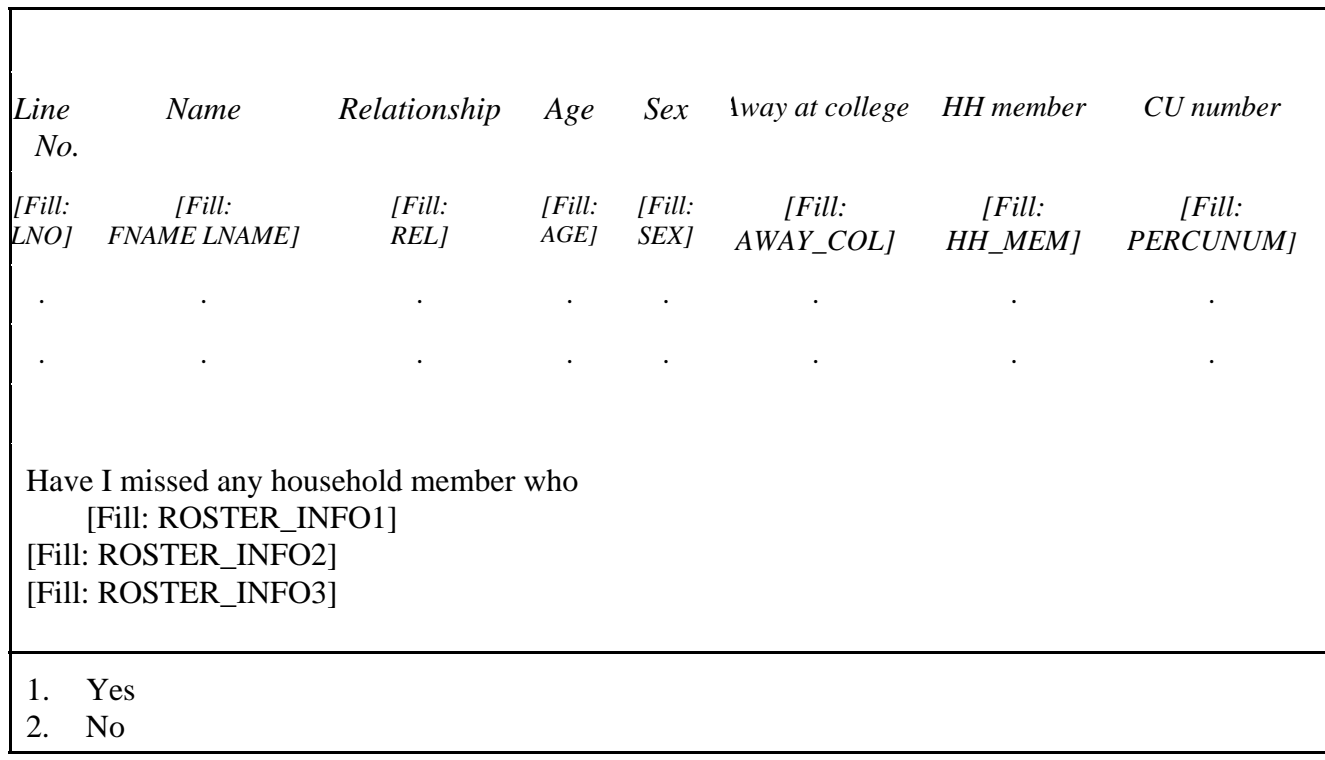

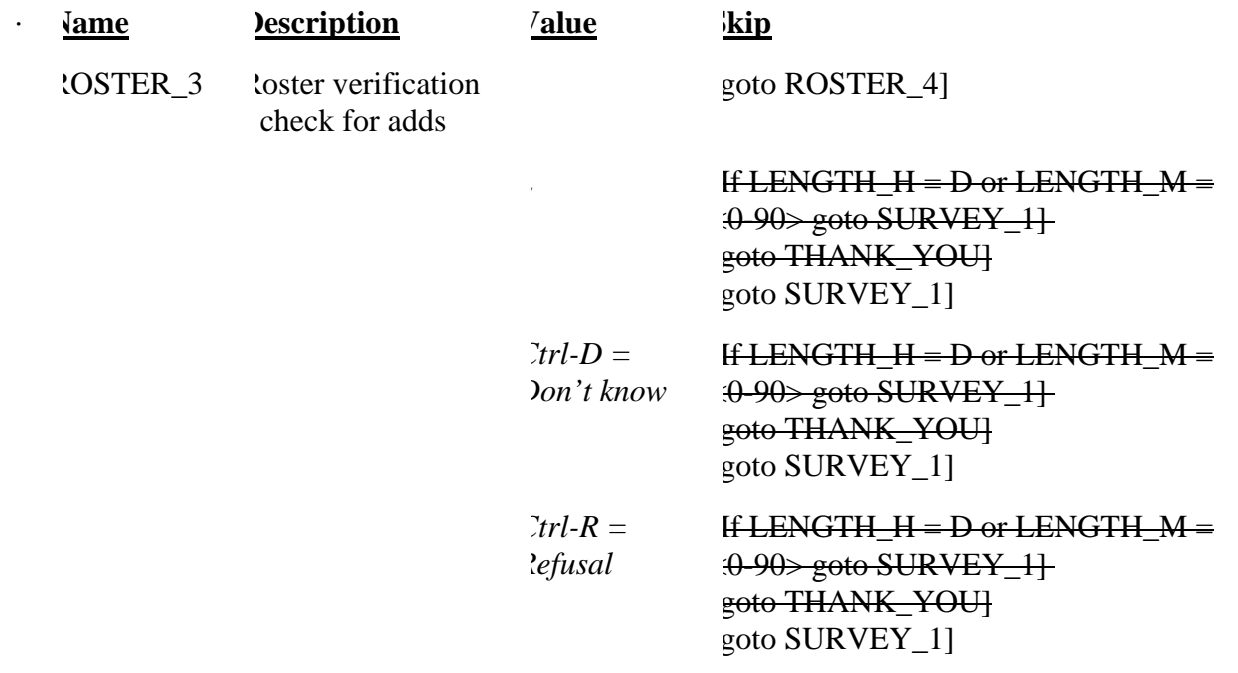

# · SPECIAL INSTRUCTIONS

This screen displays the household roster. Fill REL, SEX, AWAY\_COL and HH\_MEM with their descriptions from Attachment G.

If ROSTER\_3 = 1, store code 7 in element [7] of DISCREPANCY array. ----------------------------------------------------------------------------------------------------
# $\cdot$  **UNIVERSE** - ROSTER\_3 = 1

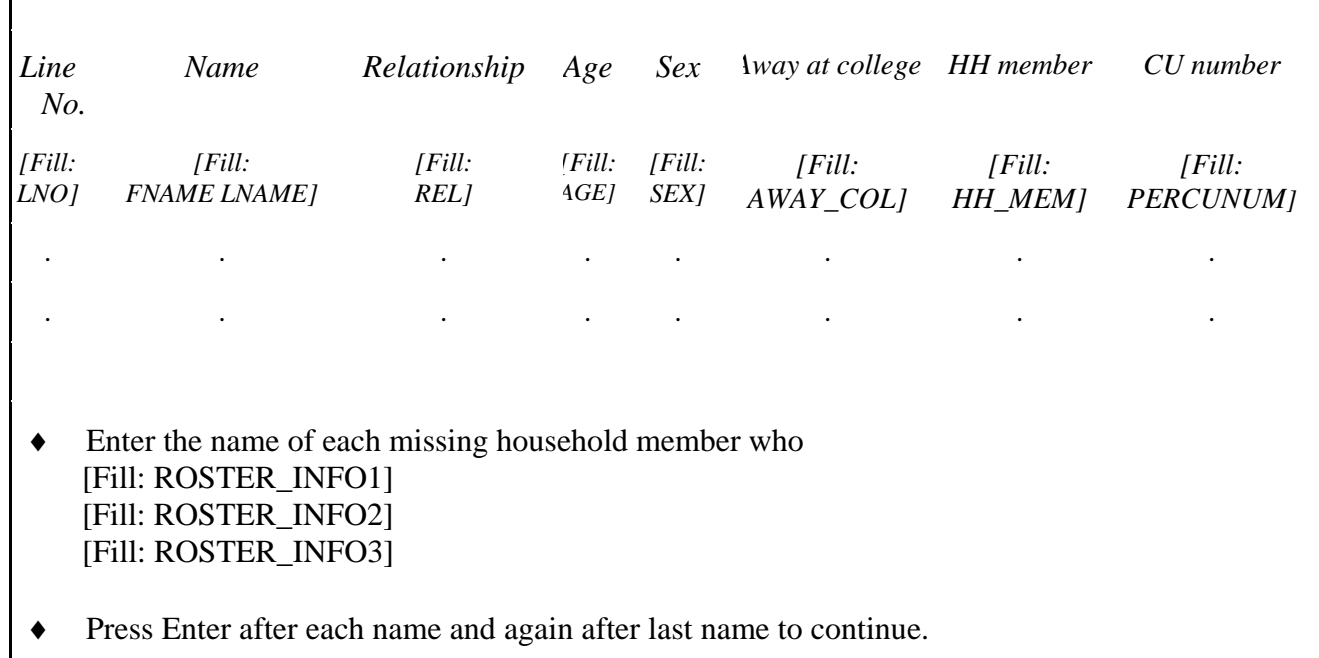

37

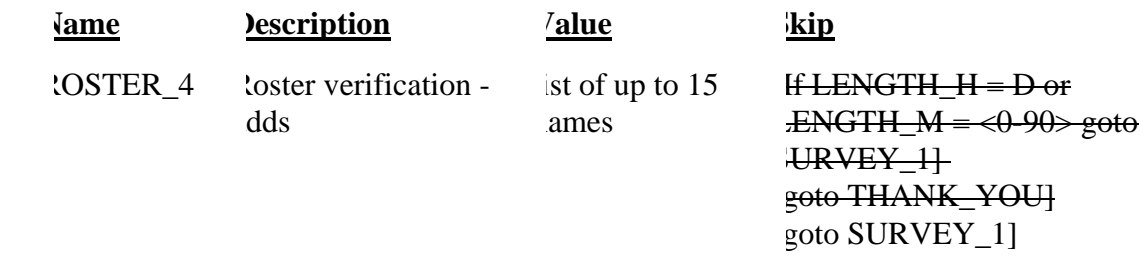

# · SPECIAL INSTRUCTIONS

This screen displays the household roster. Fill REL, SEX, AWAY\_COL and HH\_MEM with their descriptions from Attachment G.

Mark all that apply type of entry.

Calculate count of the number of missing persons entered, but do not display. Store this value in the variable MISS\_CNT.

-------------------------------------------------------------------------------------------------------------------

· UNIVERSE - (ROSTER  $3 = 2$  or D or R-and (LENGTH H = D or LENGTH  $M = <0.90$ ) )or

(Any valid value in ROSTER  $_4$  and (LENGTH  $_H = D$  or LENGTH  $_M$ 

 $\equiv \langle 0.90 \rangle$ ) or

/

/

 $(VACANT = 1)$ 

The Consumer Expenditure Diary Survey groups household members together if they are related or, if not related, dependent on one another for payment of their major expenses. The household members that make up a group are listed together on a Diary form.

[Fill: 'Since our records have you as the only household member, you are the only person listed on your Diary form.'

"Since our records have [Fill: FNAME LNAME (from only person level record)] as the only household member, he/she is the only person listed on the Diary form.'

'Household members who are related by blood, marriage, adoption, or other legal arrangement are listed together on the same Diary form.

Household members who are not related can be listed together on the same Diary form if they are dependent on one another for payment of their major expenses. A household member is the only person listed on a Diary form if he is independent of all other unrelated household members for payment of his major expenses. By major expenses, I mean housing expenses, food expenses, and other living expenses, such as clothing, transportation, etc.']

Press 1 to continue.

1. Continue

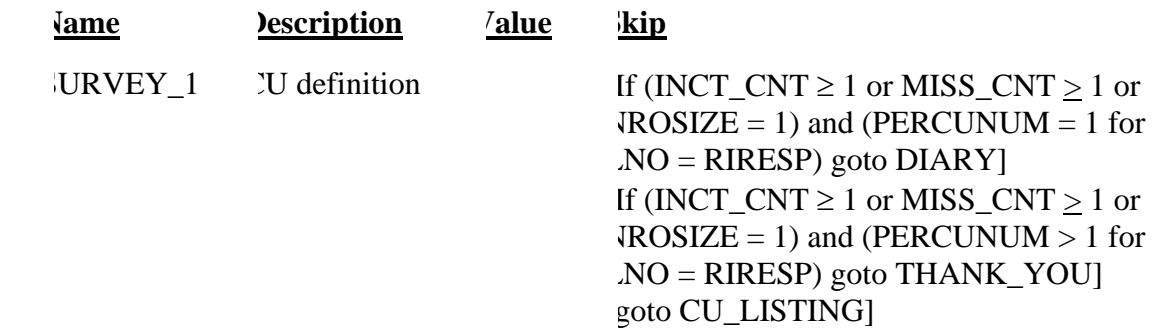

### · FILL INSTRUCTIONS

If NROSIZE  $=1$  and RIRESP  $> 0$ , fill 'Since our records have you as the only household member, you are the only person listed on your Diary form.'

If NROSIZE  $=1$  and RIRESP  $= 0$ , fill 'Since our records have' FNAME and LNAME from only person level record 'as the only household member, he/she is the only person listed on the Diary form.'

Else fill 'Household members who are related by blood, marriage, adoption, or other legal arrangement are listed together on the same Diary form. Household members who are not related can be listed together on the same Diary form if they are dependent on one another for payment of their major expenses. A household member is the only person listed on a Diary form if he is independent of all other household members for payment of his major expenses. By major expenses, I mean housing expenses, food expenses, and other living expenses, such as clothing, transportation, etc.'

#### · SPECIAL INSTRUCTIONS

If INCT\_CNT < 1 or empty and MISS\_CNT < 1 or empty and NROSIZE > 1, set ITERATION  $= 1$  and INCT CU  $= 0$ .

------------------------------------------------------------------------------------------------------------------

• Universe -  $(SURVEY_1 = 1$  and  $INCT_CNT < 1$  or empty and MISS\_CNT < 1 or empty and  $NROSIZE > 1$ ) or

 $(SINGLE\_RELATED = 1$  and  $TOTAL_CU \ge ITERATION$  or (Any valid value in SINGLE\_OTHER and TOTAL\_CU ≥ ITERATION) or  $(MULTI\_RELATED = 1, D, or R and TOTAL\_CU \ge TTERATION)$  or (Any valid value in MULTI\_OTHER and TOTAL\_CU ≥ ITERATION)

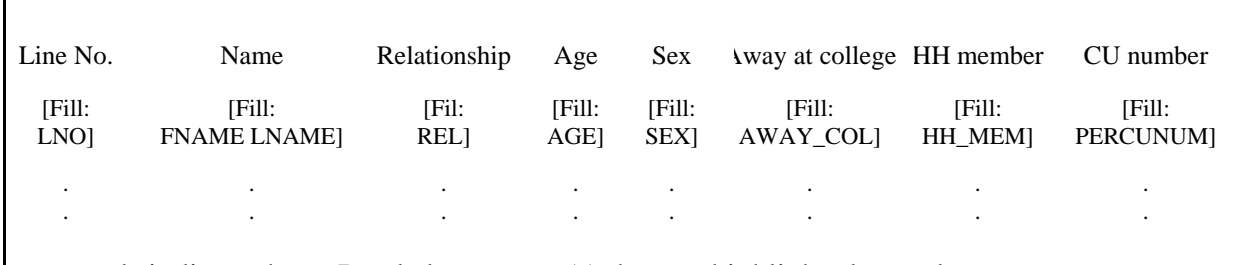

our records indicate that  $\triangleleft$ Read above name(s) that are highlighted  $\triangleleft$  made up a group on [Fill: INTDATE] and was/were listed alone/together on a Diary form.

Press 1 to continue.

. Continue

-

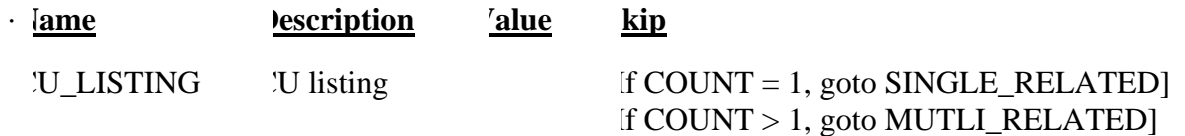

### · SPECIAL INSTRUCTIONS

Display in the household roster only household members ( $HH\_MEM = 1$ ), gray all household members with PERCUNUM  $\neq$  ITERATION, and fill REL, SEX, AWAY\_COL, and HH\_MEM with the descriptions from Attachment G.

Calculate count of the number of household members listed in this CU, that is, the number of persons with HH\_MEM=1 and PERCUNUM=ITERATION. Do not display. Store this value in the variable COUNT.

----------------------------------------------------------------------------------------------------------------------

 $\Gamma$ 

## • **Universe** - CU\_LISTING = 1 and COUNT = 1

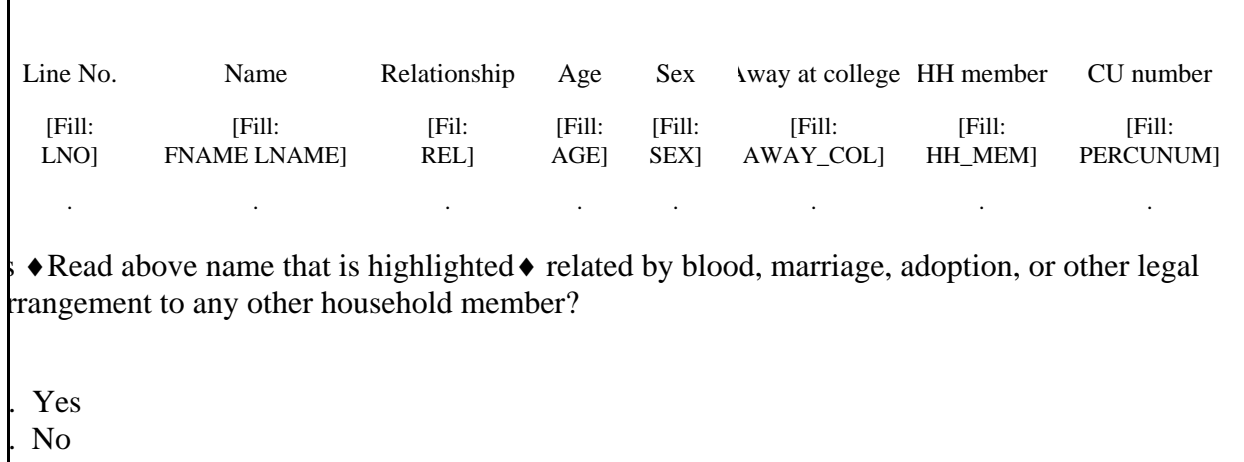

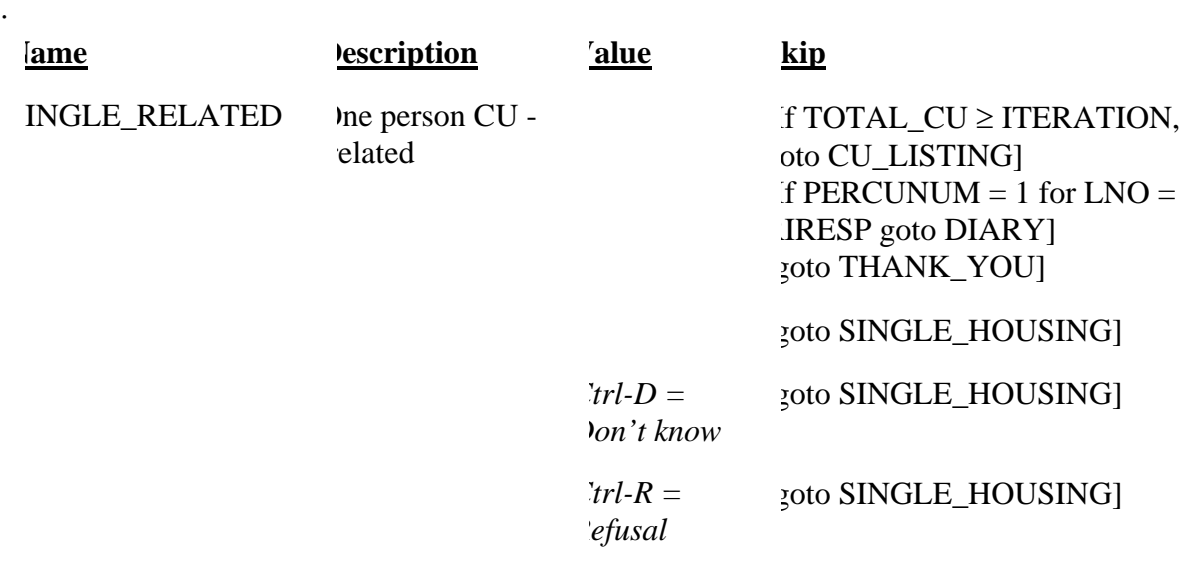

#### · SPECIAL INSTRUCTIONS

- 1. Display in the household roster only household members (HH\_MEM = 1), gray all household members with PERCUNUM  $\neq$  ITERATION, and fill REL, SEX, AWAY\_COL, and HH\_MEM with the descriptions from Attachment G.
- 2. If SINGLE\_RELATED = 1, set  $\text{INCT\_CU} = \text{INCT\_CU} + 1$  and store code 12 in element [12] of DISCREPANCY array.
- 3. If SINGLE\_RELATED = 1, set ITERATION = ITERATION + 1.

4. If SINGLE\_RELATED = 2, 'Don't know,' or 'Refused,' set DEPENDENT = 0. 

 $\sim$ 

·

Г

-

## • **Universe** - SINGLE\_RELATED = 2, D, or R

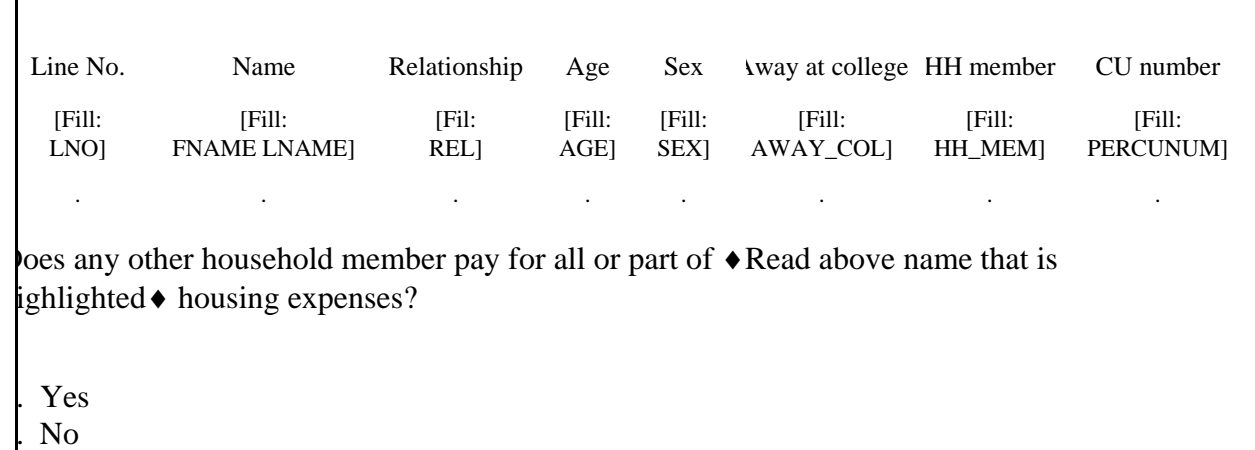

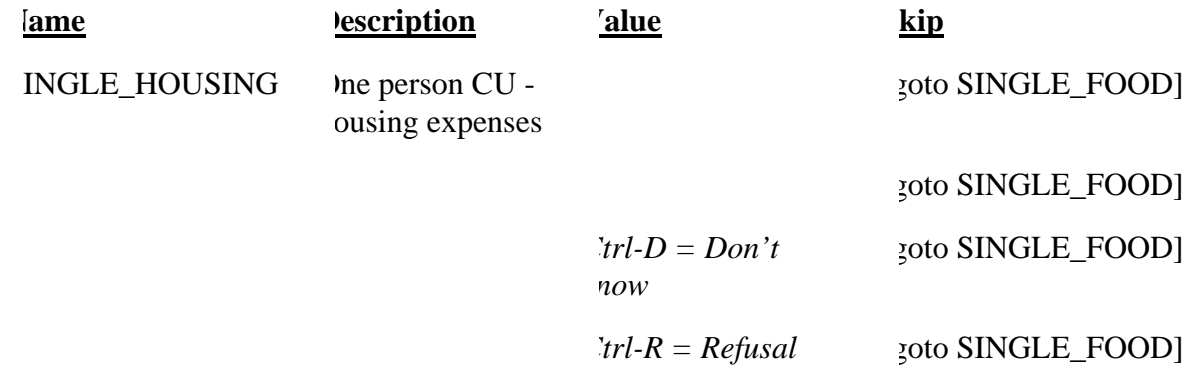

# · SPECIAL INSTRUCTIONS

1. Display in the household roster only household members  $(HH_MEM = 1)$ , gray all household members with PERCUNUM  $\neq$  ITERATION, and fill REL, SEX, AWAY\_COL, and HH\_MEM with the descriptions from Attachment G.

----------------------------------------------------------------------------------------------------------------------

2. If SINGLE\_RELATED = 1, set DEPENDENT = DEPENDENT + 1.

·

Г

-

## • **Universe** - Any valid value in SINGLE\_HOUSING

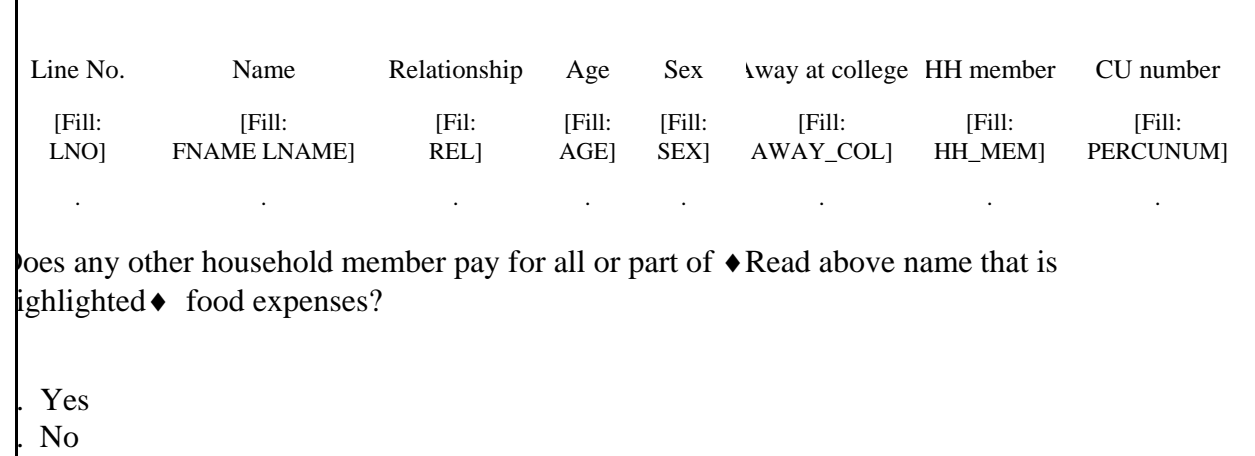

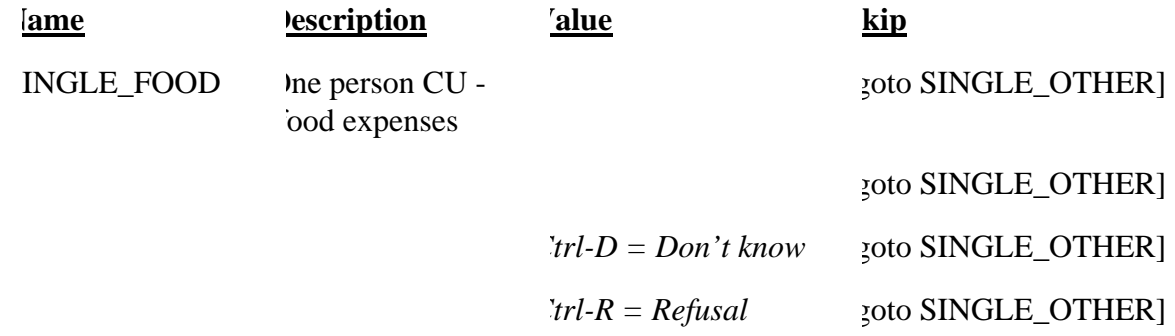

## · SPECIAL INSTRUCTIONS

1. Display in the household roster only household members (HH\_MEM = 1), gray all household members with PERCUNUM  $\neq$  ITERATION, and fill REL, SEX, AWAY\_COL, and HH\_MEM with the descriptions from Attachment G.

----------------------------------------------------------------------------------------------------------------------

2. If SINGLE\_FOOD = 1, set DEPENDENT = DEPENDENT + 1.

·

# • **Universe** - Any valid entry in SINGLE\_FOOD

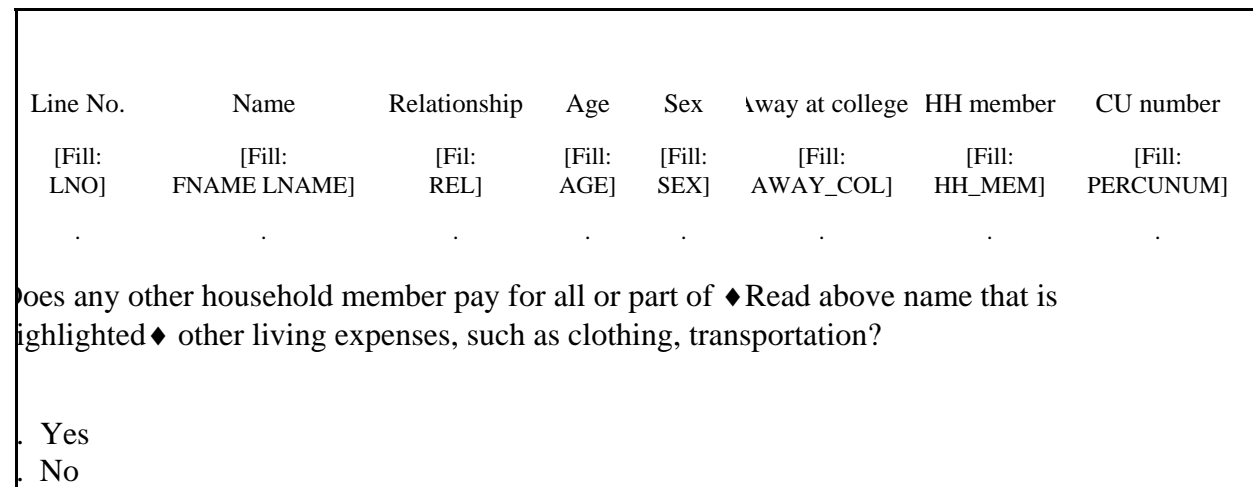

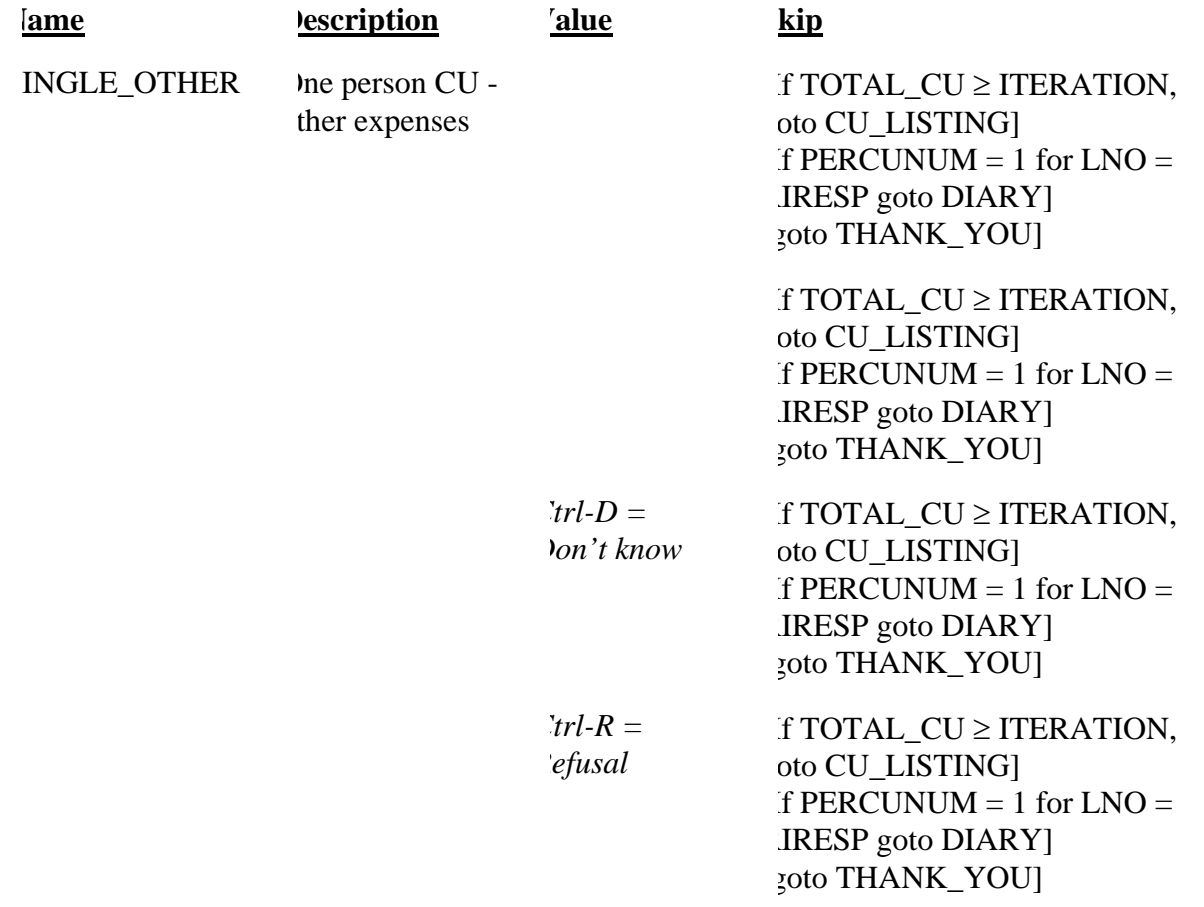

## • SPECIAL INSTRUCTIONS

- 1. Display in the household roster only household members (HH\_MEM = 1), gray all household members with PERCUNUM  $\neq$  ITERATION, and fill REL, SEX, AWAY\_COL, and HH\_MEM with the descriptions from Attachment G.
- 2. If SINGLE\_OTHER = 1, set DEPENDENT = DEPENDENT + 1.
- 3. If DEPENDENT  $\geq 2$ , set INCT\_CU = INCT\_CU + 1 and store code 12 in element [12] of DISCREPANCY array.
- 4. Set ITERATION = ITERATION + 1.

-

----------------------------------------------------------------------------------------------------------------------

 $\Gamma$ 

## • **Universe** - CU\_LISTING = 1 and COUNT > 1

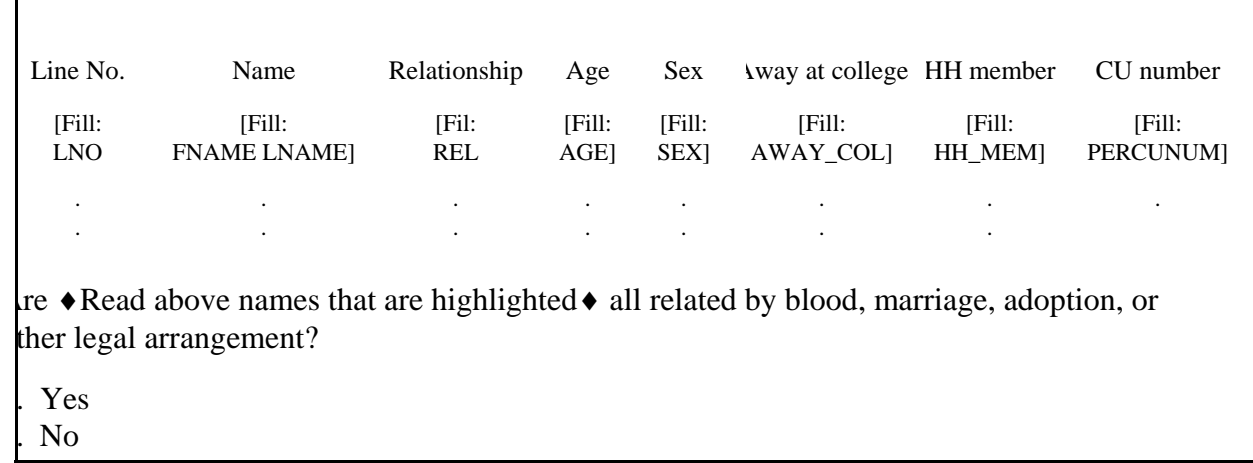

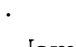

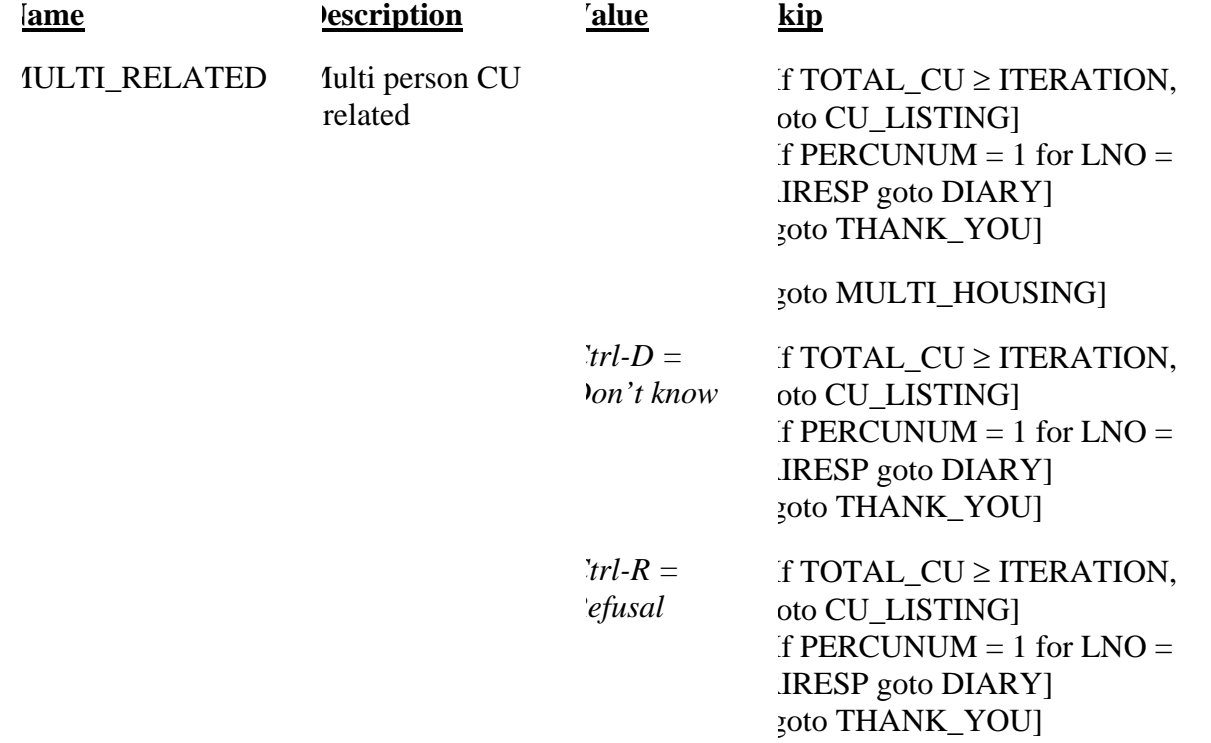

# · SPECIAL INSTRUCTIONS

1. Display in the household roster only household members (HH\_MEM = 1), gray all household members with PERCUNUM  $\neq$  ITERATION, and fill REL, SEX, AWAY\_COL, and HH\_MEM with the descriptions from Attachment G.

2. If MULTI\_RELATED = 1, 'Don't know,' or 'Refusal,' set ITERATION = ITERATION + 1.

----------------------------------------------------------------------------------------------------------------------

2. If MULTI\_RELATED = 2, set INDEPENDENT =  $0$ .

-

·

-

# • **Universe** - MULTI\_RELATED = 2

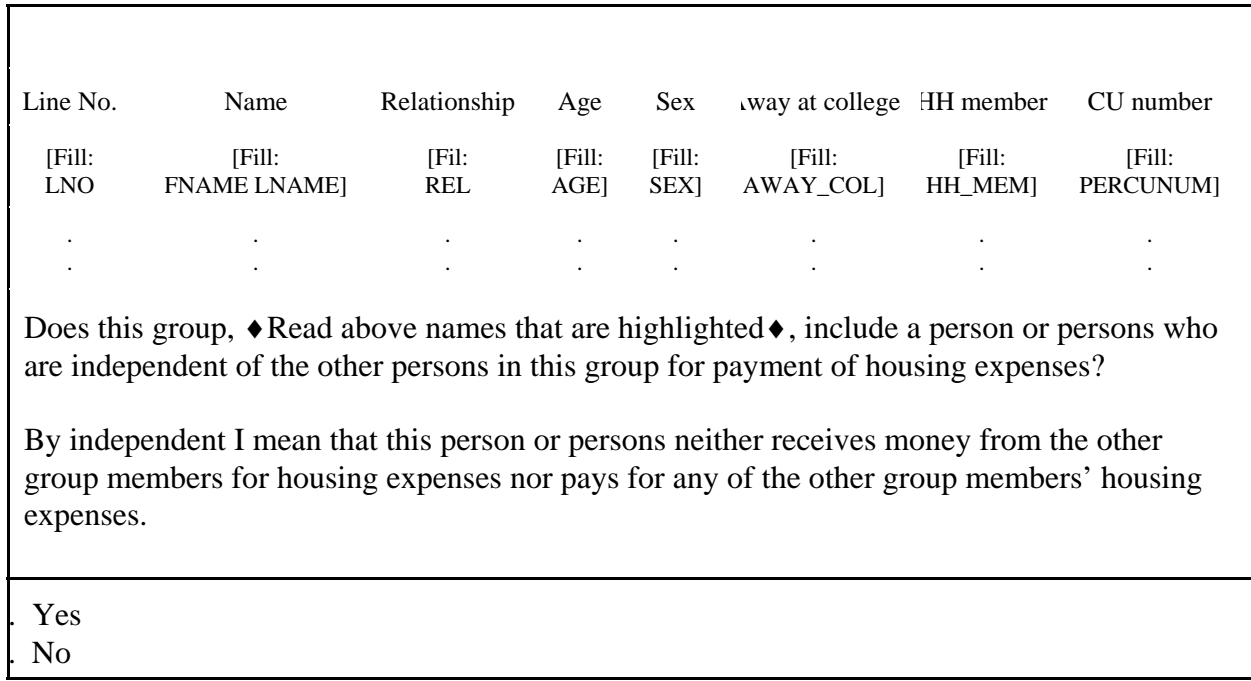

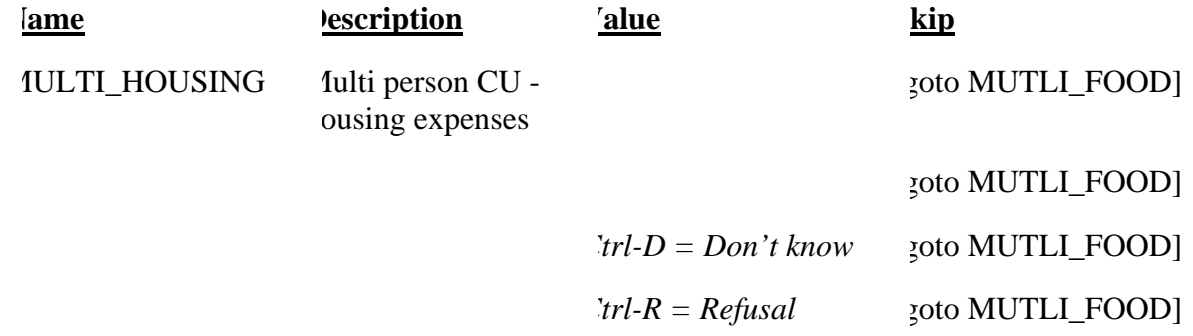

### · SPECIAL INSTRUCTIONS

 1. Display in the household roster only household members (HH\_MEM = 1), gray all household members with PERCUNUM  $\neq$  ITERATION, and fill REL, SEX, AWAY\_COL, and HH\_MEM with the descriptions from Attachment G.

----------------------------------------------------------------------------------------------------------------------

2. If MULTI\_HOUSING = 1, set INDEPENDENT = INDEPENDENT + 1.

Г

·

-

## • **Universe** - Any valid value in MULTI\_HOUSING

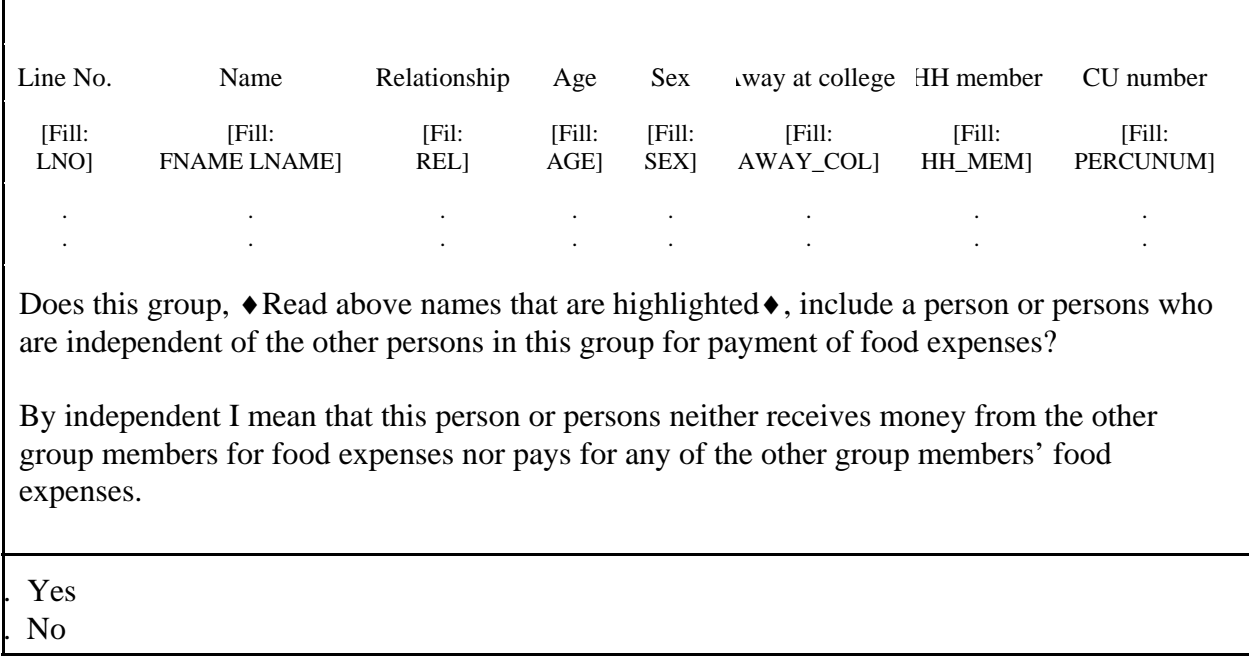

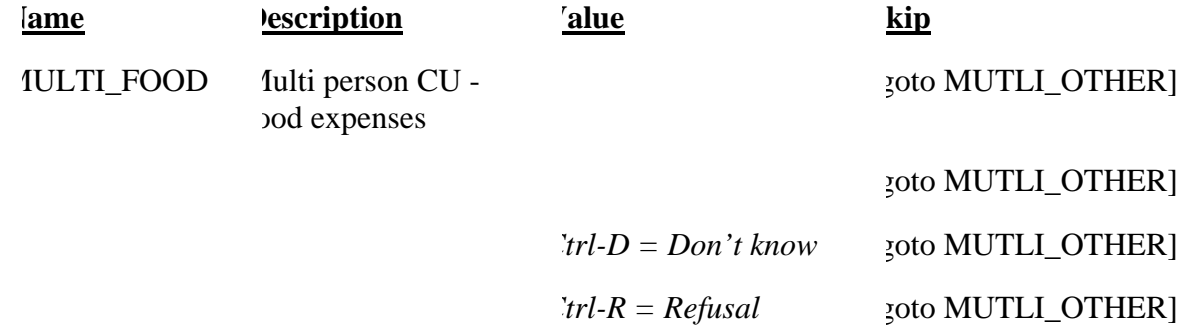

### · SPECIAL INSTRUSTIONS

1. Display in the household roster only household members (HH\_MEM = 1), gray all household members with PERCUNUM  $\neq$  ITERATION, and fill REL, SEX, AWAY\_COL, and HH\_MEM with the descriptions from Attachment G.

----------------------------------------------------------------------------------------------------------------------

2. If MULTI\_FOOD = 1, set INDEPENDENT = INDEPENDENT + 1.

Г

# · **Universe** - Any valid value in MULTI\_FOOD

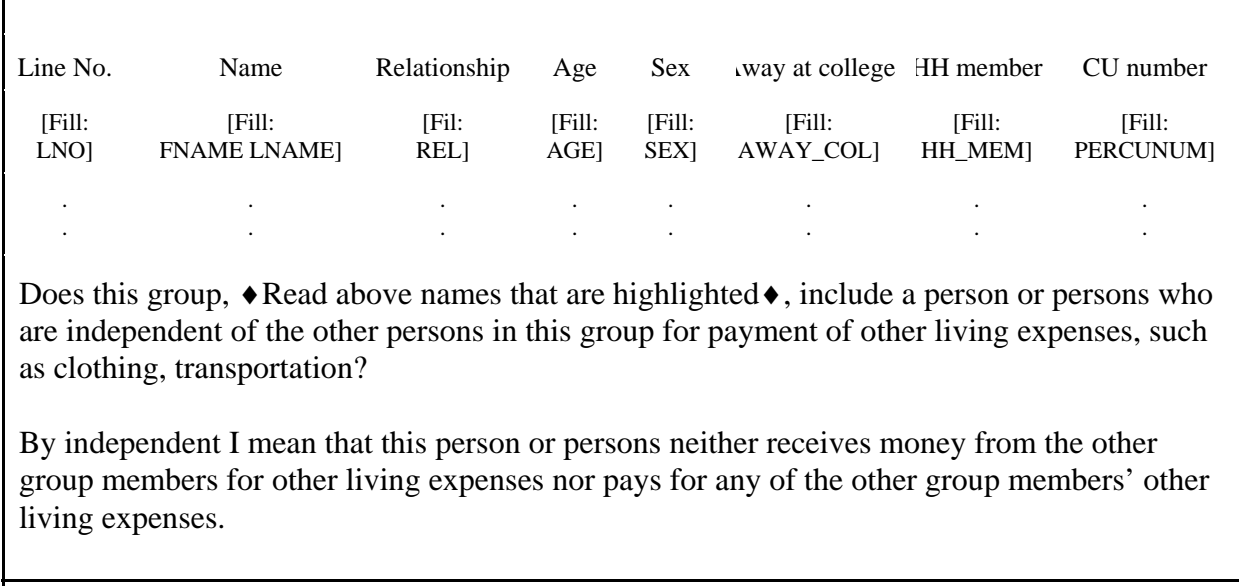

. Yes

. No

·

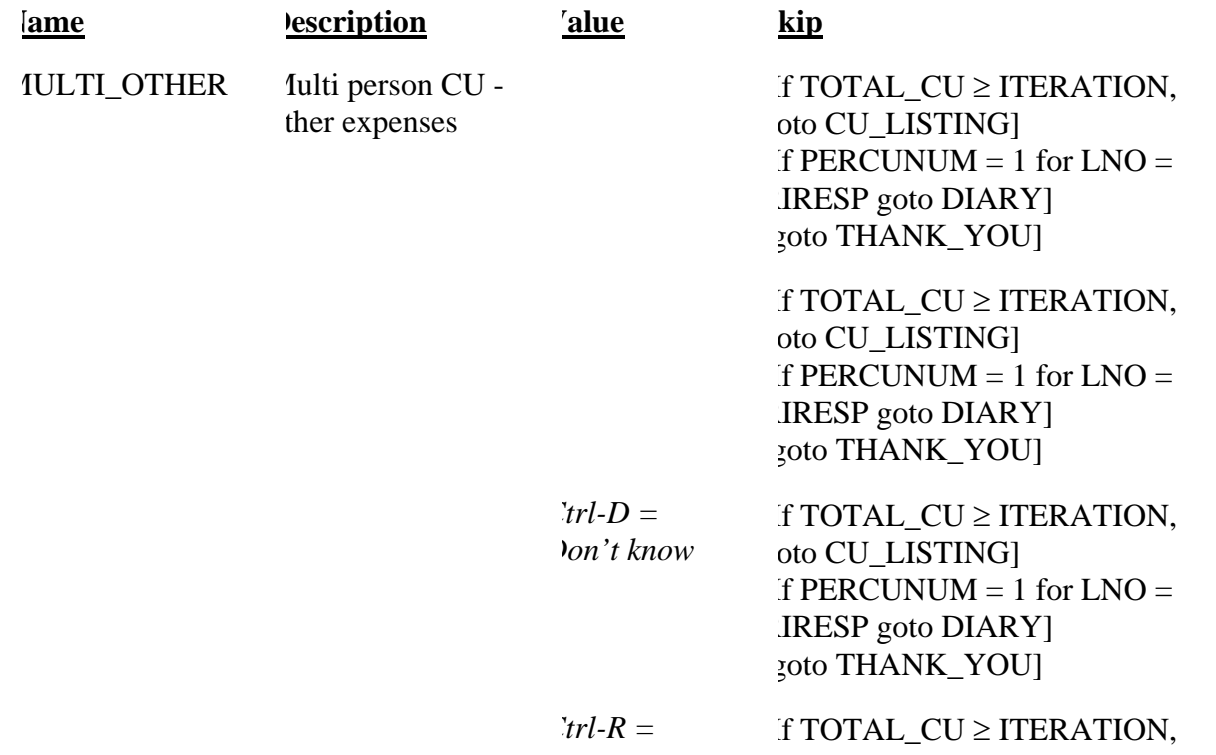

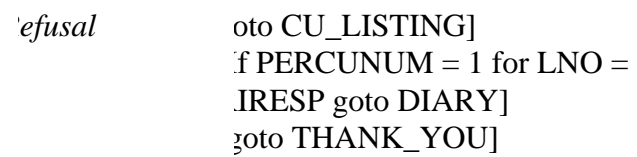

# · SPECIAL INSTRUCTIONS

- 1. Display in the household roster only household members ( $HH\_MEM = 1$ ), gray all household members with PERCUNUM  $\neq$  ITERATION, and fill REL, SEX, AWAY\_COL, and HH\_MEM with the descriptions from Attachment G.
- 2. MULTI\_OTHER = 1, set INDEPENDENT = INDEPENDENT + 1.
- 3. If INDEPENDENT  $\geq 2$ , set INCT\_CU = INCT\_CU + 1 and store code 12 in element [12] of DISCREPANCY array.
- 4. Set ITERATION = ITERATION + 1.

-

```
• UNIVERSE - (SURVEY 1 = 1 and (INCT CNT \ge or MISS CNT \ge or NROSIZE = 1) and
PERCUMEN = 1 for LNO = RIRESP) or
            (SINGLE_RELATED = 1 and TOTAL_CU < ITERATION and 
PERCUMEN = 1 for LNO = RIRESP) or
            (SINGLE_OTHER = 1, 2, D or R and TOTAL_CU < ITERATION and 
PERCUMENT = 1 for LNO = RIRESP) or
            (MULTI_RELATED = 1, D or R and TOTAL_CU < ITERATION and 
PERCUMEN = 1 for LNO = RIRESP) or 
            (MULTI_OTHER = 1, 2, D or R and TOTAL_CU < ITERATION and
PERCUMENT = 1 for LNO = RIRESP)
```
Did the interviewer give you [Fill: "or someone in your group" / blank] a diary on or about [Fill: INTDATE] to record your [Fill: "group's" / blank] expenses for the week from [Fill: PLCEDAT1 + 1 / PLCEDAT2 + 1] to [Fill: PLCEDAT1 + 7 / PLCEDAT2 + 7]?

#### . Yes . No

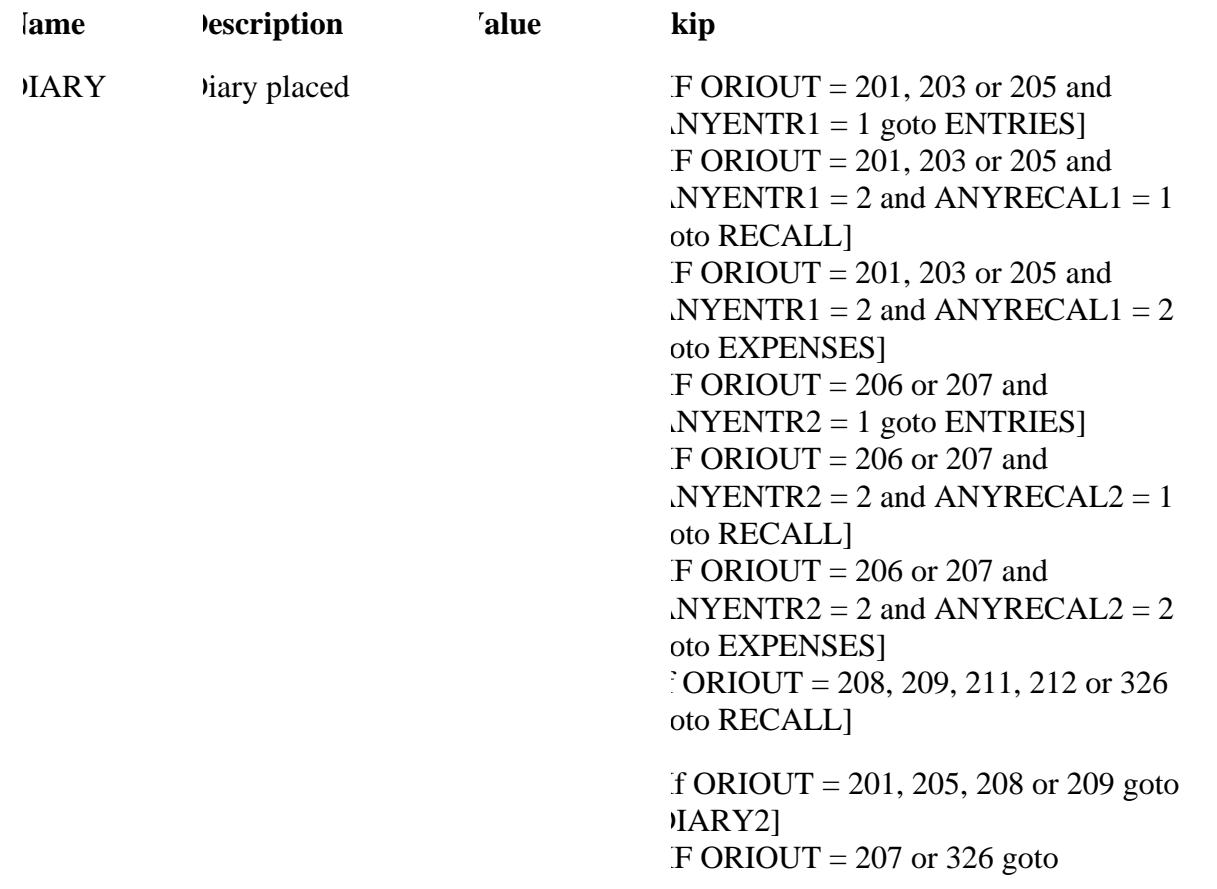

WK1\_TYPEB] goto THANK\_YOU]  $Trl-D =$ Don't Know **JARY2**] If ORIOUT = 201, 205, 208 or 209 goto  $F ORIOUT = 207$  or 326 goto WK1\_TYPEB] goto THANK\_YOU]  $Trl-R =$ *Refusal* If ORIOUT = 201, 205, 208 or 209 goto DIARY2]  $F ORIOUT = 207$  or 326 goto WK1\_TYPEB] goto THANK\_YOU]

#### · FILL INSTRUCTIONS

- 1. If NUMHOUSE  $> 1$ , fill "or someone in your group." Else leave blank. Do not display item.
- 2. If NUMHOUSE  $> 1$ , fill "group's." Else leave blank. Do not display item.
- 3. ORIOUT = 201, 203, 205, 208, 209 or 212, fill PLCEDAT1 plus one day. Else fill PLCEDAT2 plus one day.
- 4. ORIOUT = 201, 203, 205, 208, 209 or 212, fill PLCEDAT1 plus seven days. Else fill PLCEDAT2 plus seven days.

---------------------------------------------------------------------------------------------------------------------

• SPECIAL INSTRUCTIONS

If  $DIARY = 2$ , add code 13 to element [13] of array DISCREPANCY.

• **UNIVERSE** - (DIARY = 1 and ORIOUT = 201, 203 or 205 and ANYENTR1 = 1) or  $(DIARY = 1$  and  $ORIOUT = 206$  or 207 and  $ANYENTR2 = 1$ )

Did you [Fill: "or someone in your group" / blank] record any expenses for the week from [Fill: PLCEDAT1 + 1 / PLCEDAT2 + 1] to [Fill: PLCEDAT1 + 7 / PLCEDAT2 + 7] in this diary before the interviewer picked it up on [Fill: PICKDTE1 / PICKDTE2]?

. Yes

. No

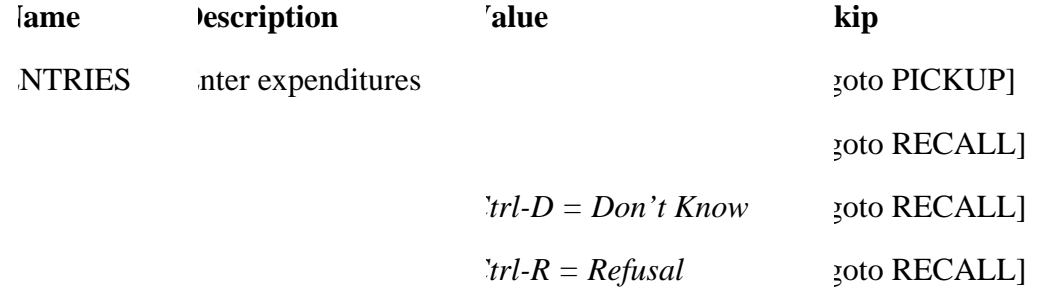

#### · FILL INSTRUCTIONS

- 1. If NUMHOUSE  $> 1$ , fill "or someone in your group." Else leave blank. Do not display item.
- 2. ORIOUT = 201, 203, or 205, fill PLCEDAT1 plus one day. Else fill PLCEDAT2 plus one day.
- 3. ORIOUT = 201, 203, or 205, fill PLCEDAT1 plus seven days. Else fill PLCEDAT2 plus seven days.

---------------------------------------------------------------------------------------------------------------------

4. ORIOUT = 201, 203, or 205, fill PICKDTE1. Else fill PICKDTE2.

• **UNIVERSE** - (DIARY = 1 and ORIOUT = 201, 203 or 205 and ANYENTR1 = 2 and ANYRECAL1=I) or  $(DIARY = 1$  and  $ORIOUT = 206$  or 207 and  $ANYENTR2 = 2$  and  $ANYRECAL2 = 1)$  or  $(DIARY = 1$  and  $ORIOUT = 208, 209, 211, 212$  or 326) or  $(ENTRIES = 2, D \text{ or } R)$ 

Did you [Fill: "or someone in your group" / blank] inform the interviewer of any expenses when the interviewer picked up this diary on [Fill: PICKDTE1 / PICKDTE2]?

. Yes

. No

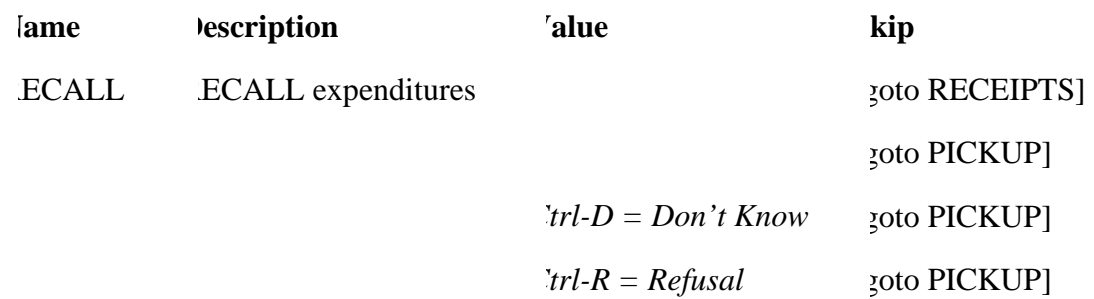

### · FILL INSTRUCTIONS

- 1. If NUMHOUSE  $> 1$ , fill "or someone in your group." Else leave blank. Do not display item.
- 2. ORIOUT = 201, 203, 205, 208, 209 or 212 fill PICKDTE1. Else fill PICKDTE2.

## • SPECIAL INSTRUCTIONS

If  $RECALL = 2$  and  $ENTRIES = 2$  or empty, add code 14 to element [14] of array DISCREPANCY. ----------------------------------------------------------------------------------------------------

### • **UNIVERSE** - RECALL = 1

Did you [Fill: "or someone in your group" / blank] provide the interviewer with receipts for any of these expenses when the interviewer picked up this diary on [Fill: PICKDTE1 / PICKDTE2]?

. Yes . No

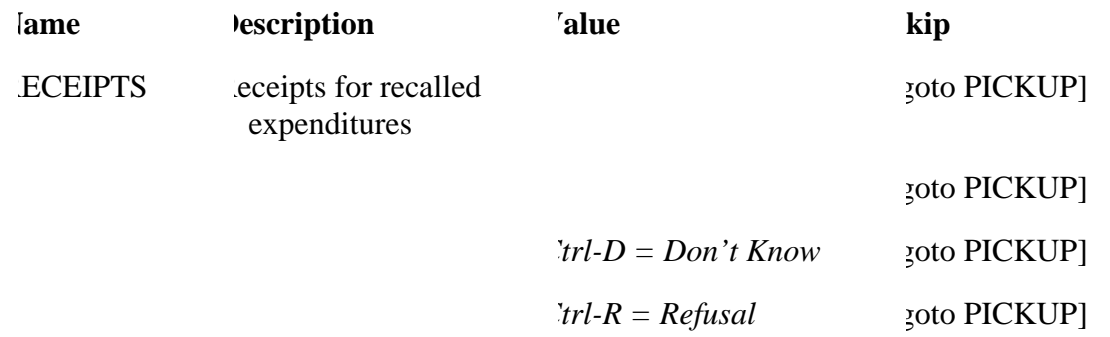

----------------------------------------------------------------------------------------------------------------------

### • FILL INSTRUCTIONS

- 1. If NUMHOUSE > 1, fill "or someone in your group." Else leave blank. Do not display item.
- 2. ORIOUT = 201, 203, 205, 208, 209 or 212 fill PICKDTE1. Else fill PICKDTE2.

• **UNIVERSE** - (DIARY = 1 and ORIOUT = 201, 203 or 205 and ANYENTR1 = 2 and  $ANYRECAL1 = 2)$  or  $(DIARY = 1$  and  $ORIOUT = 206$  or 207 and  $ANYENTR2 = 2$  and  $ANYRECAL2 = 2)$ 

Our records show that [Fill: "you" / "your group"] did not have any expenses or purchases from [Fill: PLCEDAT1 + 1 / PLCEDAT2 + 1] to [Fill: PLCEDAT1 +  $7$  / PLCEDAT2 + 7].

Is this correct?

. Yes . No

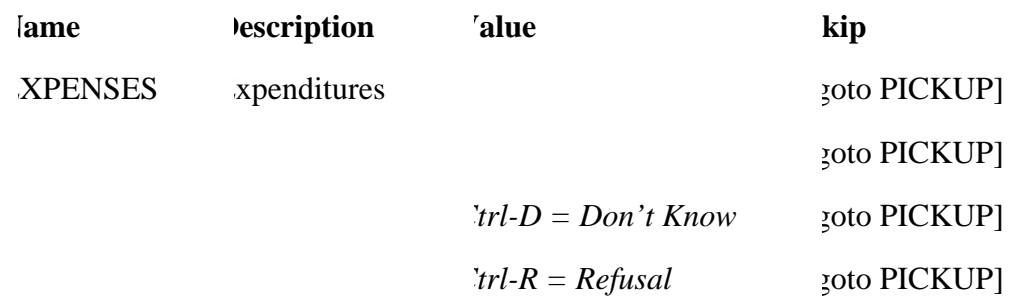

#### · FILL INSTRUCTIONS

- 1. If NUMHOUSE = 1, fill "you." Else fill "your group."
- 2. If ORIOUT = 201, 203, 205, 208, or 212, fill PLCEDAT1 plus one day. Else fill PLCEDAT2 plus one day.
- 3. If ORIOUT = 201, 203, 205, 208, or 212, fill PLCEDAT1 plus seven days. Else fill PLCEDAT2 plus seven days.

### • SPECIAL INSTRUCTIONS

If  $EXPENSES = 2$ , add code 14 to element [14] of array DISCREPANCY.

----------------------------------------------------------------------------------------------------------------------

- **UNIVERSE** (ENTRIES = 1) or
	- $(RECALL = 2, D or R)$  or  $(RECEIPTS = 1, 2, D$  or R) or  $(EXPENSES = 1, 2, D$  or R)

## CED 2000 Sample Redesign Reinterview Blaise Instrument Flowcharts

Attachment B - final p. 1

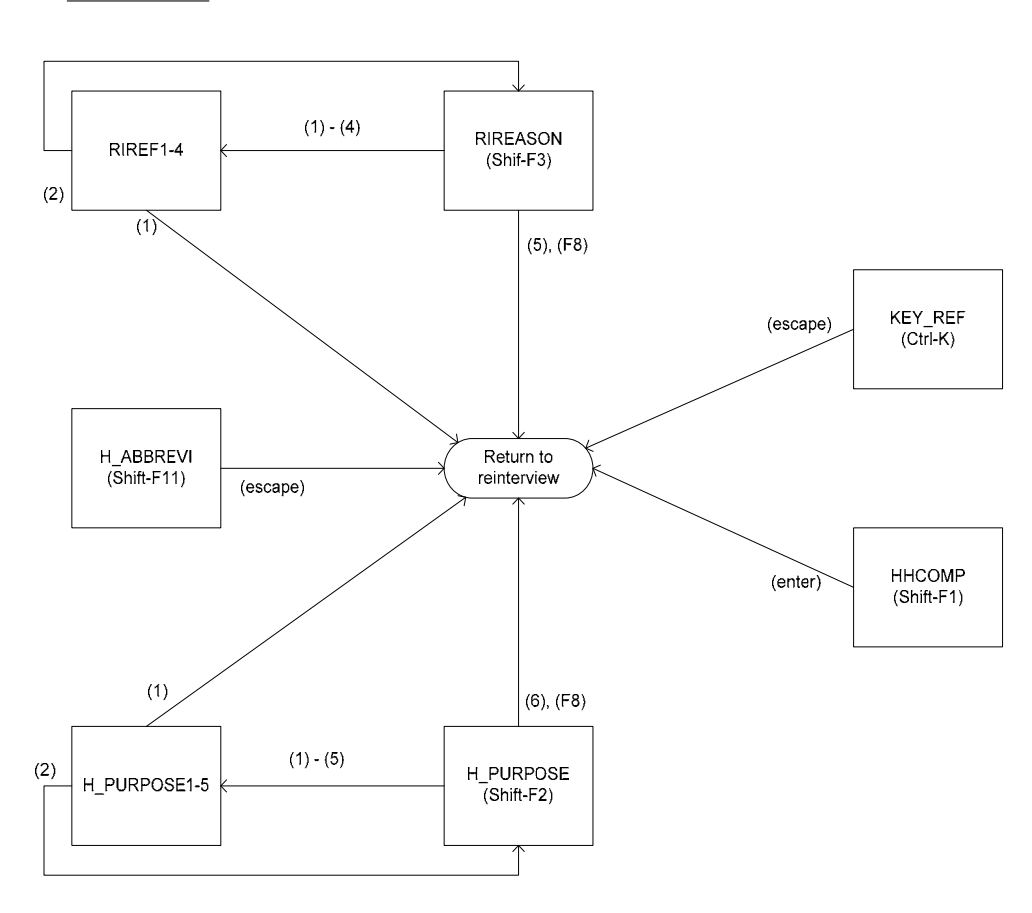

Reference Screens

**Text Files** 

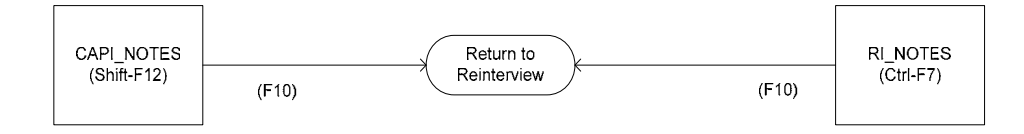

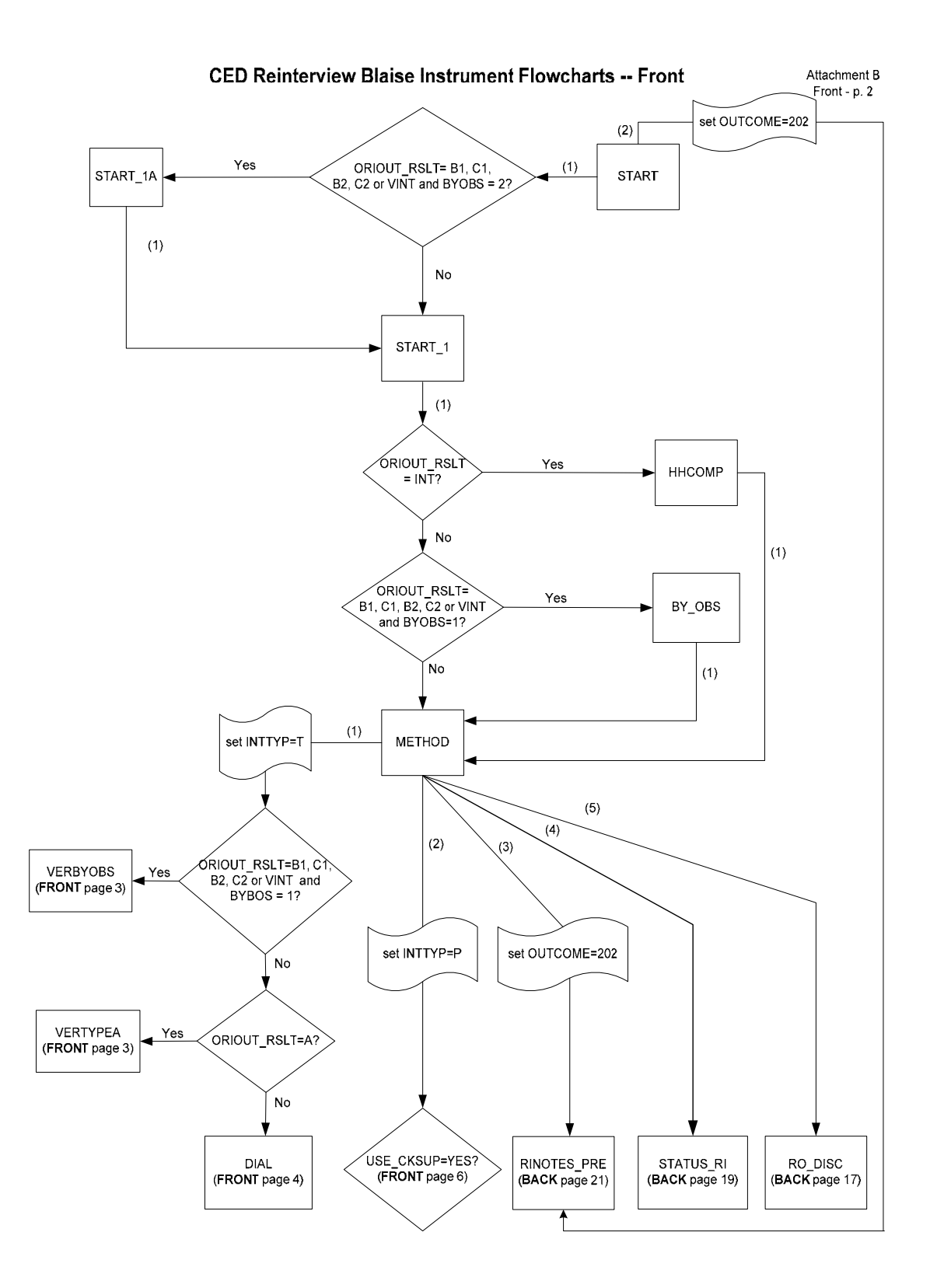

Attachment B Front - p. 3

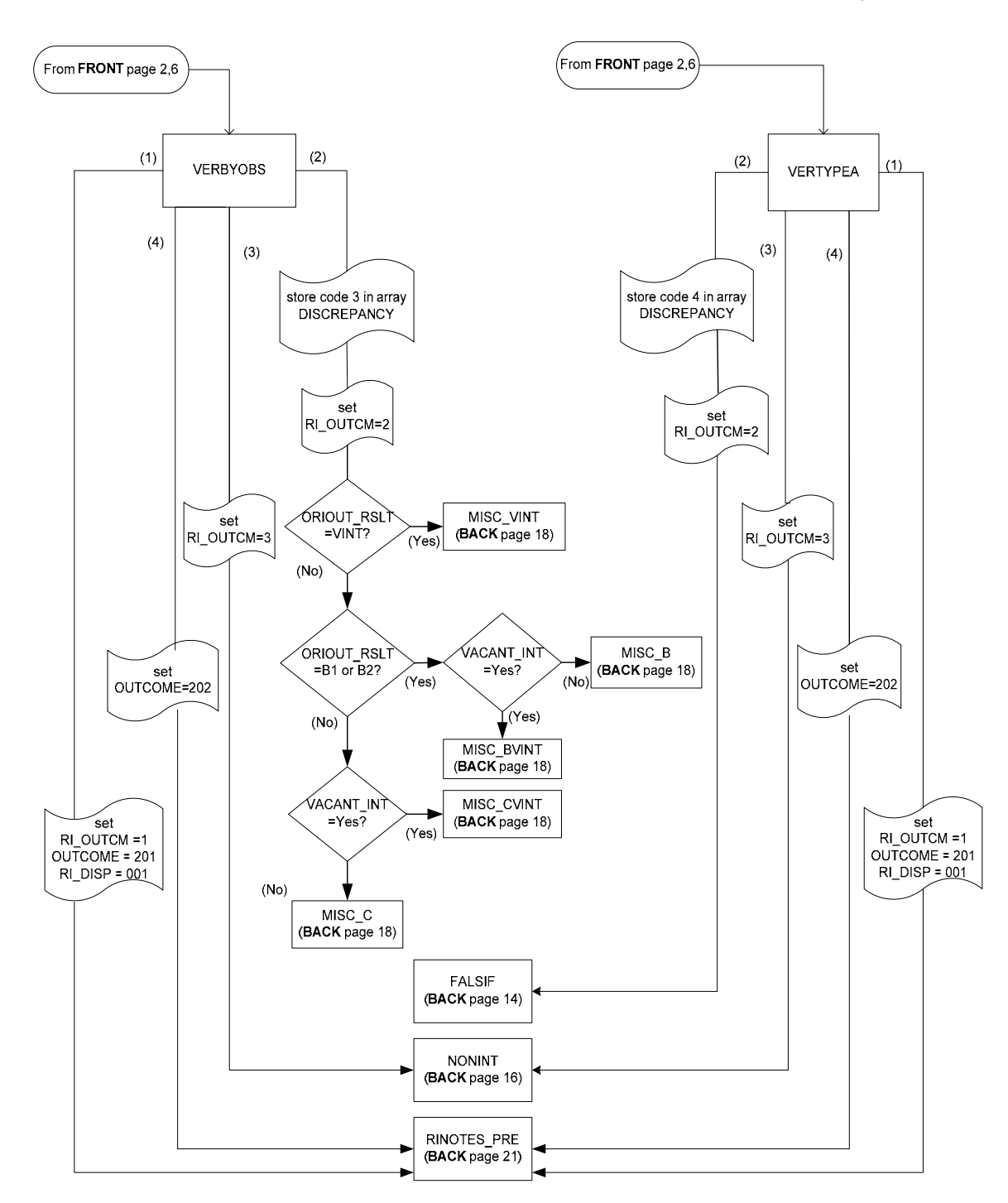

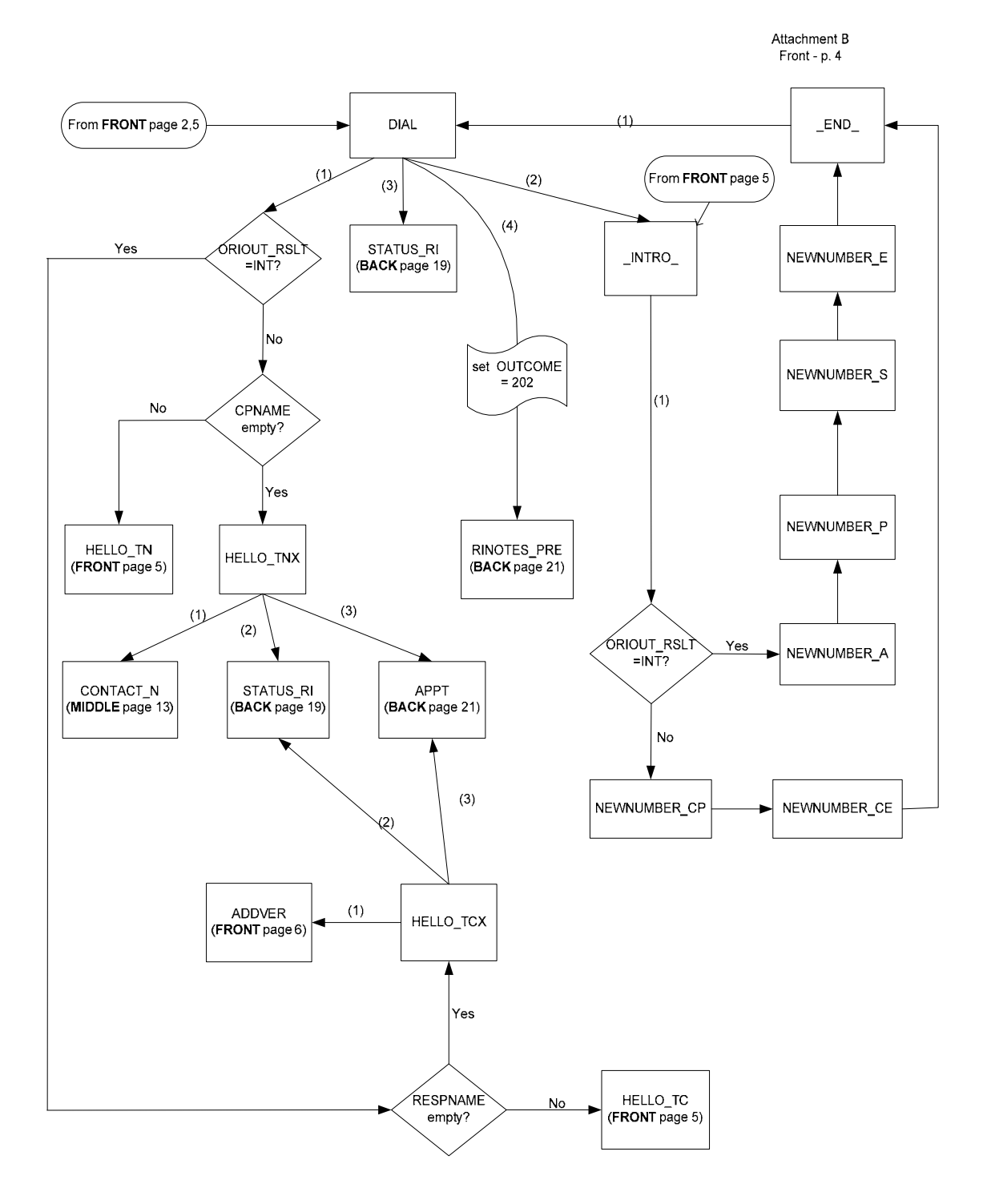

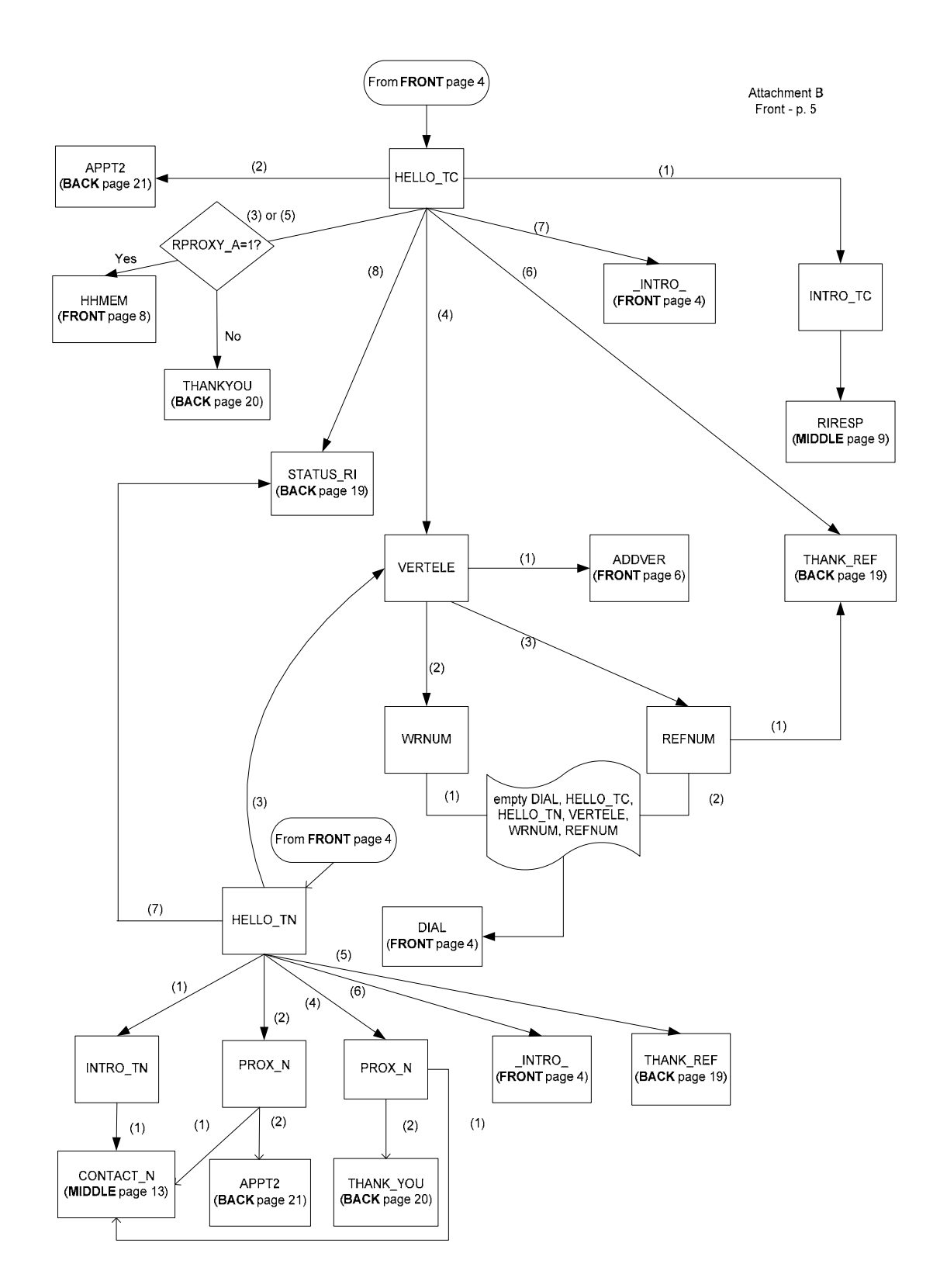

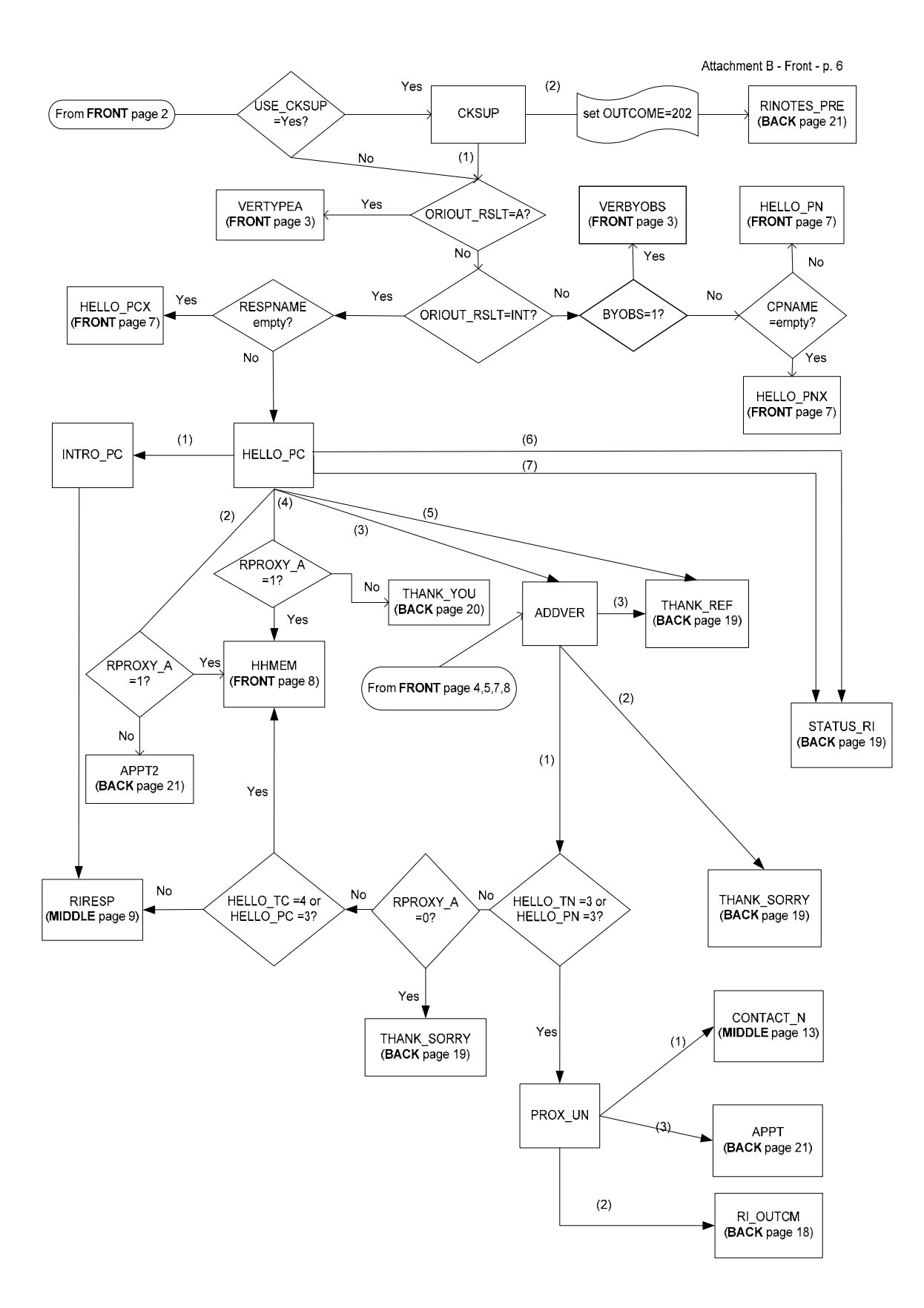

Attachment B<br>Front - p. 7

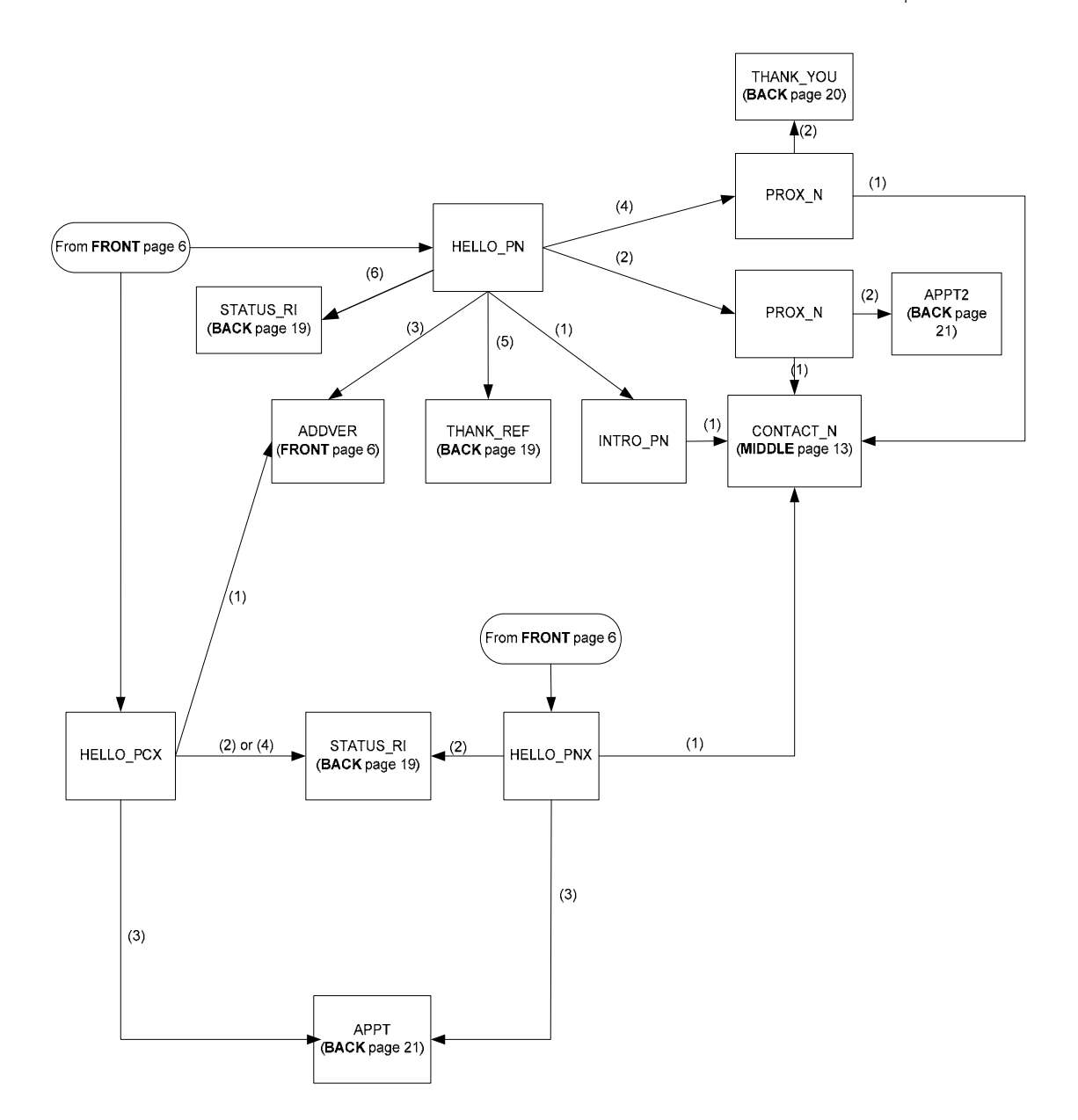

Attachment B Front - p. 8

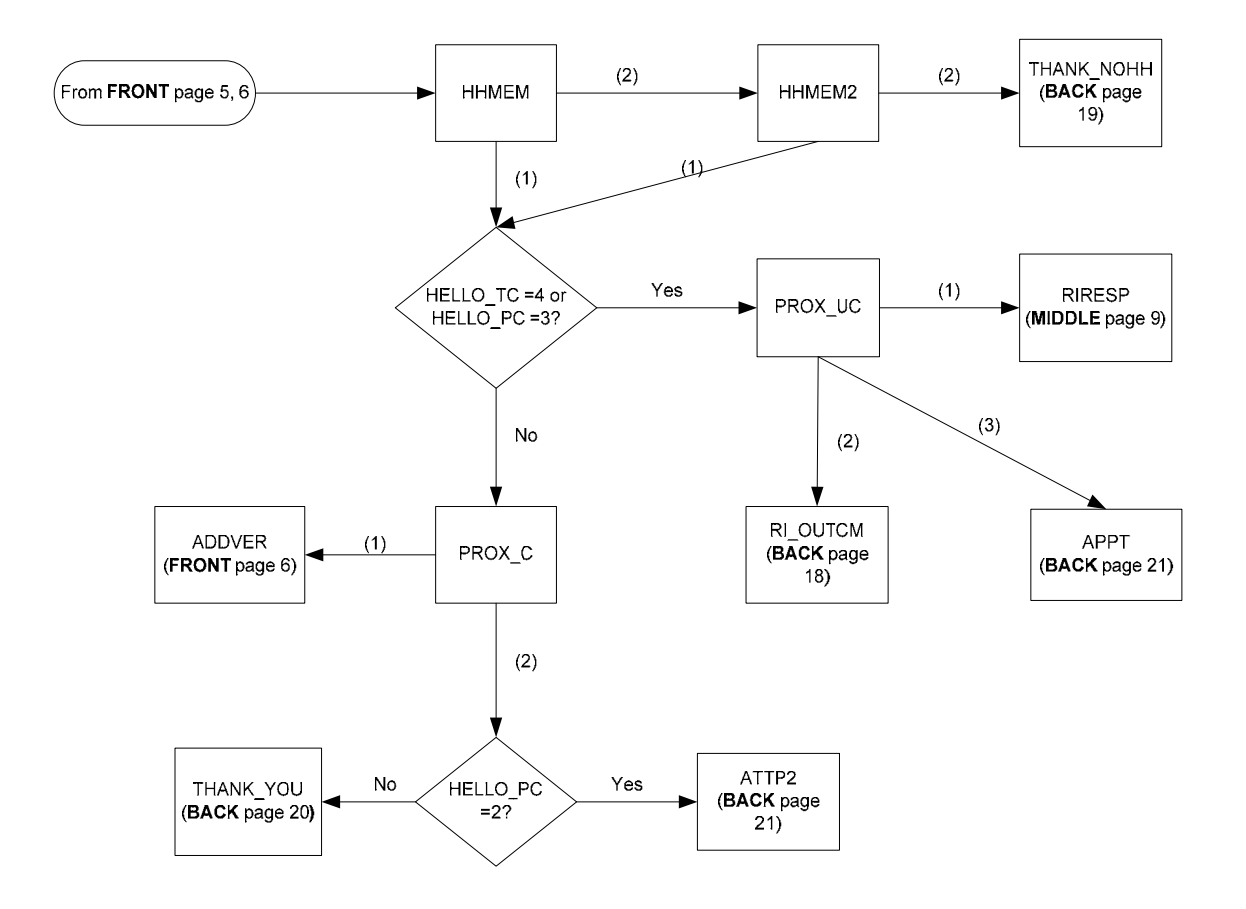

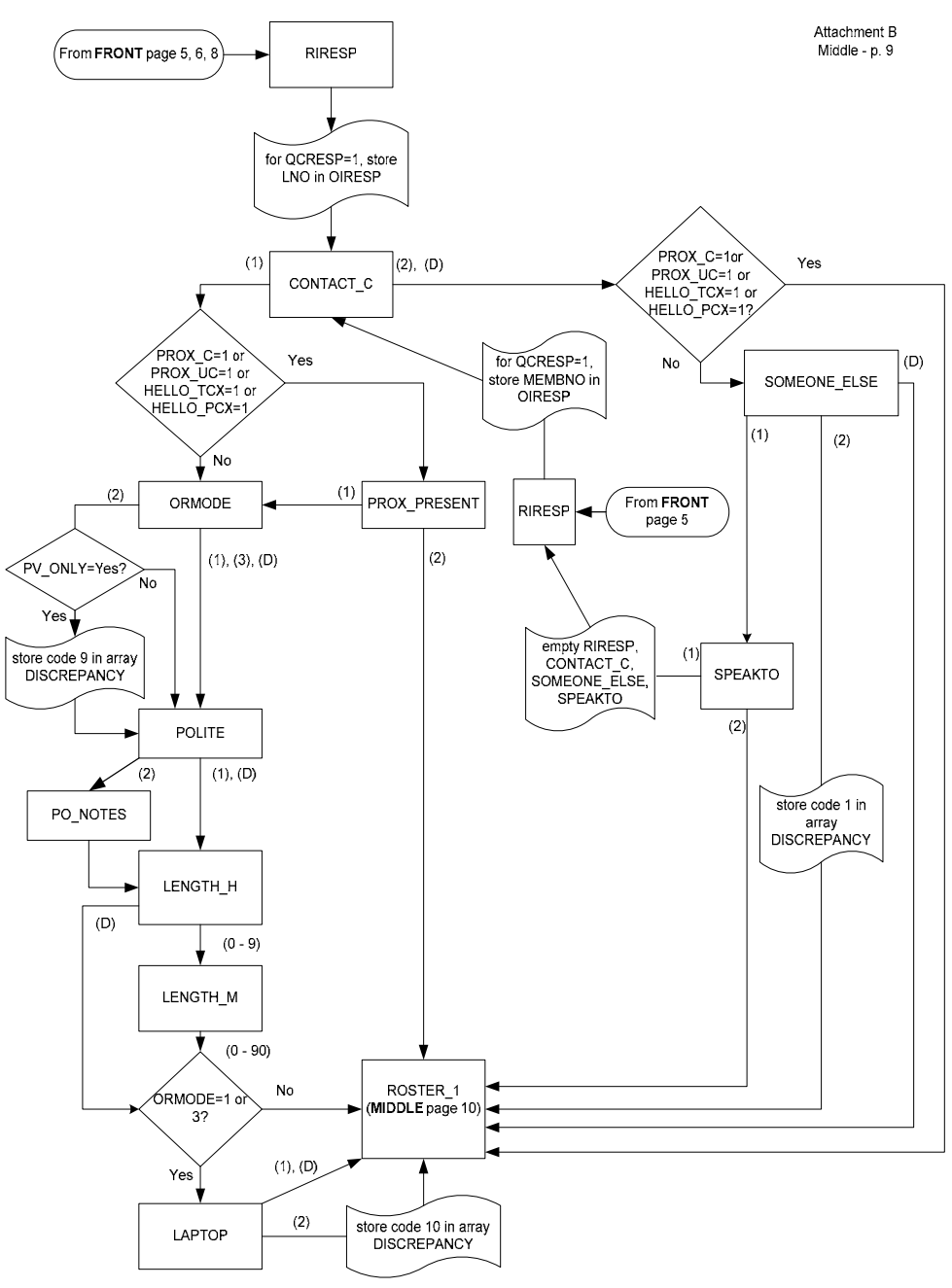

CED Reinterview Blaise Instrument Flowcharts -- Middle

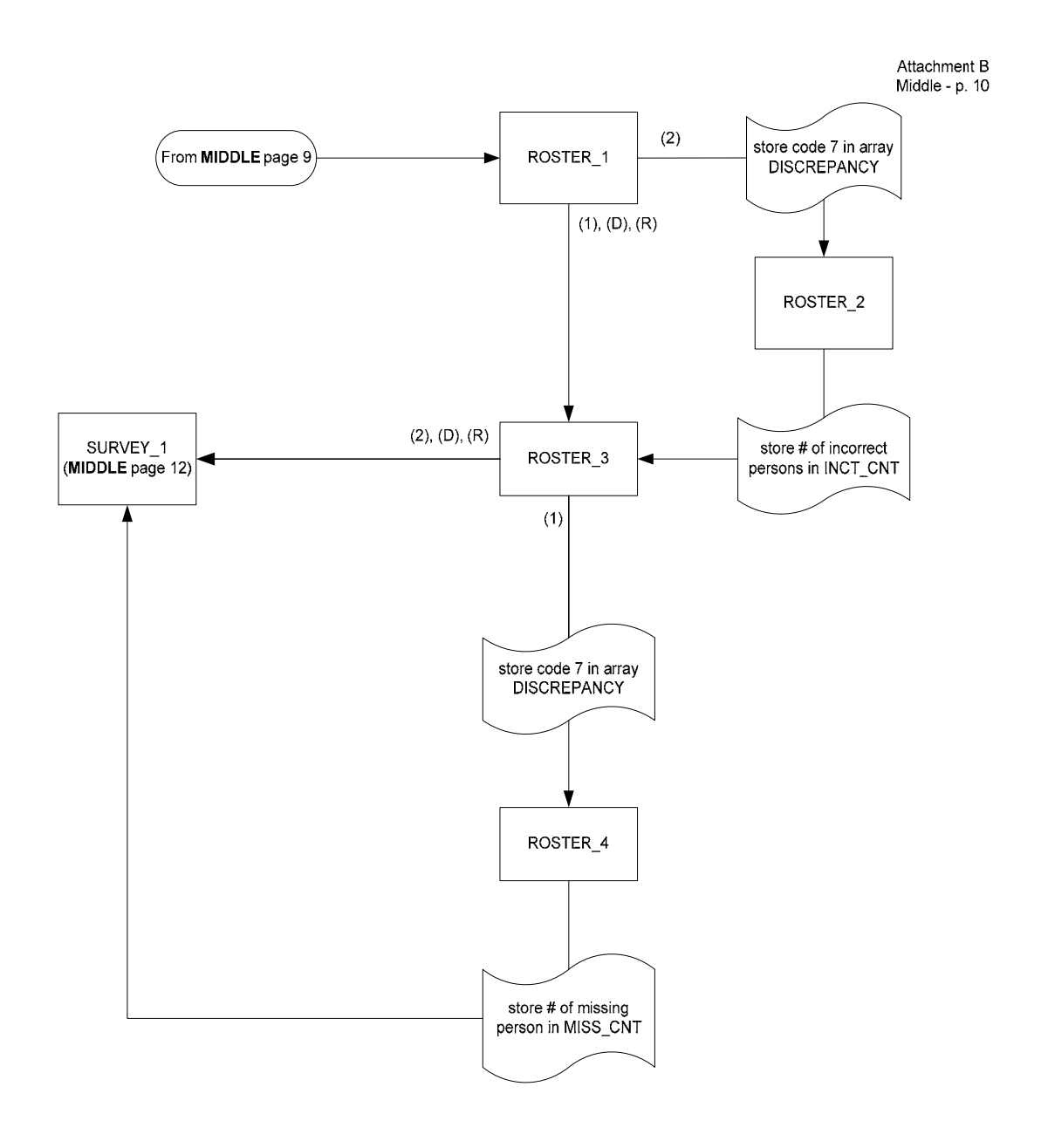

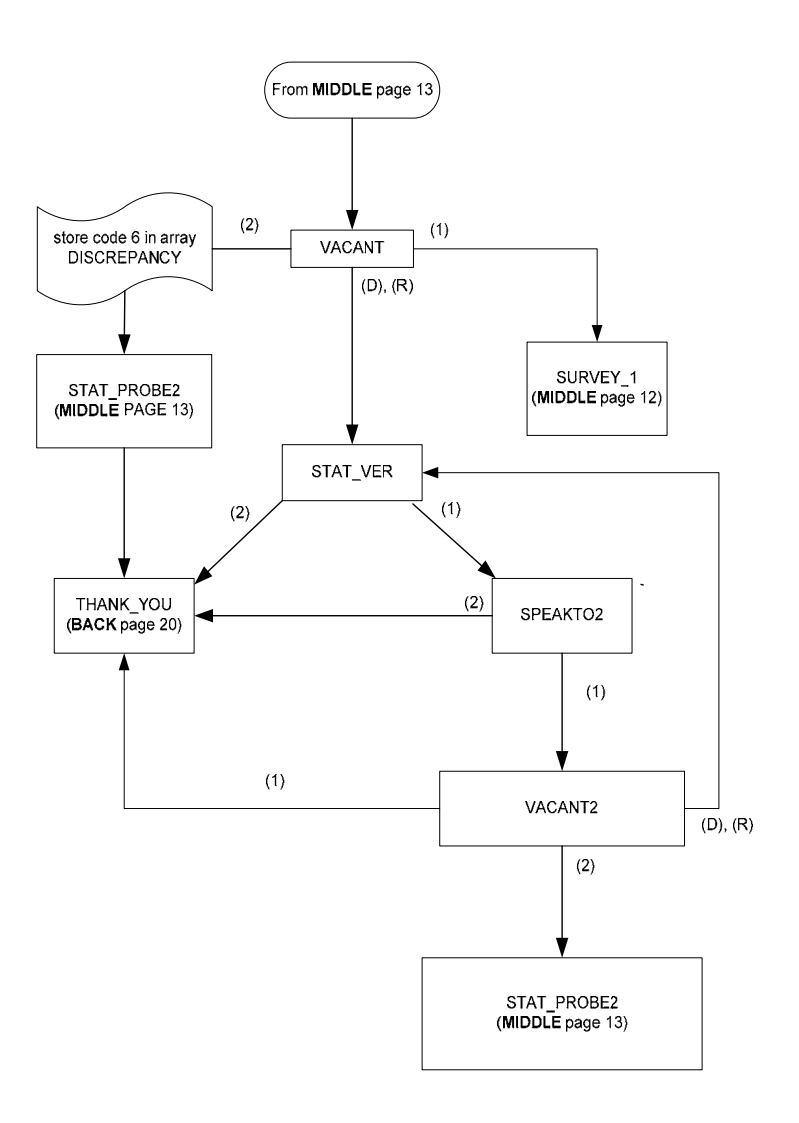

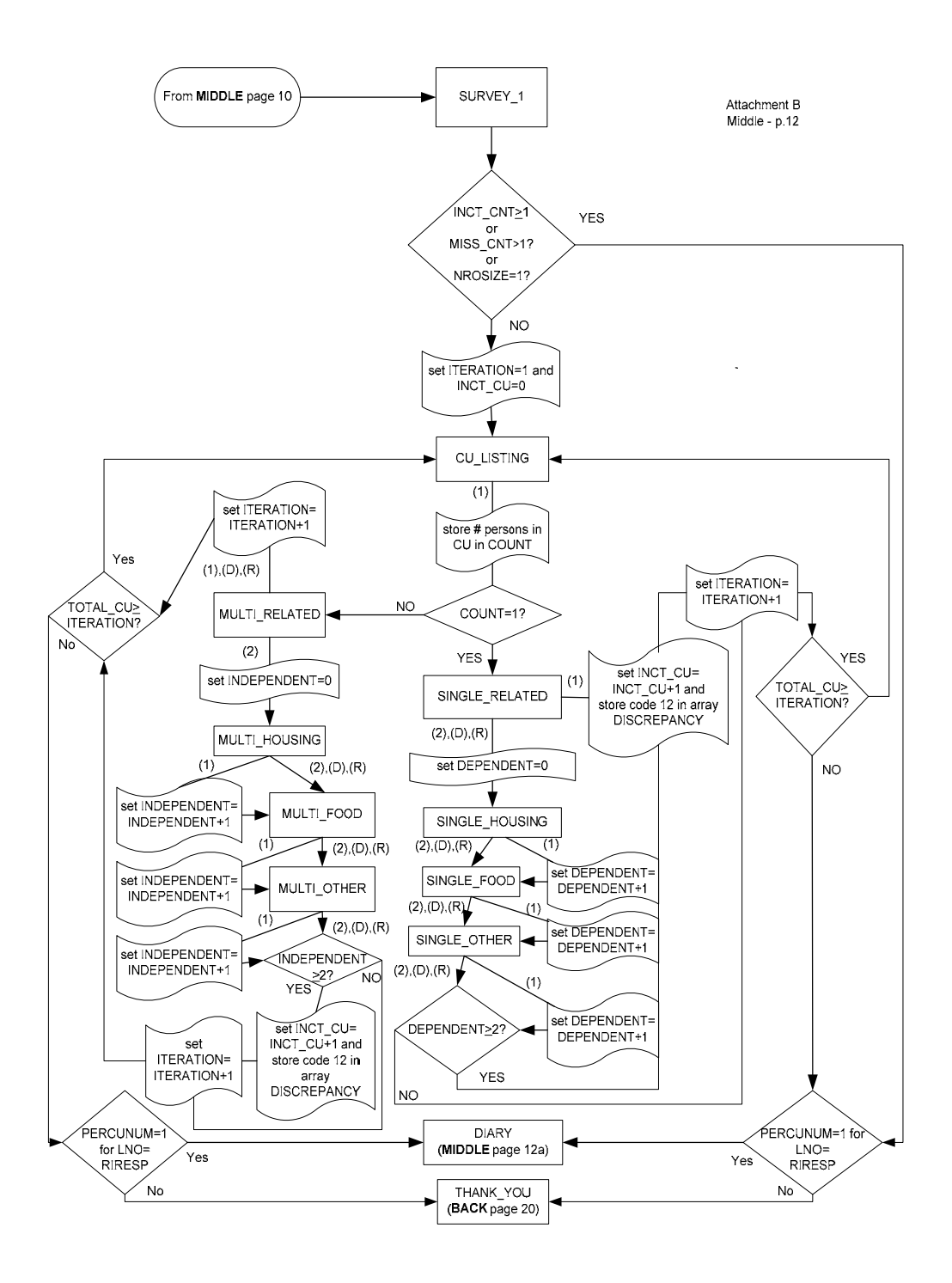

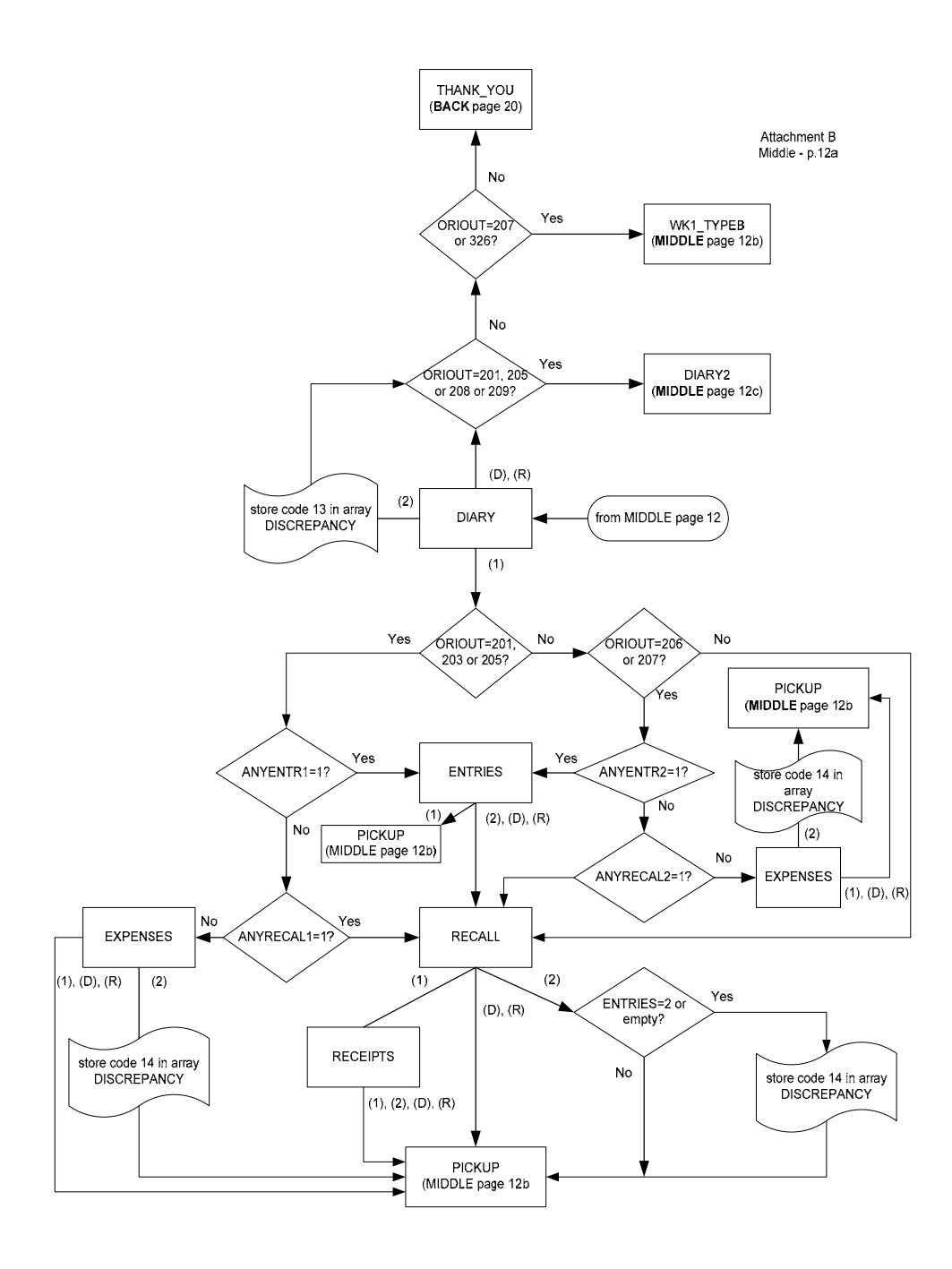
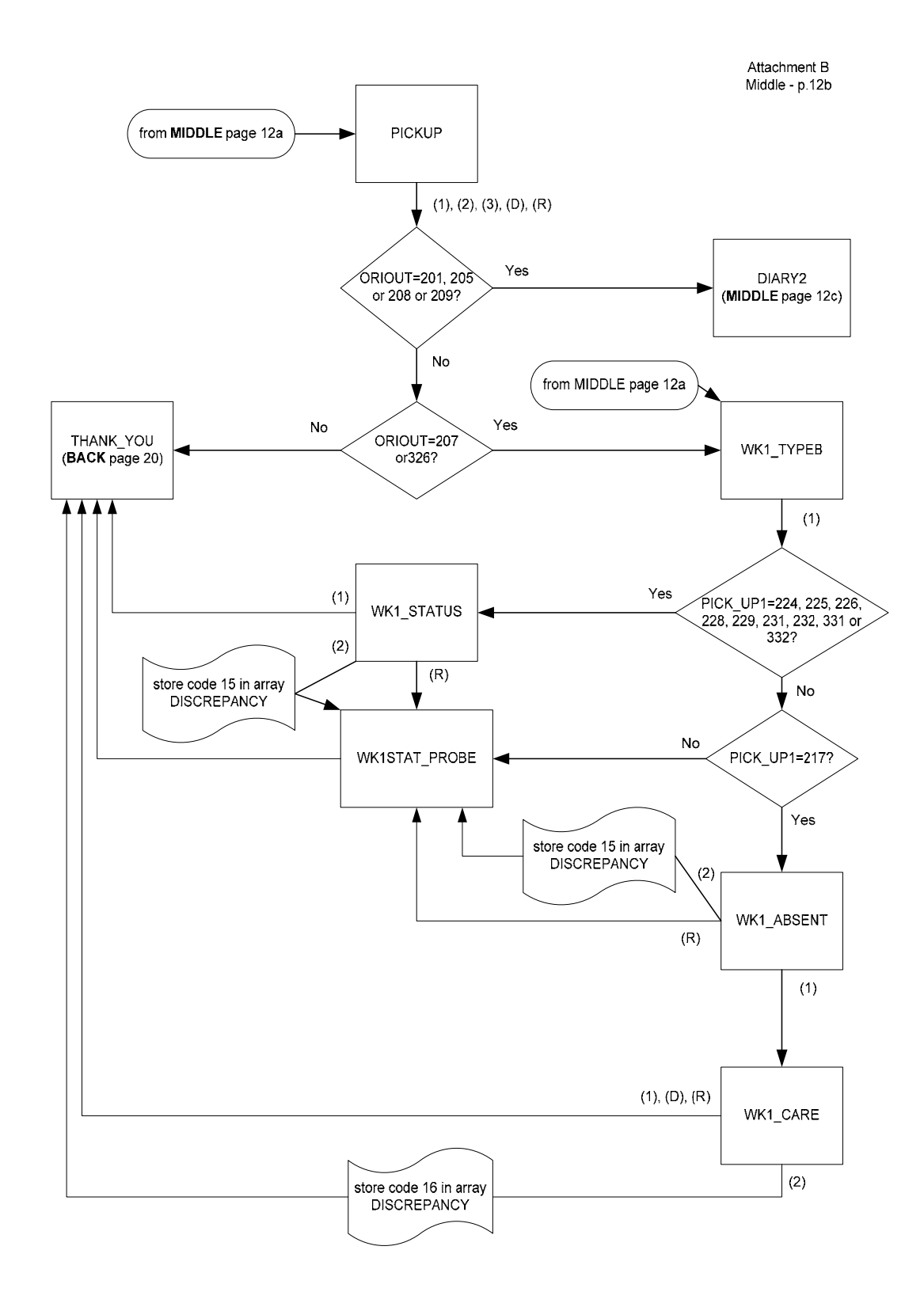

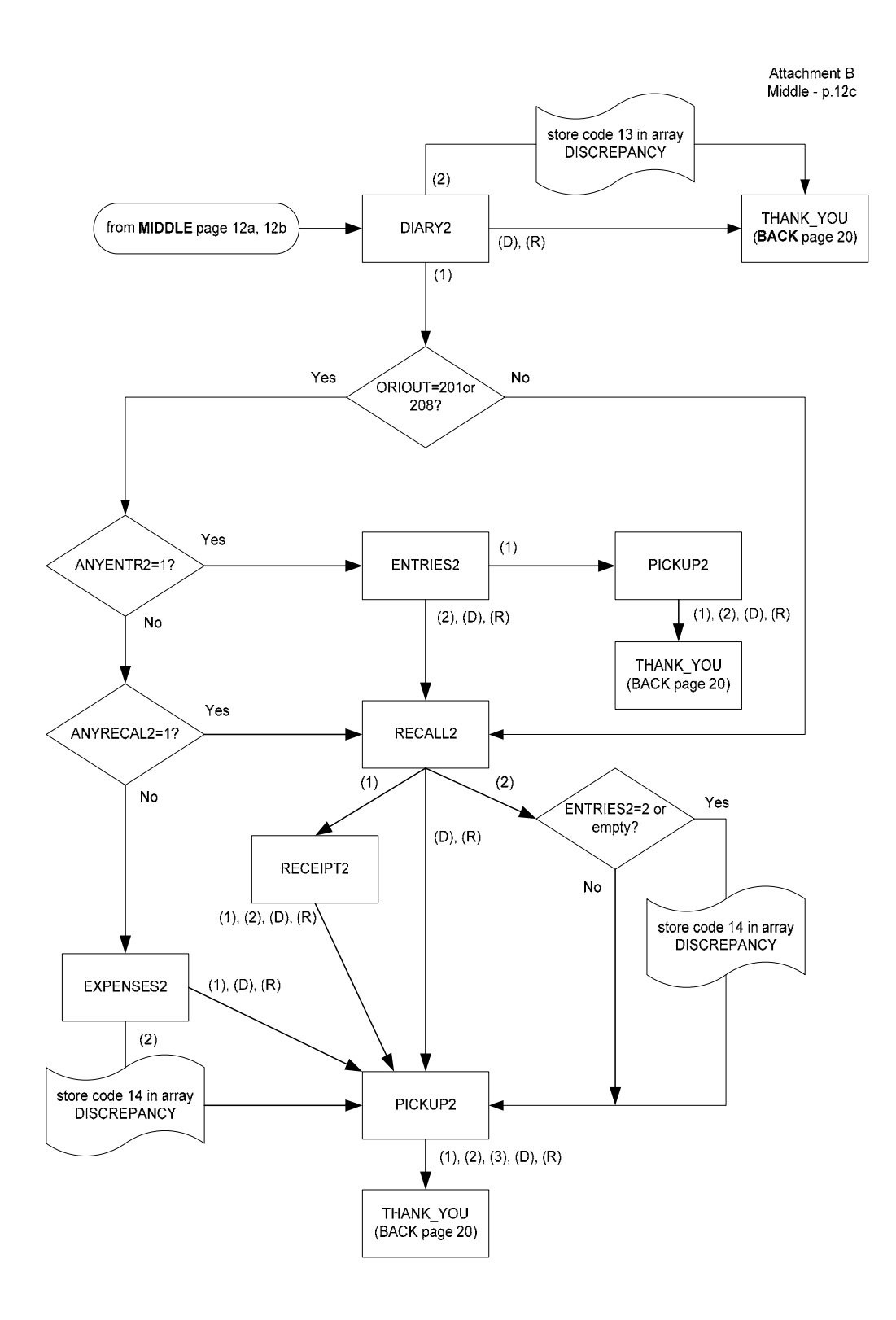

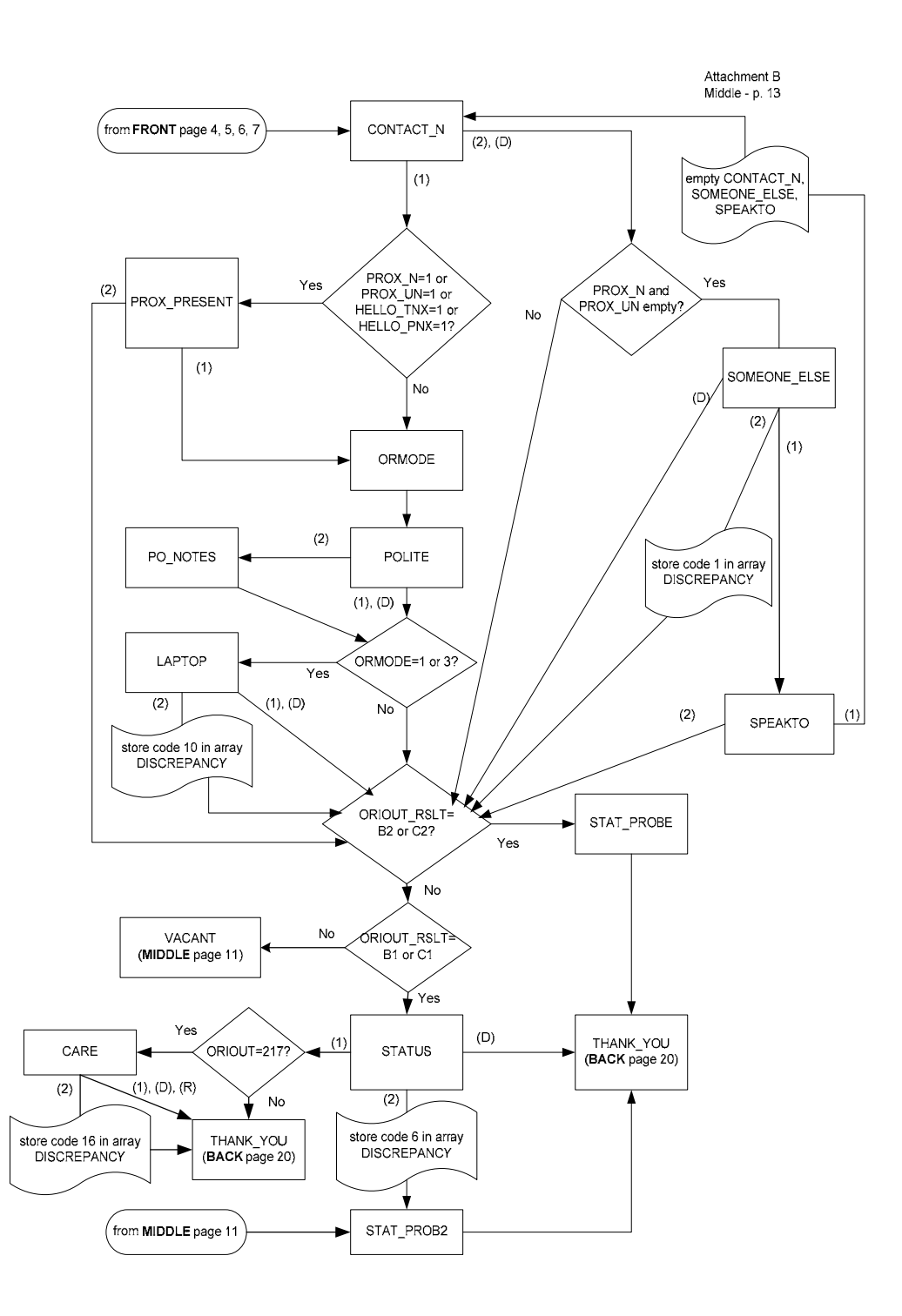

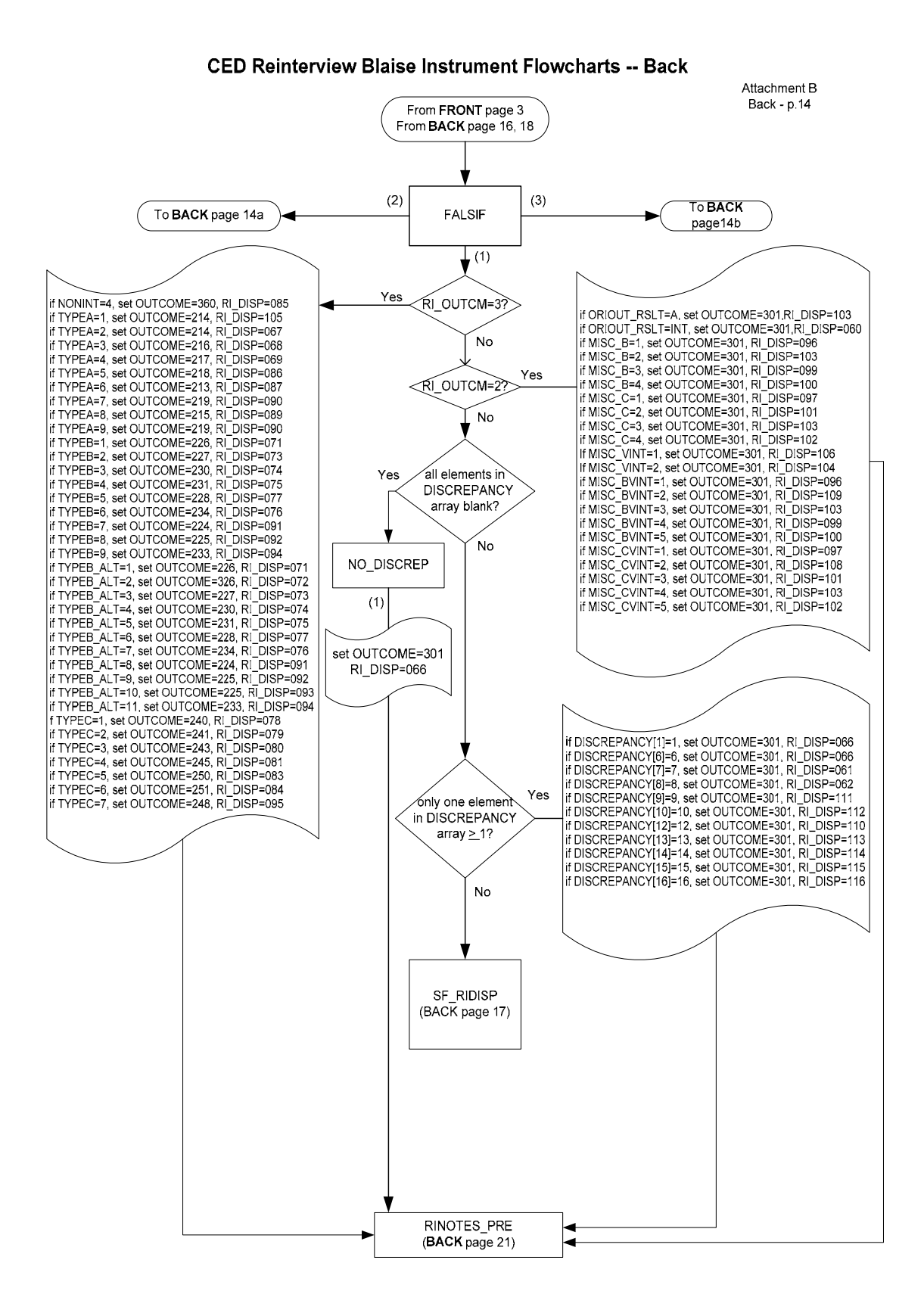

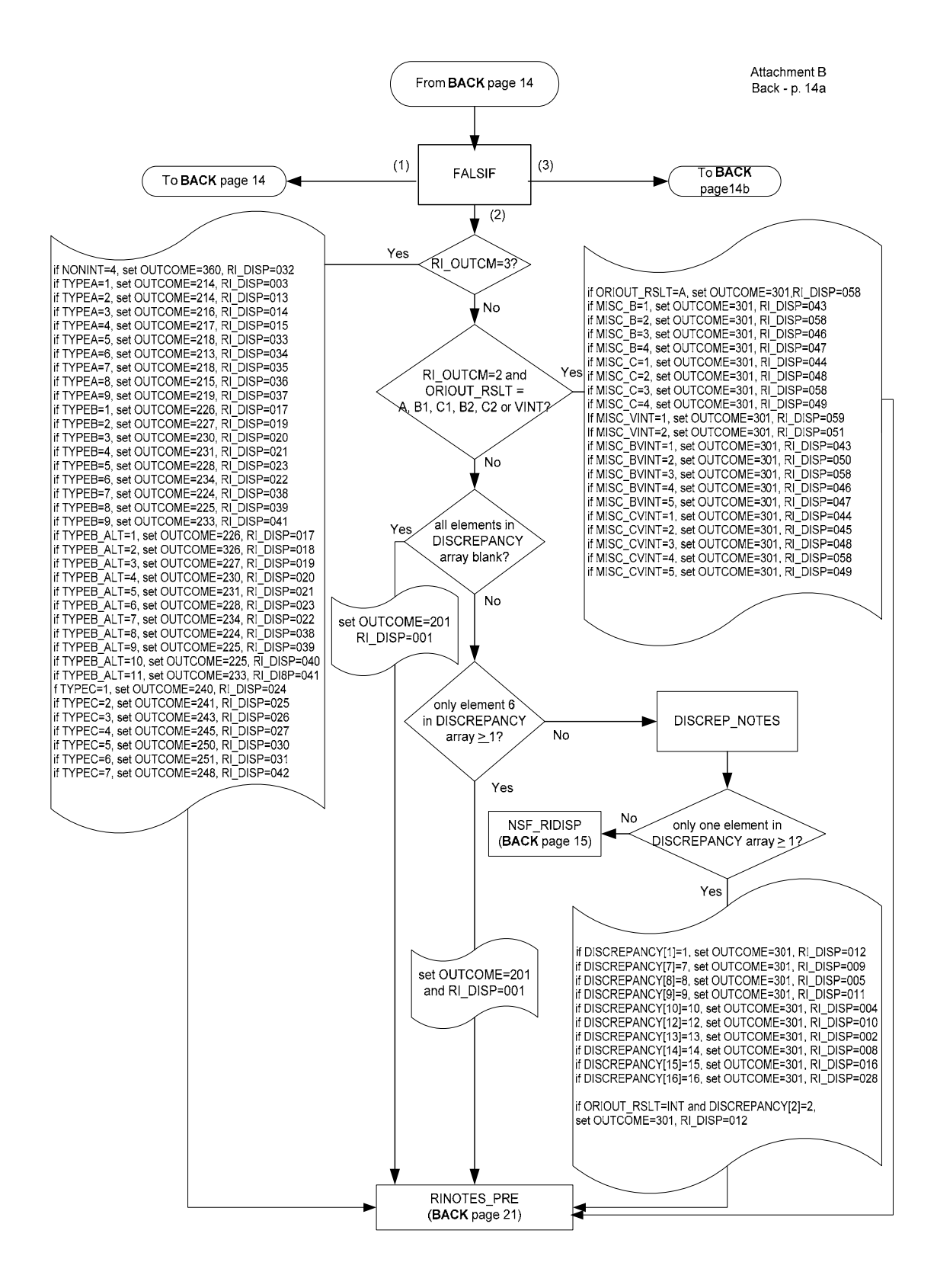

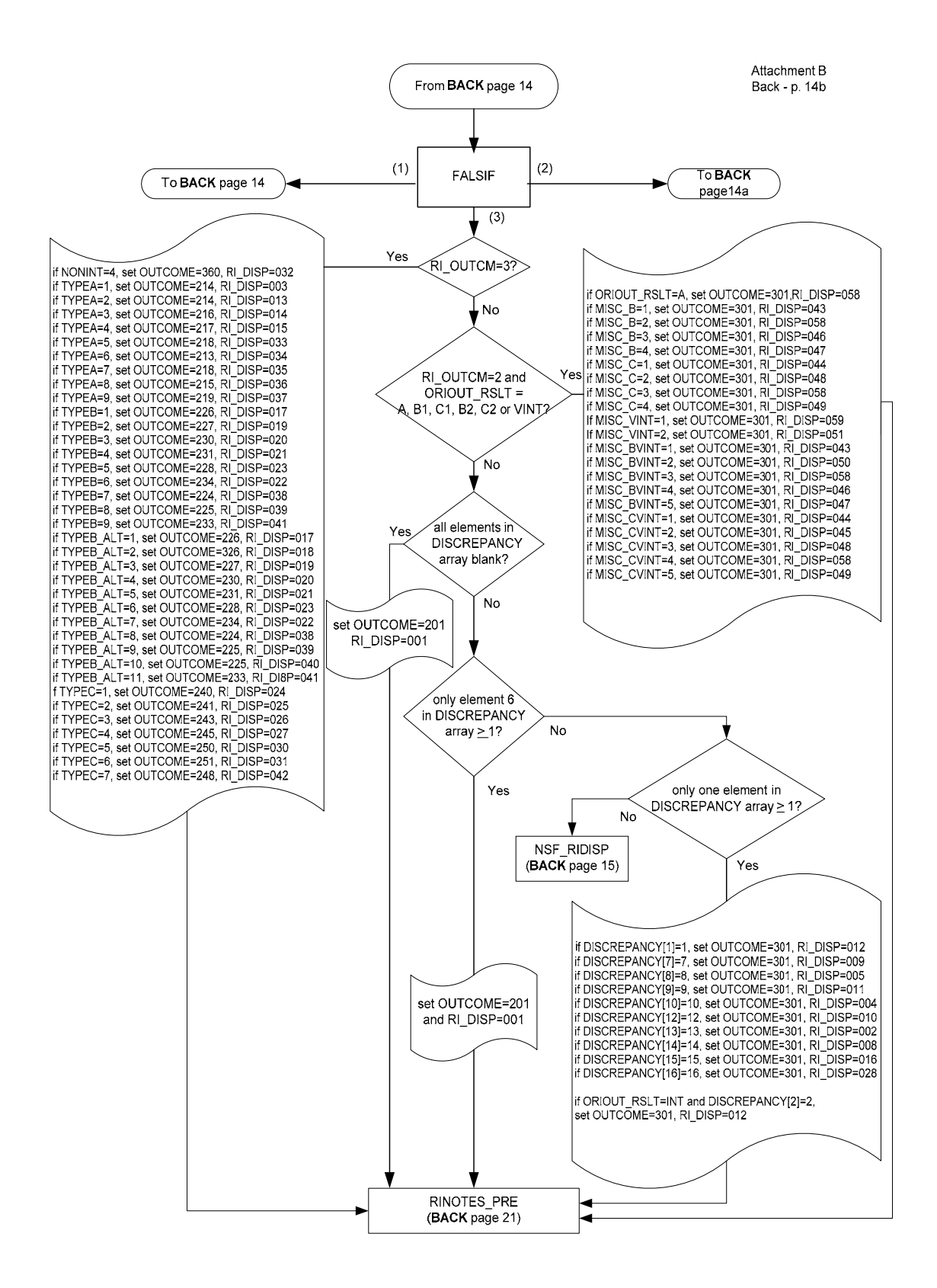

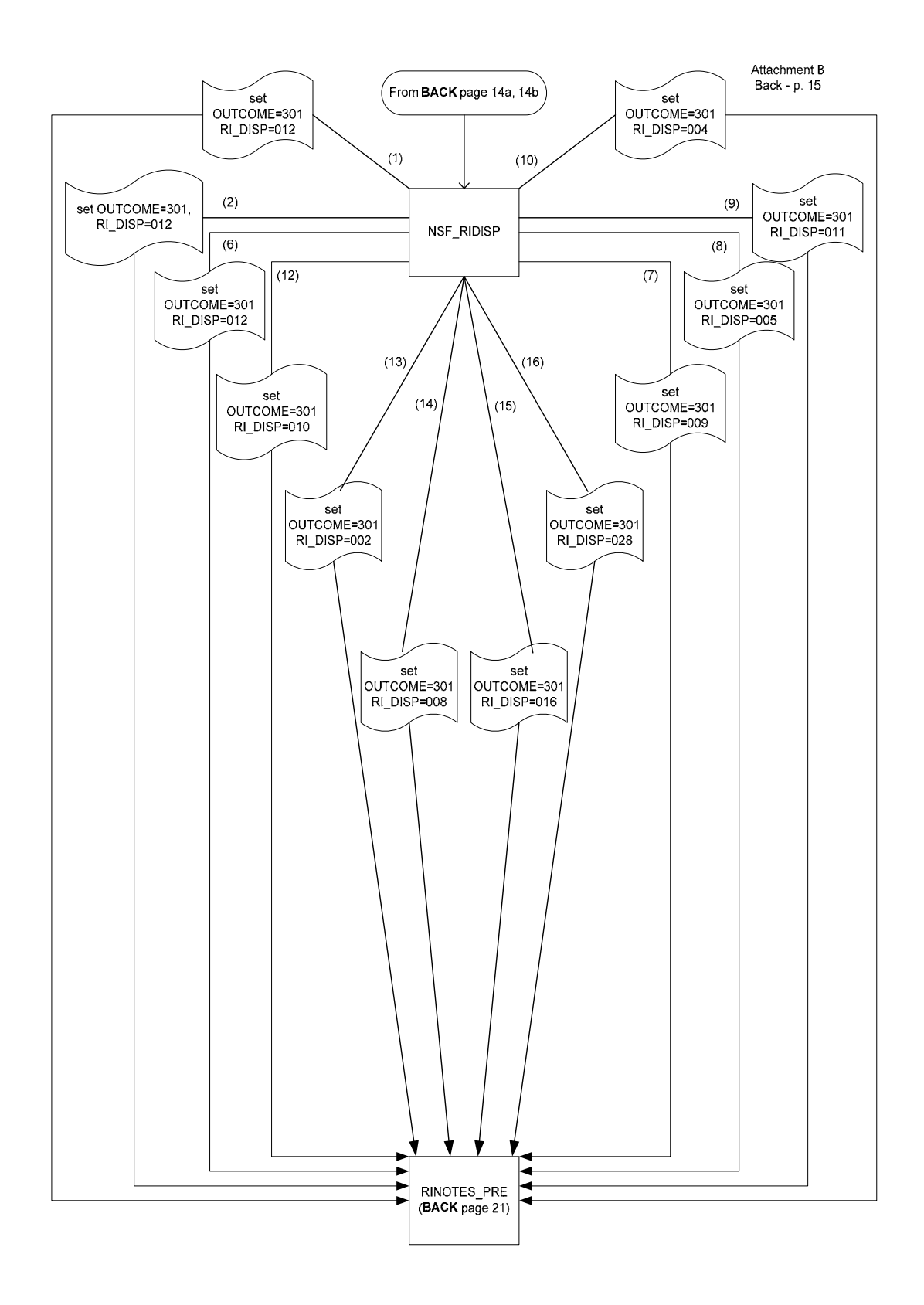

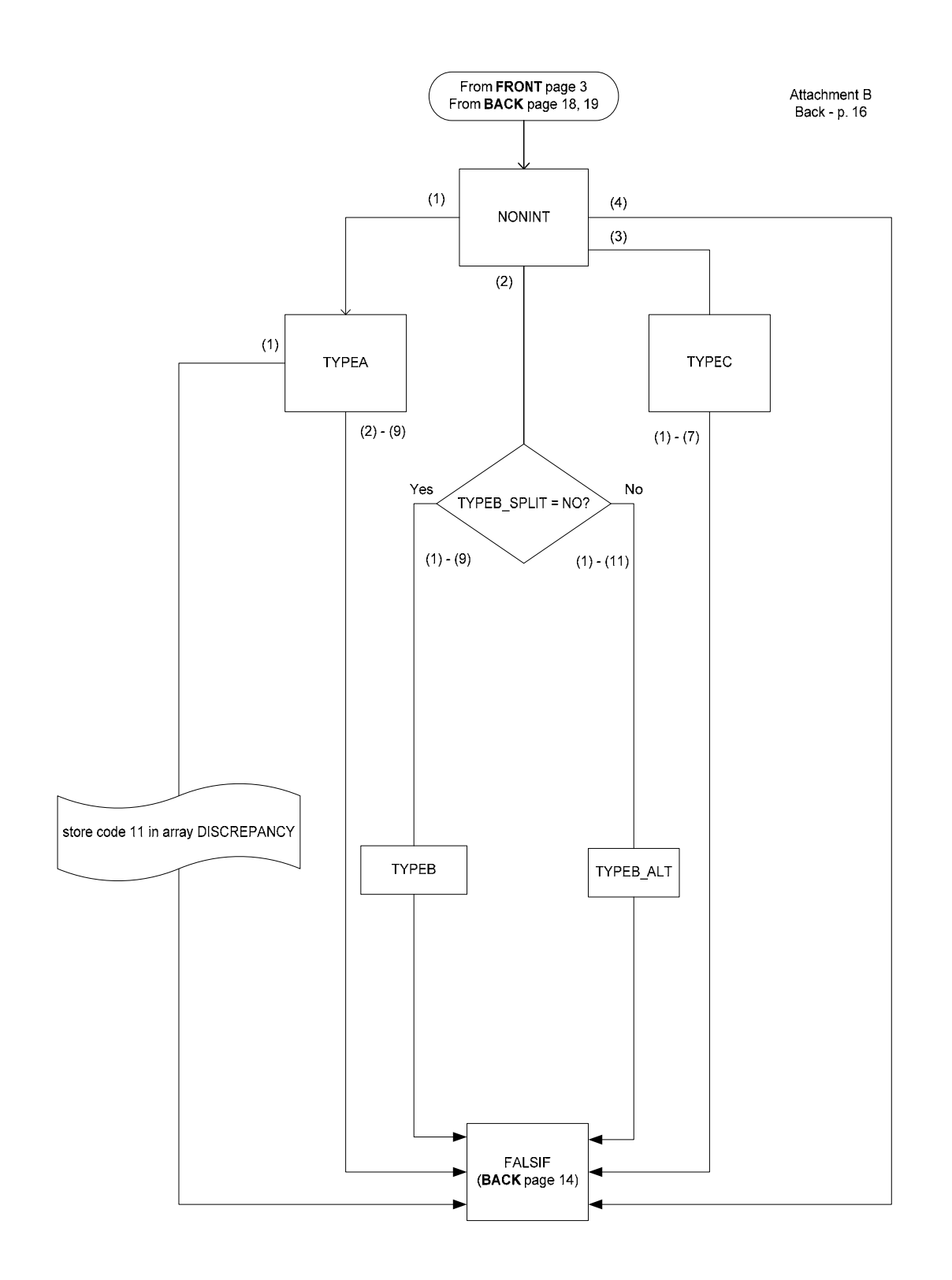

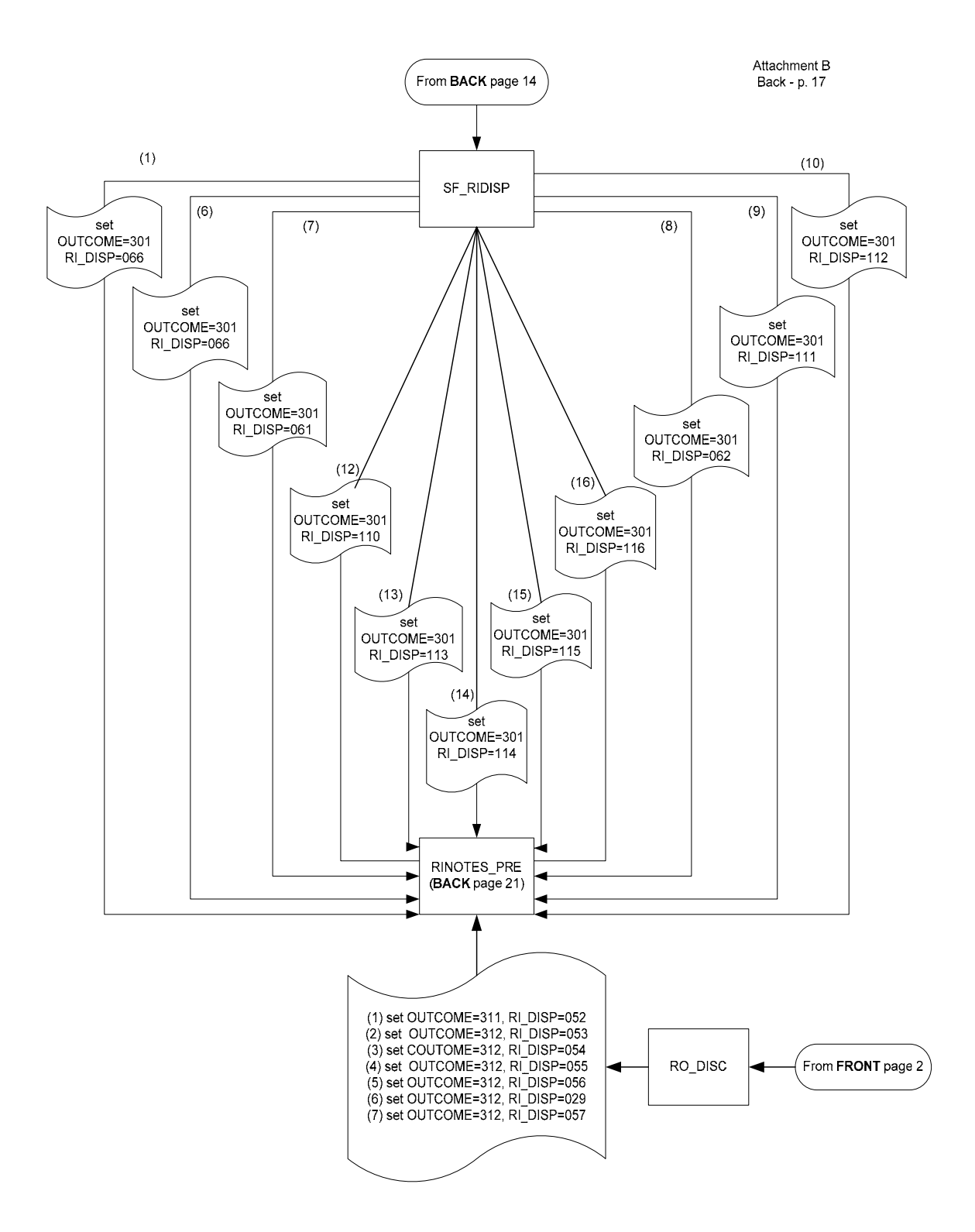

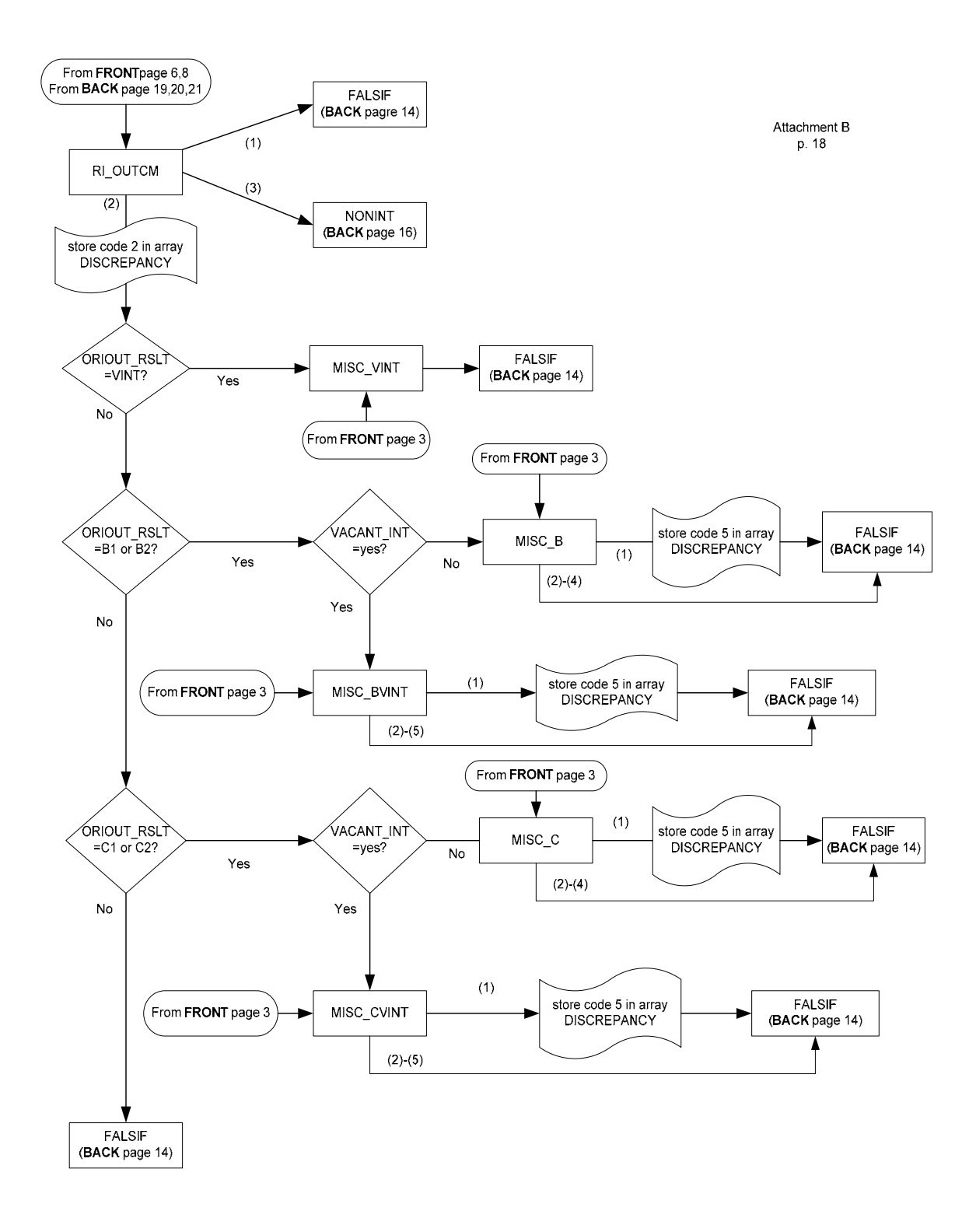

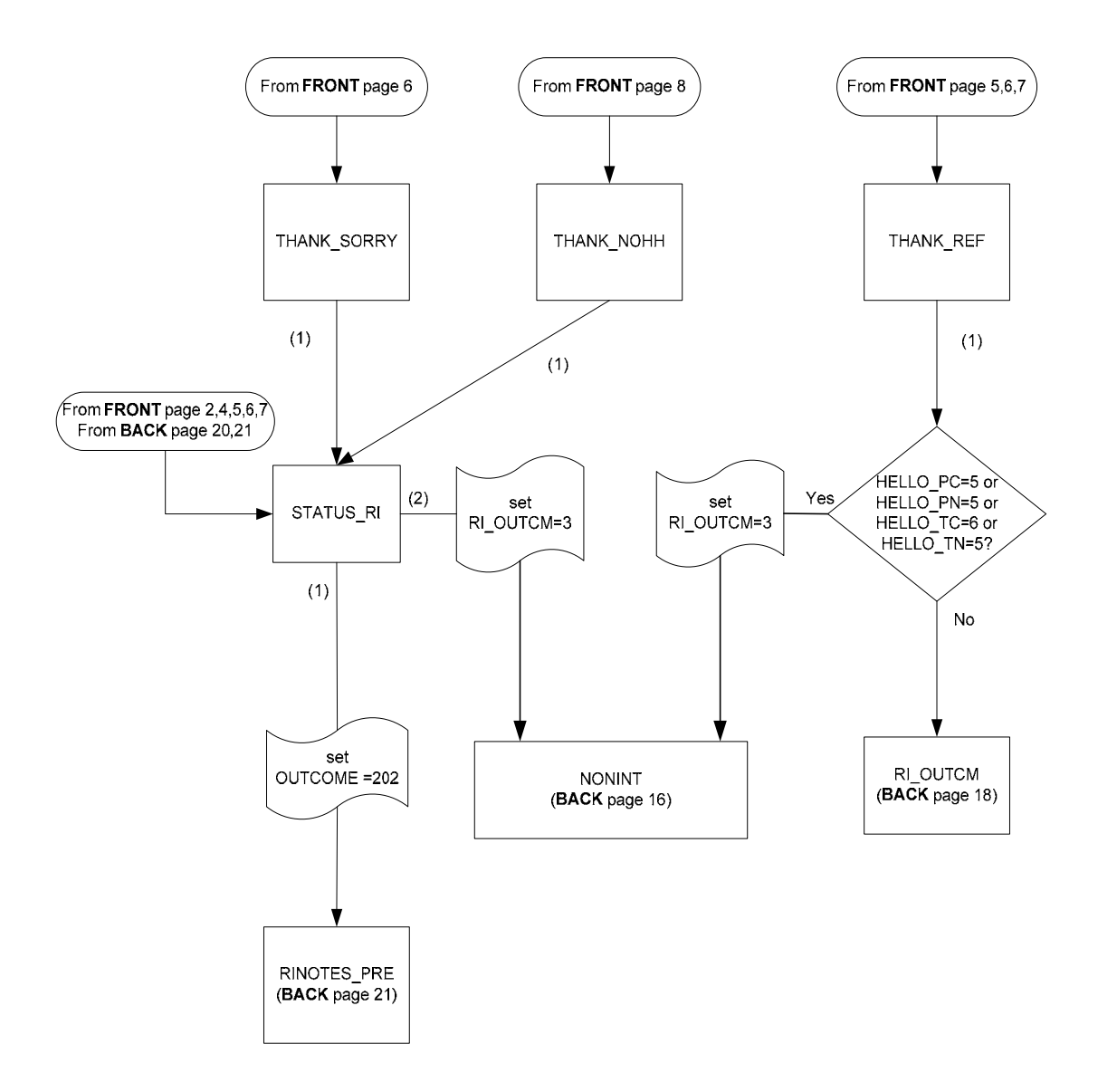

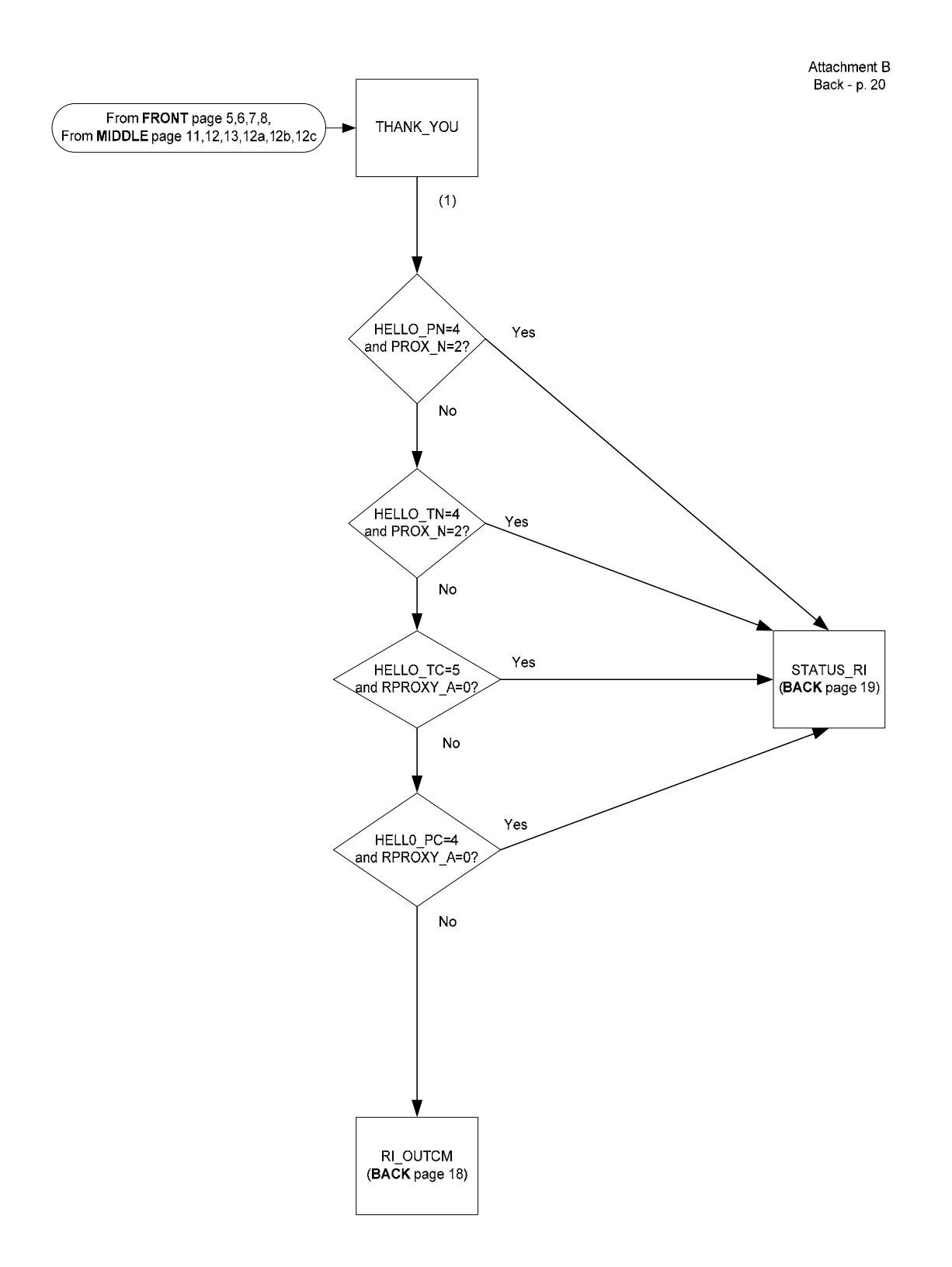

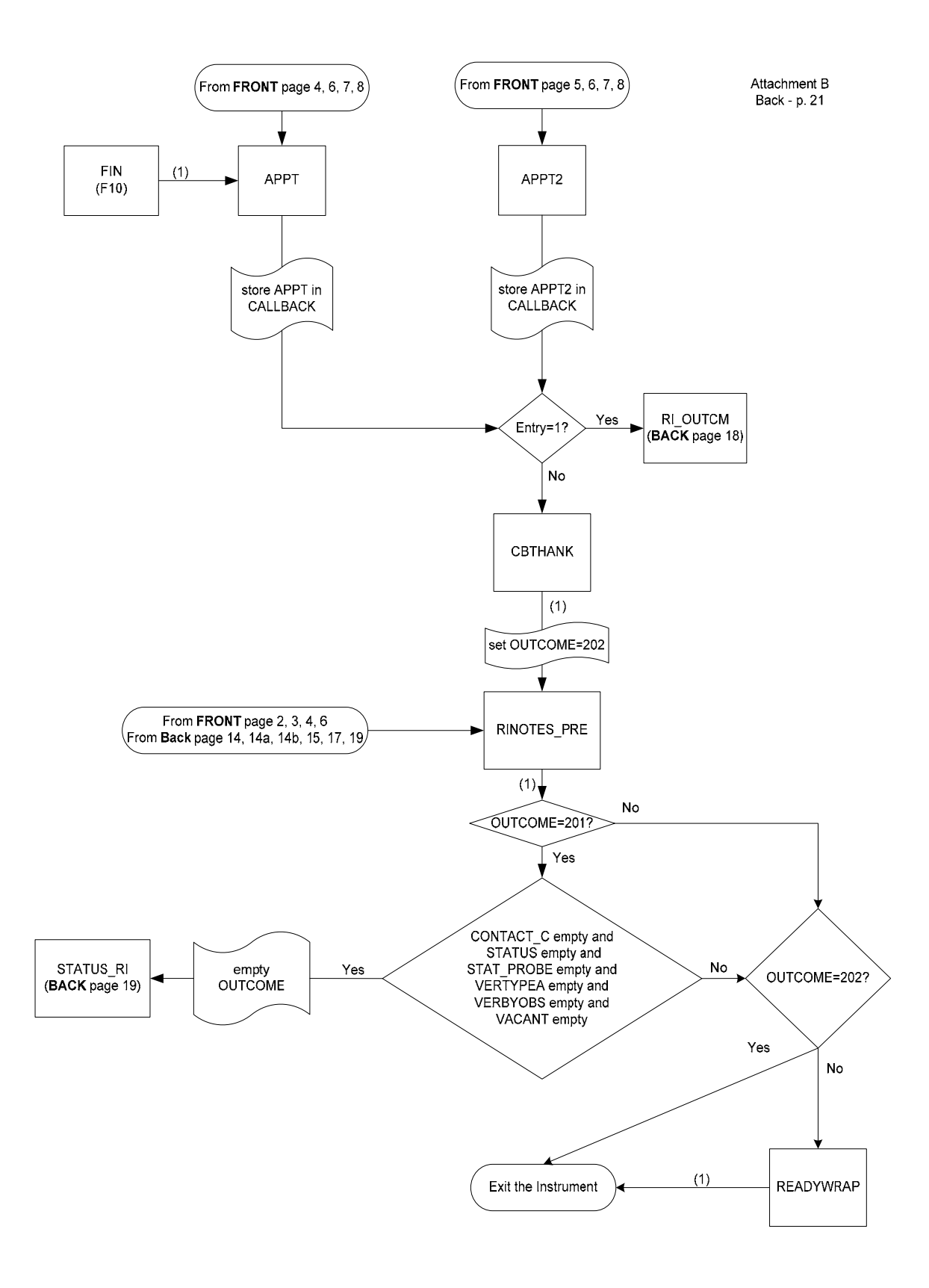